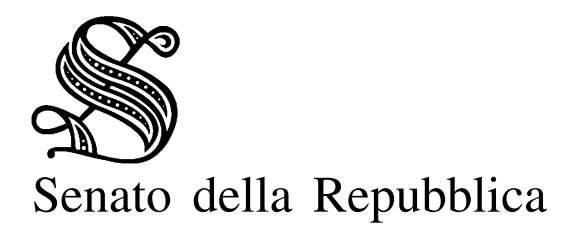

n. 101

Giunte e Commissioni

RESOCONTO SOMMARIO Resoconti Allegati

# **GIUNTE E COMMISSIONI**

Allegato: Notiziario delle delegazioni presso le Assemblee parlamentari internazionali

Sedute di mercoledì 23 ottobre 2013

# INDICE

# **Commissioni riunite**

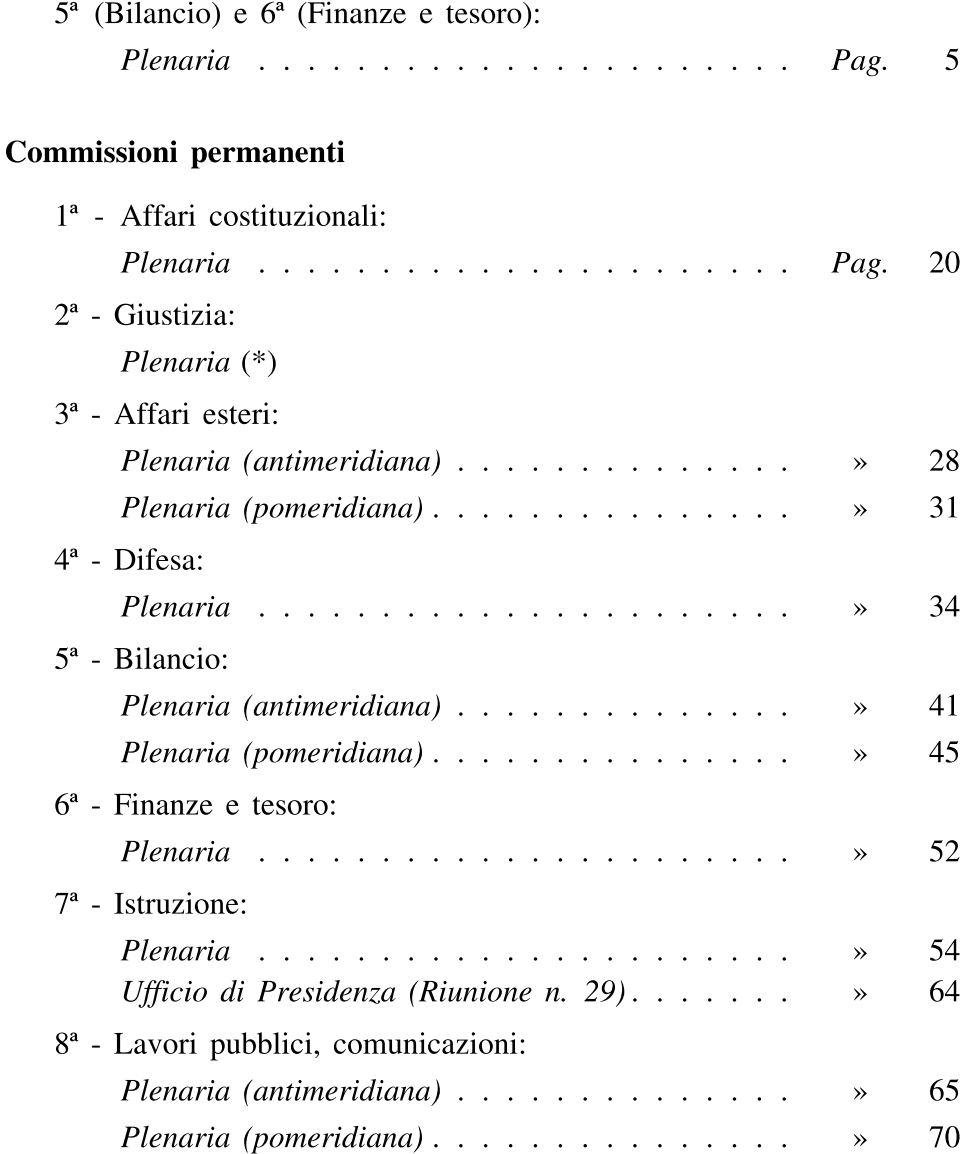

<sup>(\*)</sup> Il riassunto dei lavori della Commissione  $2<sup>a</sup>$  (Giustizia) verrà pubblicato in un separato fascicolo di supplemento del presente 101º Resoconto delle Giunte e delle Commissioni parlamentari del 23 ottobre 2013.

N.B. Sigle dei Gruppi parlamentari: Grandi Autonomie e Libertà: GAL; Il Popolo della Libertà: PdL; Lega Nord e Autonomie: LN-Aut; Movimento 5 Stelle: M5S; Partito Democratico: PD; Per le Autonomie (SVP, UV, PATT, UPT)-PSI-MAIE: Aut (SVP, UV, PATT, UPT)-PSI-MAIE; Scelta Civica per l'Italia: SCpI; Misto: Misto; Misto-Gruppo Azione Popolare: Misto-GAP; Misto-Sinistra Ecologia e Libertà: Misto-SEL..

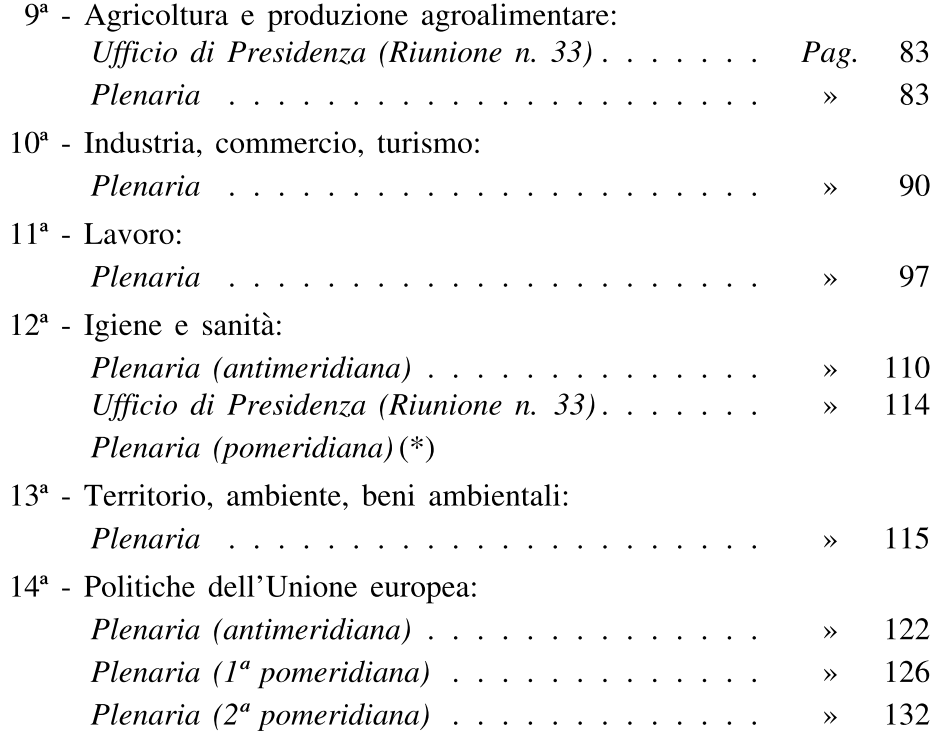

# Commissioni bicamerali

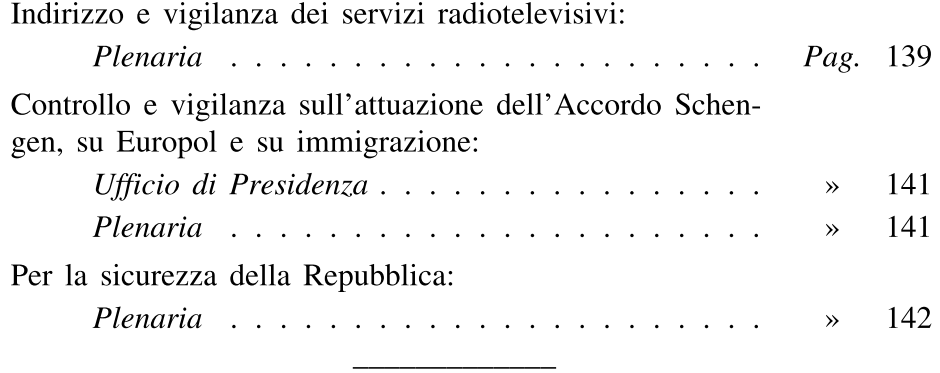

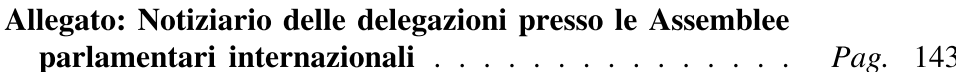

<sup>(\*)</sup> Il riassunto dei lavori della Commissione (pomeridiana)  $12<sup>a</sup>$  (Igiene e sanità) verrà pubblicato in un separato fascicolo di supplemento del presente  $101<sup>o</sup>$  Resoconto delle Giunte e delle Commissioni parlamentari del 23 ottobre 2013.

# **COMMISSIONI 5<sup>a</sup>** e 6<sup>a</sup> RIUNITE

# 5<sup>a</sup> (Bilancio)

 $6<sup>a</sup>$  (Finanze e tesoro)

Mercoledì 23 ottobre 2013

# Plenaria

3<sup>ª</sup> Seduta

Presidenza del Presidente della 6ª Commissione Mauro Maria MARINO

indi del Presidente della 5ª Commissione **AZZOLLINI** 

Interviene il vice ministro dell'economia e delle finanze Fassina.

La seduta inizia alle ore 14.45.

#### **IN SEDE REFERENTE**

(1107) Conversione in legge, con modificazioni, del decreto-legge 31 agosto 2013, n. 102, recante disposizioni urgenti in materia di IMU, di altra fiscalità immobiliare, di sostegno alle politiche abitative e di finanza locale, nonché di cassa integrazione guadagni e di trattamenti pensionistici, approvato dalla Camera dei deputati (Seguito e conclusione dell'esame)

Riprende l'esame sospeso nella seduta di ieri.

Il relatore per la 5<sup>ª</sup> Commissione CERONI (*PdL*) fa propri e ritira gli emendamenti 1.0.1, 1.0.4, 2.3, 2.13, 2.16, 2.20, 2.30, 2-bis.1, 3.0.1, 3.0.2, 3.0.3, 3.0.4, 3.0.5, 3.0.6, 3.0.7, 3.0.8, 3.0.9, 3.0.10, 3.0.11, 3.0.12, 3.0.13, 3.0.14, 5.5, 5.7, 5.9, 5.10, 6.7, 6.15, 6.20, 8.2, 8.4, 8.8, 9.2, 9.5, 9.6, 9.7, 9.8, 9.12 e 13.5.

Dopo che l'emendamento 6.1 è stato dato per illustrato, il senatore MOLINARI (M5S) ha la parola per illustrare l'emendamento 6.2, sottolineandone la finalità, consistente in una maggiore equità dell'imposizione sugli immobili residenziali.

Dopo che sono stati dati per illustrati gli emendamenti 6.3, 6.4, 6.5, 6.6, 6.8, 6.9, 6.10, 6.11, 6.12, 6.13, 6.14, 6.16, 6.17, 6.18 e 6.19, il senatore CARRARO (PdL) ritira l'emendamento 6.21.

Sono poi dati per illustrati gli emendamenti 6.22, 6.23, 6.24, 6.0.1, 6.0.2, 6.0.3 e 6.0.4, nonché tutti quelli riferiti agli articoli 8 e 9 del decreto-legge in esame.

Il senatore MUCCHETTI (PD) interviene per illustrare l'emendamento 9.0.1, facendo in primo luogo presente come tale proposta miri a conferire nell'immediato portata normativa a un indirizzo già fatto proprio dal Senato con l'approvazione della mozione n. 1-00160 (testo 2). In particolare, la proposta è volta a definire con maggior chiarezza i casi di controllo di fatto delle società connesso a partecipazioni minoritarie al capitale sociale, conferendo altresì alla Consob i necessari poteri di controllo.

Gli emendamenti riferiti agli articoli 10, 11, 12 e 13, nonché quelli recanti articoli aggiuntivi all'articolo 13, sono dati per illustrati.

Sull'emendamento 14.1 interviene il senatore MOLINARI (M5S), il quale specifica come la proposta sia finalizzata a consentire di disporre di cespiti alternativi in un'ottica di razionalizzazione dell'imposizione con riguardo ai fornitori di beni e servizi con sede legale all'estero.

Dopo che sono stati dati per illustrati gli emendamenti 14.2 e 14.3 il senatore SCAVONE (GAL) aggiunge la propria firma agli emendamenti 14.4, 14.5 e 14.8, che ritira, trasformandoli nell'ordine del giorno G/  $1107/11/5$  e 6.

Il senatore VACCIANO (M5S) manifesta la contrarietà del suo Gruppo circa il merito dell'ordine del giorno G/1107/11/5 e 6 che, con il parere favorevole dei relatori, è accolto dal rappresentante del Governo.

Tutte le rimanenti proposte emendative riferite all'articolo 14, così come quelle riferite all'articolo 15 sono quindi date per illustrate.

Il relatore per la 6<sup>ª</sup> Commissione FORNARO (PD) invita al ritiro di tutti gli emendamenti, sottolineando che la ravvicinata scadenza del termine di decadenza del decreto-legge non consente di apportare ulteriori modifiche. Diversamente il parere si intende contrario. Ritiene peraltro che, attraverso la trasformazione in ordini del giorno, talune questioni potranno essere oggetto di opportuni approfondimenti e in sede di trattazione dei documenti di bilancio.

- 6 -

Il vice ministro FASSINA esprime parere conforme al relatore. Si sofferma quindi sull'emendamento 9.0.1, chiedendone il ritiro, assicurando l'impegno del Governo di intervenire al più presto con una propria proposta tesa a introdurre nell'ordinamento disposizioni di tenore analogo a quelle recate dall'emendamento, facendo presente che è stata già svolta una valutazione collegiale positiva delle stesse.

Preso atto con soddisfazione dell'impegno del Governo e della dichiarata valutazione positiva espressa dal vice ministro, il senatore MUC-CHETTI (PD) ritira l'emendamento 9.0.1.

Si passa quindi alla votazione degli emendamenti, sui quali sono contrari i pareri dei relatori e del vice ministro FASSINA.

Previa verifica della presenza del numero legale e con distinte votazioni, le Commissioni riunite respingono tutti gli emendamenti riferiti all'articolo 1, gli emendamenti  $1.0.2$ ,  $1.0.3$ ,  $1.0.5$  e  $1.0.6$  e tutte le proposte riferite all'articolo 2, non precedentemente ritirate.

Interviene incidentalmente il senatore URAS (Misto-SEL), il quale lamenta un'eccessiva compressione del dibattito, che ha come esito un generale appiattimento delle diverse sensibilità rappresentate nel Parlamento, finalizzato all'approvazione, sostanzialmente acritica, di un provvedimento che in concreto avrà riflessi negativi sui cittadini e sulle istituzioni pubbliche, con particolare riguardo agli enti locali.

Il presidente AZZOLLINI rileva che è stata data la possibilità di esprimere le diverse posizioni in sede di discussione generale e di illustrazione degli emendamenti. Le considerazioni del senatore Uras potrebbero peraltro essere più propriamente espresse in sede di dichiarazione di voto sul conferimento del mandato ai relatori.

In esito a successive e distinte votazioni risultano poi respinti gli emendamenti 2-bis.2, 2-bis.3, 2-bis.4, 2-bis.5, 2-bis.6, 2-bis.7, 2-bis.0.1, 2-bis.0.2, 2-bis.0.3, 2-bis.0.4, 2-bis.0.5, 3.1, 3.2, 3.3, 3.4, 3.5, 4.1 e 4.2.

Interviene incidentalmente la senatrice BOTTICI (M5S), esprimendo condivisione rispetto a quanto in precedenza lamentato dal senatore Uras.

Posti separatamente ai voti, sono respinti gli emendamenti 5.1, 5.2, 5.3, 5.4 e 5.6.

La senatrice BULGARELLI (M5S) ritira l'emendamento 5.8, trasformandolo nell'ordine del giorno G/1107/12/5 e 6, sul quale esprimono pareri contrario i relatori il rappresentante del Governo.

 $-7-$ 

Posto quindi ai voti, l'ordine del giorno G/1107/12/5 e 6 è quindi respinto.

Dopo che in esito a successive votazioni sono risultati respinti gli emendamenti 5.11, 5.12, 5.13 e 5.14, la senatrice BERTOROTTA (M5S) trasforma l'emendamento 5.15 nell'ordine del giorno G/1107/13/5 e 6, sul quale esprimono pareri contrario i relatori il rappresentante del Governo.

Posto quindi ai voti, l'ordine del giorno G/1107/13/5 e 6 è quindi respinto.

Le Commissioni riunite respingono successivamente gli emendamenti 5.16, 5.17, 5.18 e 5.0.1, tutti gli emendamenti riferiti all'articolo 6, ad eccezione degli emendamenti 6.24, trasformato dal senatore VACCIANO  $(M5S)$  in ordine del giorno (G/1107/14/5 e 6), 6.1 (trasformato nell'ordine del giorno n. 17) e 6.2 (trasformato nell'ordine del giorno n. 18).

Il parere dei relatori e del vice ministro FASSINA è contrario sugli ordini del giorno G/1107/14/5 e 6, G/1107/17/5 e 6 e G/1107/18/5 e 6, che, posti separatamente in votazione, sono quindi respinti.

Sono poi posti in votazione gli emendamenti 6.0.1, 6.0.2, 6.0.3 e 6.0.4, 8.1, 8.3, 8.5, 8.6, 8.7, 8.9, 8.10 e 8.0.1, che risultano respinti, così come gli emendamenti 9.1, 9.3 e 9.4.

L'emendamento 9.9 è ritirato dalla senatrice BOTTICI (M5S) e trasformato nell'ordine del giorno G/1107/15/5 e 6, sul quale esprimono parere contrario i relatori e il vice ministro FASSINA.

Posto in votazione, l'ordine del giorno G/1107/15/5 e 6 è quindi respinto.

Le proposte emendative 9.10, 9.11, 10.1, 10.2, 11.1, 12.1, 13.1, 13.2, 13.3, 13.4, 13.6, 13.7, 13.0.1, 13.0.2, 13.0.3, 14.1, 14.2, 14.3, 14.6, 14.7, 15.1, 15.2, 15.3, 15.4, 15.5, 15.6 e 15.7, in esito a separate e distinte votazioni, risultano respinte.

Il senatore URAS (Misto-SEL) ritira l'emendamento 15.8, trasformandolo nell'ordine del giorno G/1107/16/5 e 6, sul quale si esprimono in senso contrario i relatori e il rappresentante del Governo.

L'ordine del giorno G/1107/16/5 e 6, posto in votazione, viene respinto.

Si passa quindi alla trattazione degli ordini del giorno in precedenza presentati.

- 8 -

Il vice ministro FASSINA propone una riformulazione dell'ordine del giorno G/1107/1/5 e 6, nel senso di impegnare il Governo alla mera valutazione dell'opportunità di adottare le iniziative ivi richiamate.

Il senatore BROGLIA (PD) accoglie la riformulazione proposta.

Il relatore per la 6<sup>ª</sup> Commissione FORNARO (PD) si esprime favorevolmente sull'ordine del giorno G/1107/1/5 e 6 (testo 2), che viene quindi accolto dal rappresentante del Governo.

L'ordine del giorno  $G/1107/2/5$  e 6, sul quale esprime parere favorevole il relatore per la 6<sup>ª</sup> Commissione FORNARO (PD), è accolto dal vice ministro FASSINA.

Intervenendo sull'ordine del giorno G/1107/3/5 e 6 il vice ministro FASSINA ne propone una riformulazione, analoga a quella utilizzata per la redazione dell'ordine del giorno G/1107/1/5 e 6 (testo 2).

La senatrice BOTTICI (M5S), dopo aver fatto proprio l'ordine del giorno G/1107/3/5 e 6, accetta di riformularlo nel senso proposto.

L'ordine del giorno G/1107/3/5 e 6 (testo 2), sul cui merito il presidente AZZOLLINI e la senatrice COMAROLI (LN-Aut) esprimono dissenso, ha il parere favorevole del relatore per la 6<sup>ª</sup> Commissione FOR-NARO (PD) ed è quindi accolto dal vice ministro FASSINA.

L'ordine del giorno G/1107/4/5 e 6, sul quale esprimono parere contrario i relatori e il vice ministro FASSINA, viene posto in votazione, risultando respinto.

Il relatore per la  $6^a$  Commissione FORNARO (*PD*) si esprime favorevolmente sull'ordine del giorno G/1107/5/5 e 6, che viene accolto dal rappresentante del Governo.

Il vice ministro FASSINA ha la parola sull'ordine del giorno G/1107/ 5-bis/5 e 6, invitando a riformularlo nel senso di impegnare il Governo alla valutazione dell'opportunità dell'adozione delle misure ivi menzionate.

Il senatore Luigi MARINO (SCpI) accetta quindi di riformulare l'ordine del giorno, adottando la formulazione proposta.

Con il parere favorevole dei relatori, l'ordine del giorno G/1107/5bis/5 e 6 (testo 2) è quindi accolto dal rappresentante del Governo.

Il vice ministro FASSINA invita alla riformulazione dell'ordine del giorno G/1107/6/5 e 6.

 $-9-$ 

La riformulazione proposta è accolta dal senatore FRAVEZZI (Aut (SVP, UV, PATT, UPT)-PSI-MAIE).

Il parere dei relatori sull'ordine del giorno G/1107/6/5 e 6 (testo 2) è favorevole e risulta quindi accolto dal vice ministro FASSINA.

In esito a successive e distinte votazioni risultano quindi respinti gli ordini del giorno G/1107/7/5 e 6 e G/1107/8/5 e 6, sui quali è contrario il parere dei relatori e del Governo.

Intervenendo sull'ordine del giorno G/1107/9/5 e 6, il vice ministro FASSINA suggerisce una riformulazione tesa a impegnare il Governo alla valutazione della congruità dell'utilizzo dei maggiori risparmi derivanti dalla riforma delle pensioni per la risoluzione dei problemi propri dei cosiddetti esodati.

Il senatore URAS (Misto-SEL) accoglie la riformulazione proposta.

L'ordine del giorno G/1107/9/5 e 6 (testo 2), sul quale è favorevole il parere dei relatori, è quindi accolto dal vice ministro FASSINA.

È quindi accolto con il parere favorevole del relatore FORNARO (PD) e del vice ministro FASSINA l'ordine del giorno G/1107/10/5 e 6.

Le Commissioni riunite conferiscono infine mandato ai relatori a riferire all'Assemblea in senso favorevole al disegno di legge in titolo, autorizzandoli altresì a richiedere lo svolgimento della relazione orale.

#### SCONVOCAZIONE DELLA SEDUTA DI DOMANI

Il presidente AZZOLLINI comunica che la seduta già convocata alle ore 8,30 di domani, giovedì 24 ottobre, non avrà luogo.

Le Commissioni riunite prendono atto.

La seduta termina alle ore 15,20.

# **ORDINI DEL GIORNO N. 1107**

#### G/1107/1/5 e 6 (testo 2)

BROGLIA, VACCARI, CALEO, RICCHIUTI, Rita GHEDINI, LO GIUDICE, BERTUZZI, BORIOLI, PEGORER, Gianluca ROSSI, CANTINI, ALBANO, GINETTI, LO MORO, ZANONI

# Il Senato,

in sede di esame dell'A.S. 1107, recante il disegno di conversione, con modificazioni, del decreto-legge 31 agosto 2013, n. 102, recante disposizioni urgenti in materia di IMU, di altra fiscalità immobiliare, di sostegno alle politiche abitative e di finanza locale, nonché di cassa integrazione guadagni e di trattamenti pensionistici,

#### premesso che:

la legge 24 dicembre 2012, n. 228 (Legge di stabilità 2013) ha disciplinato all'articolo 1, comma 380, le modalità di spettanza ai Comuni del gettito dell'IMU;

il decreto-legge 21 maggio 2013, n. 54, convertito con modificazioni dalla legge 18 luglio 2013, n. 85, ha previsto la sospensione del pagamento del tributo;

gli articoli 1, 2, 2-bis e 3 del decreto-legge in conversione recano ulteriori disposizioni in materia di IMU;

in particolare, i suddetti articoli trattano complessivamente una modifica sostanziale all'applicazione dell'imposta IMU così come era prevista per l'anno 2013 dalla legge di stabilità 2013, nonché ne disciplinano le modalità di rimborso verso i comuni;

# considerato che:

gli effetti del provvedimento in conversione intervengono di fatto a due mesi dalla fine dell'esercizio di bilancio 2013 dei comuni, i quali, nella stragrande maggioranza hanno già approvato il bilancio di previsione ed impegnato, quando non spese, le risorse iscritte in funzione del gettito IMU previsto:

tutto questo potrebbe comportare gravi situazioni di squilibrio economico finanziario nel caso in cui il rimborso non fosse in linea con le previsioni attese;

### impegna il Governo:

nelle more dell'applicazione dell'articolo 3 del decreto in conversione, a valutare la possibilità di adottare ogni iniziativa di propria com-

 $-11 -$ 

petenza affinché la quota effettiva di rimborso da parte dello Stato verso ogni singolo comune sia determinata in modo non inferiore al differenziale tra quanto iscritto nei bilanci di previsione alla data di presentazione del presente decreto e quanto accertato effettivamente a consuntivo sul gettito 2013 alla luce dei provvedimenti di cui agli articoli 1, 2, 2-bis e 3 del decreto stesso.

# G/1107/3/5 e 6 (testo 2)

CATALFO, BENCINI, PAGLINI, PUGLIA

# Il Senato.

in sede di esame del disegno di legge recante conversione in legge, con modificazioni, del decreto-legge 31 agosto 2013, n. 102, recante disposizioni urgenti in materia di IMU, di altra fiscalità immobiliare, di sostegno alle politiche abitative e di finanza locale, nonché di cassa integrazione guadagni e di trattamenti pensionistici;

#### premesso che:

l'articolo 10 del decreto-legge in oggetto detta norme per il rifinanziamento degli ammortizzatori sociali in deroga per l'anno 2013;

#### considerato che:

ferma restando la necessità di provvedere al rifinanziamento della cassa integrazione in deroga e di garantire i lavoratori che usufruiscono di questa tipologia di ammortizzatore sociale, appare necessario provvedere ad un piano di riassetto complessivo degli strumenti di tutela del reddito per la tutela dei lavoratori;

è indispensabile semplificare il welfare e renderlo al contempo più certo, ed essenziale, più concretamente presente nella vita dei cittadini molti dei quali sono costretti a sopravvivere al problema occupazionale dovendosi al contempo confrontare con un sistema eccessivamente frammentato e non in grado di fornire certezze;

tra gli ammortizzatori sociali deve ritenersi compreso anche il c.d. reddito minimo, o il simile istituto del reddito di cittadinanza, essendo anch'esso rientrante nel complesso di misure finalizzate al sostegno del reddito di coloro che si trovano involontariamente in una situazione di non occupazione;

misure di attuazione del cosiddetto reddito di cittadinanza sono presenti nella maggior parte dei paesi dell'UE e in molti paesi non comunitari:

il reddito di cittadinanza è uno strumento che assicura, in via principale e preminente, l'autonomia delle persone e la loro dignità, e non si riduce ad una mera misura assistenzialistica contro la povertà;

 $-12 -$ 

appare necessario abbandonare al più presto il criterio della legislazione «emergenziale» ed assicurare al lavoratori la certezza dello stato sociale.

impegna il Governo:

a valutare la possibilità di assumere iniziative per introdurre il reddito di cittadinanza, predisponendo un piano che individui la platea degli aventi diritto, considerando come indicatore il numero di cittadini che vivono al di sotto della soglia di povertà.

# $G/1107/5$ -bis/5 e 6 (testo 2)

Luigi MARINO, LANZILLOTTA

Il Senato,

premesso che:

l'articolo 1 del decreto-legge in esame prevede che, per l'anno 2013, non è dovuta la prima rata dell'imposta municipale sperimentale (IMU), di cui all'articolo 13 del decreto legge 6 dicembre 2011, n. 201, sugli immobili per i quali tale rata era già stata sospesa con il decretolegge 21 maggio 2013, n. 54;

in corso di discussione della conversione in legge del decreto si era evidenziata l'opportunità di superare l'abrogazione tout court della prima rata dell'IMU attraverso una riformulazione che prevedeva il raddoppio delle detrazioni senza bisogno di ricorrere a coperture aggiuntive, mettendo in sicurezza l'abrogazione anche della seconda rata per circa il settanta per cento dei proprietari e allargando le fattispecie equiparate all'abitazione principale, quali, ad esempio, le unità immobiliari a destinazione abitativa, utilizzate da anziani o disabili, da parenti di primo grado o dai cittadini italiani residenti all'estero;

la questione della seconda rata dell'IMU per il 2013 sarà affrontata in un altro provvedimento, successivamente all'approvazione della legge di stabilità per il 2014, nell'ambito della quale, unitamente ad altre questioni; saranno in definite le caratteristiche della nuova tassa di servizio che andrà a sostituire l'IMU e la TARES; l'abrogazione anche della seconda rata dell'IMU per il 2013 per il cento per cento dei proprietari comporta la necessità di coperture, ad oggi non ancora individuate, per oltre 2 miliardi di euro;

abrogare integralmente l'IMU per il 2013 anche al 30 per cento di proprietari con abitazioni principali di maggiore valore risponde a criteri di equità e sostegno ai consumi solo se tale abrogazione non comporta la necessità di altre forme di aggravio fiscale in capo anche al restante settanta per cento di proprietari, nonché in capo agli altri contribuenti che non risultano gravati da IMU,

 $-13 -$ 

impegna il Governo

a valutare la possibilità di escludere sin d'ora che le coperture, necessarie per disporre la eventuale soppressione della seconda rata dell'IMU per il 2013 al cento per cento dei proprietari, saranno reperite attraverso aumenti di entrate fiscali di qualsivoglia tipo, quali aumenti di altre imposte, introduzione di altre imposte, riduzioni di incentivi, agevolazioni o altre tax expenditures, aumenti di acconti di imposte per l'anno in corso, anticipazioni di acconti di imposte per l'anno successivo.

# G/1107/6/5 e 6 (testo 2)

ZELLER, BERGER, LANIECE, PANIZZA, PALERMO, FRAVEZZI

Il Senato,

premesso che:

l'articolo 9 del decreto-legge 31 agosto 2013, n. 102 recante «Disposizioni urgenti in materia di IMU, di altra fiscalità immobiliare, di sostegno alle politiche abitative e di finanza locale, nonché di cassa integrazione guadagni e di trattamenti pensionistici» all'esame di questa Camera, reca alcune modifiche alla disciplina sull'armonizzazione dei sistemi contabili e degli schemi di bilancio delle regioni e degli enti locali recata dal decreto legislativo 23 giugno 2011, n.118, con riguardo in particolare ai tempi ed ai criteri concernenti la fase della sperimentazione del nuovo regime contabile;

in particolare l'articolo prolunga di un anno la durata della fase della sperimentazione del nuovo regime contabile e ne integra alcuni dei criteri già previsti;

contestualmente, sarebbe necessario prevedere una proroga per consentire alle regioni a statuto speciale e alle province autonome di Trento e di Bolzano di dare piena attuazione alle relative disposizioni;

le regioni e le province autonome di Trento e di Bolzano, infatti, sono state coinvolte in tale processo solo in un momento successivo, dopo aver ottenuto una pronuncia favorevole dinanzi alla Corte Costituzionale (sentenza 178/2012);

è utile ricordare come la semplice diversa allocazione di competenze primarie non può pregiudicare il principio fondamentale delle esigenze dell'autonomia e del decentramento:

impegna il Governo:

a valutare la possibilità di prevedere una congrua proroga per le regioni a statuto speciale e per le province autonome di Trento e di Bolzano, al fine di consentire ai rispettivi enti locali di adeguare i propri ordinamenti alle disposizioni statali in materia di armonizzazione dei sistemi contabili e degli schemi di bilancio, alla luce di quanto illustrato in premessa.

# $G/1107/9/5$  e 6 (testo 2)

URAS, BAROZZINO, DE PETRIS, CERVELLINI, DE CRISTOFARO, PETRAGLIA, **STEFANO** 

Il Senato.

premesso che:

l'articolo 11 del decreto-legge reca disposizioni concernenti una categoria di cosiddetti lavoratori «esodati» che fino ad oggi non erano stati inclusi nella salvaguardia;

la soluzione riguarda un numero estremamente esiguo di lavoratrici e lavoratori, mentre deve essere risolto in maniera strutturale il problema di tutti i lavoratori esodati e, in tal senso, il Governo deve approntare una soluzione generale che possa coprire l'intera platea dei 390 mila lavoratori indicati dall'INPS;

che tale-soluzione deve prevedere l'utilizzo dei maggiori risparmi derivanti dalla «manovra» delle pensioni Fornero rispetto a quelli messi a bilancio al momento dell'approvazione del decreto-legge 6 dicembre 2011. n. 201:

la relazione tecnico sul decreto-legge 6 dicembre 2011, n. 201, indicava risparmi per 22 miliardi circa nel periodo 2012/2021;

il Rapporto dell'area attuariale dell'INPS del giugno 2013 indica risparmi pari a 80 miliardi nel periodo 2012-2012, già tenuto conto dei costi delle salvaguardie fino ad ora operate;

non vi sono pertanto ragioni finanziarie, di bilancio o di equilibrio delle casse dello Stato che possano impedire tale intervento di giustizia e ristabilimento del patto tra lo Stato e i cittadini,

impegna il Governo:

a valutare la possibilità di utilizzare i maggiori risparmi derivanti dalla riforma delle pensioni Fornero per risolvere il problema di tutte le lavoratrici e i lavoratori cosiddetti esodati.

# G/1107/11/5 e 6

Mario FERRARA, BILARDI, COMPAGNONE, Giovanni MAURO

Il Senato.

in sede di esame del disegno di legge di conversione in legge del decreto-legge 31 agosto 2013, n. 102, recante disposizioni urgenti in materia di IMU, di altra fiscalità immobiliare, di sostegno alle politiche abitative e di finanza locale, nonché di cassa integrazione guadagni e di trattamenti pensionistici;

rilevato che l'articolo 14 reca Definizione agevolata in appello dei giudizi di responsabilità amministrativo-contabile;

preso atto che il comma 1 prevede: «1. In considerazione della particolare opportunità di addivenire in tempi rapidi all'effettiva riparazione dei danni erariali accertati con sentenza di primo grado, le disposizioni di cui all'articolo 1, commi da 231 a 233, della legge 23 dicembre 2005, n. 266, e successive modificazioni, si applicano anche nei giudizi su fatti avvenuti anche solo in parte anteriormente alla data di entrata in vigore della predetta legge, indipendentemente dalla data dell'evento dannoso nonché a quelli inerenti danni erariali verificatisi entro la data di entrata in vigore del presente decreto, a condizione che la richiesta di definizione sia presentata conformemente a quanto disposto nel comma  $2.$ »;

stabilito che il comma 2 recita: «2. Ai fini dell'applicazione delle disposizioni di cui al comma 1, deve essere presentata, nei venti giorni precedenti l'udienza di discussione e comunque entro il 15 ottobre 2013, specifica richiesta di definizione e la somma ivi indicata non può essere inferiore al 25 per cento del danno quantificato nella sentenza di primo grado; in tali casi, la sezione d'appello delibera in camera di consiglio nel termine perentorio di 15 giorni successivi al deposito della richiesta e, in caso di accoglimento, ai fini della definizione del giudizio ai sensi del comma 233 dell'articolo 1 della legge 23 dicembre 2005, n. 266, con decreto da comunicare immediatamente alle parti determina la somma dovuta in misura non inferiore a quella richiesta, stabilendo il termine perentorio per il versamento entro il 15 novembre 2013, a pena di revoca del decreto laddove il pagamento non avvenga nel predetto termine;

#### impegna il Governo

a valutare nell'ambito della manovra di finanza pubblica – cui il disegno di legge in esame è collegato ai sensi dell'articolo 126-bis del Regolamento del Senato – l'introduzione di una norma che preveda che la somma attesa dall'articolo 14, comma 2, possa essere versata anche a mezzo di rateazioni;

a valutare l'introduzione di una norma che preveda che al fine di consentire in tempi rapidi l'esecuzione delle sentenze di condanna alla riparazione dei danni erariali accertati con sentenza di primo o di secondo grado, anche passate in giudicato, gli interessati possano aderire alla procedura di cui all'articolo 14 e presentare apposita richiesta entro il 4 novembre 2013.

 $-16 -$ 

# G/1107/12/5 e 6

BULGARELLI, BERTOROTTA, VACCIANO, MOLINARI, BOTTICI, PEPE, LEZZI, **MANGILI** 

Il Senato.

in sede di esame del disegno di legge di conversione, con modificazioni, del decreto-legge 31 agosto 2013, n. 102, disposizioni urgenti in materia di IMU, di altra fiscalità immobiliare, di sostegno alle politiche abitative e di finanza locale, nonché di cassa integrazione guadagni e di trattamenti pensionistici,

impegna il Governo

a valutare l'opportunità di dare attuazione al contenuto dell'emendamento 5.8.

# G/1107/13/5 e 6

BERTOROTTA, BULGARELLI, LEZZI, MANGILI, BOTTICI, MOLINARI, PEPE, **VACCIANO** 

Il Senato,

in sede di esame del disegno di legge di conversione, con modificazioni, del decreto-legge 31 agosto 2013, n. 102, disposizioni urgenti in materia di IMU, di altra fiscalità immobiliare, di sostegno alle politiche abitative e di finanza locale, nonché di cassa integrazione guadagni e di trattamenti pensionistici,

impegna il Governo

a valutare l'opportunità di dare attuazione al contenuto dell'emendamento 5.15.

#### G/1107/14/5 e 6

VACCIANO, BOTTICI, PEPE, MOLINARI, BULGARELLI, LEZZI, BERTOROTTA, **MANGILI** 

Il Senato.

in sede di esame del disegno di legge di conversione, con modificazioni, del decreto-legge 31 agosto 2013, n. 102, disposizioni urgenti in materia di IMU, di altra fiscalità immobiliare, di sostegno alle politiche abitative e di finanza locale, nonché di cassa integrazione guadagni e di trattamenti pensionistici,

impegna il Governo

a valutare l'opportunità di dare attuazione al contenuto dell'emendamento 6.24.

# G/1107/15/5 e 6

BOTTICI, CATALFO

Il Senato,

in sede di esame del disegno di legge di conversione, con modificazioni, del decreto-legge 31 agosto 2013, n. 102, disposizioni urgenti in materia di IMU, di altra fiscalità immobiliare, di sostegno alle politiche abitative e di finanza locale, nonché di cassa integrazione guadagni e di trattamenti pensionistici,

impegna il Governo

a valutare l'opportunità di dare attuazione al contenuto dell'emendamento 9.9.

# G/1107/16/5 e 6

URAS, DE PETRIS, BAROZZINO, CERVELLINI, DE CRISTOFARO, PETRAGLIA, **STEFANO** 

Il Senato,

in sede di esame del disegno di legge di conversione, con modificazioni, del decreto-legge 31 agosto 2013, n. 102, disposizioni urgenti in materia di IMU, di altra fiscalità immobiliare, di sostegno alle politiche abitative e di finanza locale, nonché di cassa integrazione guadagni e di trattamenti pensionistici,

impegna il Governo

a valutare l'opportunità di dare attuazione al contenuto dell'emendamento 15.8.

# G/1107/17/5 e 6

URAS, DE PETRIS, BAROZZINO, CERVELLINI, DE CRISTOFARO, PETRAGLIA, **STEFANO** 

Il Senato,

in sede di esame del disegno di legge di conversione, con modificazioni, del decreto-legge 31 agosto 2013, n. 102, disposizioni urgenti in materia di IMU, di altra fiscalità immobiliare, di sostegno alle politiche abitative e di finanza locale, nonché di cassa integrazione guadagni e di trattamenti pensionistici,

impegna il Governo

a valutare l'opportunità di dare attuazione al contenuto dell'emendamento 6.1.

# G/1107/18/5 e 6

URAS, DE PETRIS, BAROZZINO, CERVELLINI, DE CRISTOFARO, PETRAGLIA, **STEFANO** 

Il Senato,

in sede di esame del disegno di legge di conversione, con modificazioni, del decreto-legge 31 agosto 2013, n. 102, disposizioni urgenti in materia di IMU, di altra fiscalità immobiliare, di sostegno alle politiche abitative e di finanza locale, nonché di cassa integrazione guadagni e di trattamenti pensionistici,

# impegna il Governo

a valutare l'opportunità di dare attuazione al contenuto dell'emendamento 6.2.

#### AFFARI **COSTITUZIONALI**  $(1^a)$

Mercoledì 23 ottobre 2013

# Plenaria

62<sup>a</sup> Seduta

Presidenza del Presidente **FINOCCHIARO** 

indi del Vice Presidente **MORRA** 

Interviene il vice ministro dell'interno Bubbico.

La seduta inizia alle ore 14,05.

# **IN SEDE CONSULTIVA**

(1121) Bilancio di previsione dello Stato per l'anno finanziario 2014 e bilancio pluriennale per il triennio 2014-2016

- (Tab. 2) Stato di previsione del Ministero dell'economia e delle finanze per l'anno finanziario 2014 e per il triennio 2014-2016 (limitatamente alle parti di competenza)
- (Tab. 8) Stato di previsione del Ministero dell'interno per l'anno finanziario 2014 e per il triennio 2014-2016

(1120) Disposizioni per la formazione del bilancio annuale e pluriennale dello Stato (Legge di stabilità 2014)

(Rapporti alla 5ª Commissione. Esame congiunto e rinvio)

Il senatore MIGLIAVACCA (PD), relatore sullo stato di previsione del Ministero dell'economia e delle finanze per le parti relative alla Presidenza del Consiglio dei ministri e sulle disposizioni corrispondenti del disegno di legge di stabilità, sottolinea che, per la prima volta dopo molti anni, la manovra di bilancio ha un carattere anticiclico, sia pure in misura limitata. L'effetto espansivo (pari allo 0,2 per cento del PIL) deriva da misure relative alla finanza degli enti locali e da alcuni investimenti pubblici, nonché da parziali e limitate detrazioni a favore del lavoro e delle imprese. D'altro canto, richiama gli interventi in senso restrittivo, con particolare riguardo all'articolo 11, che reca norme particolarmente onerose per il pubblico impiego.

Si sofferma, quindi, sulle parti di competenza della tabella 2, riferendo sugli stanziamenti e sulle relative variazioni rispetto al bilancio di assestamento del 2013 degli organi costituzionali, di quelli a rilevanza costituzionale e della stessa Presidenza del Consiglio dei ministri; inoltre, ricorda gli stanziamenti relativi ai programmi di protezione civile, di sostegno all'editoria, sulle minoranze linguistiche, sulle pari opportunità, sui rapporti con le confessioni religiose, sui servizi di informazione per la sicurezza, nonché sull'agenda digitale.

Illustrando le disposizioni corrispondenti del disegno di legge di stabilità, richiama le restrizioni riguardanti il pubblico impiego di cui all'articolo 11, con particolare riguardo ai commi da 1 a 4, che precludono gli incrementi dell'indennità di vacanza contrattuale fino al 2017 anche per il personale convenzionato con il Servizio sanitario nazionale e che limitano la contrattazione per il biennio 2013-2014 alla parte normativa. Il successivo comma 5 proroga a tutto il 2014 il congelamento del trattamento economico accessorio previsto per il 2010, mentre il comma 6 dispone una riduzione del 75 per cento degli onorari liquidati agli avvocati in seguito a sentenze favorevoli alla pubblica amministrazione. I commi 8 e 9 ridefiniscono la modulazione del turn over nelle pubbliche amministrazioni, riducendo le quote previste per gli anni 2015-2017. I commi da 12 a 16 dettano disposizioni in materia di limite massimo retributivo per il personale della pubblica amministrazione e prescrivono l'adeguamento a tale limite per le Regioni.

Riferisce, quindi, sull'articolo 7, comma 4, che incrementa la dotazione del Fondo per l'accoglienza dei minori stranieri non accompagnati per gli anni 2015 e 2016, come pure sul successivo comma 6, che autorizza una spesa di 99 milioni di euro per la prosecuzione di lavori socialmente utili nel comune e nella provincia di Napoli e nel comune di Palermo. Dà conto poi dell'articolo 7, comma 8, che finanzia il Fondo nazionale contro la violenza sessuale di genere, e l'articolo 9, comma 6, che istituisce il Fondo straordinario per gli interventi di sostegno all'editoria, diretto a incentivare l'innovazione tecnologica e digitale, a promuovere l'ingresso di giovani professionisti qualificati nel campo dei nuovi media e a sostenere le ristrutturazioni aziendali e gli ammortizzatori sociali.

Illustra, quindi, i commi da 23 a 26 dell'articolo 9, recanti misure in materia di informatizzazione della normativa vigente, e i commi 5 e 6 dell'articolo 10, che prevedono la rilevazione dei dati e delle informazioni relativi ai costi degli edifici utilizzati dalle amministrazioni statali e la definizione di un programma straordinario di cessione di immobili pubblici. I successivi commi 21 e 22 recano una rimodulazione dei trasferimenti tra i bilanci delle Autorità indipendenti, mentre l'articolo 12 contiene disposizioni in materia previdenziale. In particolare, i commi 2 e 3 aumentano da 6 a 12 mesi i termini di dilazione dalle liquidazioni e riducono i limiti in base ai quali è parametrata la divisione in una, due o tre rate. In fine, il comma 4 ripropone il contributo di solidarietà sui trattamenti pensionistici obbligatori eccedenti determinati importi, materia sulla quale è intervenuta con due sentenze la Corte costituzionale.

Conclude, richiamando l'attenzione della Commissione e del Governo sull'eccessiva onerosità per i pubblici dipendenti delle misure previste dall'articolo 11. Sebbene si tratti di una tendenza comune a tutti i Paesi OCSE, occorre tenere conto che il blocco della contrattazione e dell'indennità di vacanza contrattuale ha decurtato la capacità d'acquisto dei dipendenti pubblici in media del 10 per cento. Auspica che la severità di quelle misure possa attenuarsi, riconoscendo almeno in parte l'incremento dell'indennità di vacanza contrattuale. Inoltre, con un ordine del giorno si potrà impegnare il Governo a destinare i risparmi a politiche di ammodernamento della pubblica amministrazione.

Il senatore ZANETTIN (PdL), relatore sullo stato di previsione del Ministero dell'interno e sulle parti corrispondenti del disegno di legge di stabilità, ricorda gli stanziamenti previsti per ciascuno degli anni del triennio 2014-2016, segnalando, per il 2014, una riduzione rispetto al bilancio assestato 2013. La variazione più rilevante riguarda la missione relativa alle relazioni finanziarie con le autonomie territoriali.

Soffermandosi sulle corrispondenti disposizioni del disegno di legge di stabilità, riferisce sull'articolo 3, comma 14, che reca il finanziamento del programma TETRA, la tecnologia digitale per comunicazioni radio sicure delle forze di polizia adottata dall'Unione europea come standard digitale, nonché sull'articolo 9, comma 20, che istituisce il Fondo per il finanziamento di esigenze indifferibili, che comprendono, tra l'altro, le misure antitratta e quelle per le vittime del terrorismo.

Illustra, quindi, le misure di contenimento delle spese per consultazioni elettorali (articolo 10, commi 11-14), che prevedono lo svolgimento in un'unica giornata delle elezioni politiche e di quelle per gli enti territoriali, compatibilmente con quanto previsto dai rispettivi ordinamenti, nonché lo svolgimento di più referendum.

Ricorda poi il contenuto dell'articolo 10: i commi 32 e 33 danno impulso alla revisione della spesa; il successivo comma 37 reca una riduzione delle disponibilità per consumi intermedi; il comma 41 proroga al 30 giugno 2014 le gestioni commissariali delle province.

Quanto all'articolo 11, si sofferma sulle disposizioni di cui ai commi 10 e 11, che autorizzano assunzioni aggiuntive nel comparto sicurezza, con facoltà di riserva al personale in ferma prefissata di un anno delle Forze armate, e il comma 17, in materia di indennità di straordinario per il personale non dirigente delle Forze di polizia a ordinamento civile e militare e delle Forze armate.

Passa quindi a illustrare l'articolo 13, concernente il patto di stabilità interno delle regioni. Si riduce di 700 milioni l'ammontare massimo delle spese finali delle regioni a statuto ordinario per il 2014 e si fissa la ripartizione tra le regioni. I comma 4 e 5 riducono di ulteriori 300 milioni l'ammontare massimo delle spese finali delle autonomie speciali per il 2014, fissandone la ripartizione. Il comma 6 fa venire meno, a partire dal 2014, la speciale disciplina del patto stabilità delle regioni e delle pubbliche amministrazioni che avevano superato gli obiettivi di maggiore spesa per interventi correlati ai finanziamenti dell'Unione europea e realizzati con la quota di finanziamento nazionale. Il comma 7 sposta al 2015 l'avvio del «patto regionale integrato». I commi da 8 a 11 intervengono sui profili sollevati dalla sentenza della Corte costituzionale n. 241 del 31 ottobre 2012, con la quale è stata ritenuta inapplicabile, in quanto in contrasto con lo statuto speciale di alcune autonomie differenziate, la riserva all'erario di una serie di proventi finanziari. Le norme, tra l'altro, ribadiscono la riserva erariale – anche alla luce della nuova disciplina costituzionale di bilancio - limitandola a un quinquennio.

I successivi commi da 12 a 15 determinano – disciplinandone modi e tempi – l'ulteriore concorso alla finanza pubblica da parte delle regioni a statuto ordinario, per un complessivo importo di 560 milioni di euro. I successivi commi 16 e 17 assicurano invece il concorso alla finanza pubblica da parte delle Regioni a statuto speciale e delle Province autonome di Trento e Bolzano, per un complessivo importo di 240 milioni di euro. Il comma 18 incide, infine, sul calcolo del limite di indebitamento regionale, comprendendovi le risorse del Fondo nazionale per il concorso agli oneri del trasporto pubblico locale.

Quanto all'articolo 14, concernente il patto di stabilità interno per gli enti locali, il comma 1 aggiorna la base di riferimento per il calcolo dell'obiettivo relativo agli anni 2014-2017, determinando un miglioramento dell'indebitamento netto e del fabbisogno degli anni 2016 e 2017. Il comma 2 prevede che la popolazione da prendere a riferimento per l'assoggettamento al patto di stabilità interno è quella anagrafica e non quella censuaria. Il comma 4 esclude dal patto di stabilità interno degli enti locali i pagamenti in conto capitale, per 1.000 milioni di euro. Ogni ente beneficia dell'esclusione in proporzione alle richieste di spazi finanziari. In caso di utilizzo inferiore al 90 per cento degli spazi richiesti, si procederà alla revoca dell'esclusione. Il comma 5 aggiorna il riferimento del sito internet del patto di stabilità interno. Il comma 6 sostituisce l'invio cartaceo della certificazione sul rispetto del patto di stabilità interno con quello telematico cui viene conferito adeguato valore giuridico. Il comma 7 rinvia di due anni l'assoggettamento al patto di stabilità interno degli enti locali di nuova istituzione e aggiorna conseguentemente la base di riferimento per la definizione degli obiettivi di concorso finanziario. I commi da 8 a 10 anticipano i termini per gli adempimenti relativi al patto di solidarietà.

L'articolo 15 concerne il patto di stabilità interno per le società, le aziende speciali e le istituzioni degli enti locali. I commi da 1 a 8 assoggettano al patto di stabilità le aziende speciali, le istituzioni e le società non quotate partecipate dagli enti territoriali. In particolare, sono assoggettati (comma 1) gli enti partecipati per la maggioranza del capitale (o nei confronti dei quali si può nominare più del cinquanta per cento degli organi di governo o di vigilanza), titolari di servizi in affidamento diretto per più dell'80 per cento della produzione. I soggetti interessati al patto sono individuati attraverso un sistema di comunicazioni disciplinate dai commi da 6 a 8, che regolano anche le comunicazioni relative al raggiungimento degli obiettivi. A decorrere dal 2015 (comma 3), questi enti concorrono alla realizzazione degli obiettivi di finanza pubblica con la sana gestione dei servizi secondo criteri di economicità e di efficienza e realizzando un saldo economico non negativo o coerente con il piano di rientro. L'obiettivo è rappresentato dal margine operativo lordo, di cui si indicano i criteri di calcolo (comma 4), mentre le istituzioni che adottano la contabilità finanziaria (comma 5) sono chiamate a perseguire un saldo finanziario, analogamente a quanto stabilito per gli enti locali. Ai sensi del comma 9, il mancato raggiungimento dell'obiettivo comporta l'applicazione di sanzioni anche a carico degli enti locali sottoposti al patto di stabilità e degli enti partecipanti: il comma 10 sostanzia tale responsabilità in termini di peggioramento dell'obiettivo di patto pari all'eccedenza rispetto all'obiettivo annuale non conseguito, da parte dei soggetti controllati, in misura proporzionale alla quota di partecipazione. Il comma 11 prevede specifiche conseguenze per gli enti assoggettati che presentano un saldo economico negativo, in termini di sostenimento di costi operativi, assunzioni e compenso di organi di gestione. Gli enti partecipanti devono vigilare – secondo il comma 12 – sugli adempimenti previsti, anche mediante il sistema dei controlli interni. In caso di mancato rispetto dell'obiettivo per due esercizi consecutivi, gli enti partecipanti chiedono la revoca dell'organo di amministrazione della società; in caso di ingiustificato mancato assolvimento degli adempimenti, gli amministratori degli enti partecipanti sono responsabili del conseguente danno erariale. Il comma 14 prescrive che gli organi di revisione economico-finanziaria trasmettano annualmente una relazione sugli adempimenti e sui risultati conseguiti dalle società, dalle aziende speciali e dalle istituzioni partecipate alle sezioni regionali della Corte dei conti, che segnalano tempestivamente agli enti partecipanti le situazioni idonee a determinare il mancato conseguimento degli obiettivi.

L'articolo 16 reca ulteriori diposizioni in materia di finanza degli enti territoriali. Tra le sue previsioni, il comma 1 prefigura la promozione, da parte del Governo, di intese con le Province autonome di Trento e Bolzano, volte alla revisione delle competenze in materia di finanza locale, di cui all'articolo 80 dello Statuto speciale del Trentino Alto-Adige.

In tema di finanza degli enti locali, richiama infine l'articolo 24, che dispone in materia di Fondo di solidarietà comunale.

Ha inizio la discussione generale.

Il senatore CAMPANELLA (M5S) ritiene che, al di là del miglioramento dei saldi, il disegno di legge di stabilità per il 2014 abbia effetti recessivi, in quanto non migliora la qualità della spesa. A titolo d'esempio, ricorda il mantenimento di una serie di spese per la difesa, a suo avviso non comprensibili, soprattutto ove si consideri che è spostata di ulteriori sei mesi la corresponsione della liquidazione ai pubblici dipendenti. Anche l'ulteriore blocco della contrattazione e dell'indennità di vacanza contrattuale sacrifica ulteriormente i redditi dei dipendenti della pubblica amministrazione e fatalmente impedisce la crescita dei consumi. Questi sacrifici appaiono anche più odiosi, se si tiene conto dell'incremento dei fondi per finanziare il salario accessorio del personale trasferito alla Presidenza del Consiglio dei ministri e il livello degli emolumenti dei parlamentari.

A suo avviso, le disposizioni contenute nel disegno di legge di stabilità scoraggiano anche chi non volesse essere pregiudizialmente contrario alla manovra: la spesa dannosa non è quella per i pubblici dipendenti, bensì quella per finanziare le consulenze esterne della pubblica amministrazione. Ad avviso della sua parte politica, si dovrebbe colpire piuttosto la ricchezza dei ceti più abbienti, che hanno una maggiore propensione marginale al risparmio.

Il senatore PALERMO (Aut (SVP, UV, PATT, UPT)-PSI-MAIE) condivide le osservazioni critiche svolte dal relatore Migliavacca e dal senatore Campanella, in relazione alle misure restrittive sul personale della pubblica amministrazione.

Inoltre, esprime riserve sulle norme che disciplinano il concorso delle regioni a statuto speciale e delle province autonome al miglioramento dei saldi di finanza pubblica. In particolare, la riserva all'erario appare in contrasto con le particolari forme di autonomie riconosciute a quegli enti, secondo quanto osservato dalla Corte costituzionale. A suo avviso, gli obiettivi finanziari si potrebbero conseguire demandando le modalità di contribuzione alle norme di attuazione da approvare entro un termine stabilito.

Il senatore Giovanni MAURO (GAL) esprime apprezzamento per la revisione dei limiti posti dal patto di stabilità interno, con riferimento alle spese per il cofinanziamento di programmi operativi e per alcune spese di investimento. Il grave disagio sociale, che si registra soprattutto nel Mezzogiorno, impone l'adozione di misure tempestive e incisive: vi è il rischio che il rilancio dei consumi non si traduca in un corrispondente aumento della produzione, poiché molti imprenditori hanno già deciso di trasferire le loro aziende in altri Paesi.

Esprime una complessiva perplessità sulle misure previste dalla legge di stabilità e auspica che esse possano migliorarsi nell'iter parlamentare.

Il seguito dell'esame congiunto è quindi rinviato.

#### SUI LAVORI DELLA COMMISSIONE

Il PRESIDENTE ricorda che la Commissione è convocata per proseguire l'esame dei documenti di bilancio domani, giovedì 24 ottobre, alle ore 9. In tal modo, secondo quanto già prospettato, nella seduta pomeridiana si potrà proseguire l'esame dei disegni di legge in materia elettorale.

Propone, quindi, di fissare alle ore 18 di oggi il termine per la presentazione di emendamenti e ordini del giorno al disegno di legge di bilancio (n. 1121) e di ordini del giorno al disegno di legge di stabilità  $(n.1120)$ .

Il senatore CALDEROLI (LN-Aut) non condivide la proposta di accelerare oltre misura l'esame dei documenti di bilancio. I relatori hanno appena svolto le rispettive illustrazioni ed è necessario un adeguato approfondimento per la predisposizione di emendamenti e ordini del giorno. Del resto, la Commissione attende da numerose settimane la presentazione da parte dei relatori delle linee guida di una possibile riforma sui disegni di legge in materia elettorale: la proposta di trattare tale materia nella seduta pomeridiana di domani, anticipando l'approvazione dei rapporti sui documenti di bilancio rispetto al termine previsto di martedì 29 ottobre, appare una forzatura dal significato esclusivamente mediatico.

La PRESIDENTE sottolinea che la proposta di trattare al più presto le linee della riforma elettorale, attraverso l'illustrazione da parte dei relatori dei punti condivisi e di quelli tuttora controversi, cui far seguire un confronto approfondito, corrisponde a un impegno assunto da tutta la Commissione. Se è necessario un termine più ampio per la presentazione di emendamenti e ordini del giorno ai documenti di bilancio, esso può essere fissato alle ore 13 di domani. Tuttavia, a suo avviso, il dovuto approfondimento del disegno di legge di stabilità è pienamente compatibile con la proposta di trattare nella seduta pomeridiana di domani i disegni di legge in materia elettorale.

Il senatore MIGLIAVACCA (PD) condivide le argomentazioni della Presidente: la sede più idonea per un approfondimento complessivo delle proposte di modifica della legge di stabilità è la Commissione bilancio. Le osservazioni e i suggerimenti della Commissione affari costituzionali potranno essere esaurientemente esposti nel rapporto alla Commissione bilancio e potranno senz'altro essere approvati ordini del giorno condivisi sulle parti più sensibili della manovra, anche nei tempi indicati dalla stessa Presidente.

Il senatore CAMPANELLA (M5S) condivide la proposta di fissare un termine più ampio, alle ore 13 di domani, giovedì 24 ottobre.

Il senatore CALDEROLI (LN-Aut) ricorda che ai sensi dell'articolo 126, comma 9, del Regolamento, i rapporti alla Commissione bilancio sono comunicati entro dieci giorni dal deferimento. Ribadisce, quindi, che l'ipotesi di approvare il rapporto in un giorno appare una palese forzatura.

In conclusione, la Commissione conviene sulla proposta di fissare il termine per la presentazione di emendamenti e ordini del giorno al disegno di legge di bilancio (n.1121) e di ordini del giorno al disegno di legge di stabilità per il 2014 (n.1120) alle ore 13 di domani, giovedì 24 ottobre.

La seduta termina alle ore 15,25.

#### **EMIGRAZIONE** AFFARI ESTERI,  $(3<sup>a</sup>)$

Mercoledì 23 ottobre 2013

# Plenaria

21<sup>ª</sup> Seduta (antimeridiana)

Presidenza del Presidente **CASINI** 

Interviene il vice ministro degli affari esteri Marta Dassù.

La seduta inizia alle ore 9,05.

#### **IN SEDE CONSULTIVA**

(1107) Conversione in legge, con modificazioni, del decreto-legge 31 agosto 2013, n. 102, recante disposizioni urgenti in materia di IMU, di altra fiscalità immobiliare, di sostegno alle politiche abitative e di finanza locale, nonché di cassa integrazione guadagni e di trattamenti pensionistici, approvato dalla Camera dei deputati

(Parere alle Commissioni 5ª e 6ª riunite. Esame. Parere favorevole con osservazioni)

Il relatore AMORUSO (PdL) espone il contenuto del provvedimento in esame, soffermandosi in particolare sulle norme di copertura finanziaria. Segnala che per il Ministero degli affari esteri il provvedimento comporta una riduzione degli stanziamenti relativi alle spese per consumi intermedi e per investimenti fissi lordi per 4,45 milioni di euro, cui si aggiunge una riduzione delle autorizzazioni di spesa per l'indennità di servizio all'estero (ISE) pari a 5 milioni di euro.

Segnala anche che il provvedimento riduce le autorizzazioni di spesa per la realizzazione di alcuni progetti infrastrutturali in Libia, di competenza del Ministero delle infrastrutture e dei trasporti, per un importo di 30 milioni di euro. Evidenzia che il Ministero degli affari esteri subisce una significativa riduzione delle proprie dotazioni, che si somma ai tagli intervenuti nel corso degli ultimi anni.

Auspica che tale tendenza alla riduzione delle risorse destinate alla politica estera italiana possa invertirsi e che al Ministero degli affari esteri possa comunque essere attribuita una maggiore autonomia per l'individuazione delle misure di risparmio necessarie.

Si apre la discussione.

Il presidente CASINI, pur consapevole della necessità di una rapida approvazione del provvedimento in esame, solleva la questione delle abitazioni possedute in Italia dagli italiani residenti all'estero. Segnala che attualmente rientra nella discrezionalità dei comuni di considerare adibita ad abitazione principale, ai fini delle relative agevolazioni, l'unità immobiliare posseduta in Italia. Evidenzia l'opportunità che l'equiparazione tra abitazione principale e unità immobiliare posseduta dai cittadini italiani non residenti possa essere disposta direttamente con legge, invece che restare una mera facoltà in capo ai comuni.

Il relatore AMORUSO (PdL) ricorda che anche la Commissione Esteri della Camera dei deputati aveva prospettato l'opportunità di tale modifica.

Il senatore RAZZI (PdL) ricorda di aver già presentato, in passato, un disegno di legge sulla questione degli immobili degli italiani residenti all'estero, anche al fine di incentivare gli investimenti in Italia di quei connazionali.

Il presidente CASINI dichiara chiusa la discussione generale.

Il vice ministro Marta DASSÙ, in sede di replica, sottolinea come il provvedimento in discussione costituisca un importante adempimento nell'attuazione del programma di Governo. Osserva che il bilancio del Ministero degli affari esteri, in rapporto al PIL, è molto inferiore rispetto quello dei principali Paesi europei. Rileva l'esigenza che il Ministero degli affari esteri recuperi un adeguato margine di autonomia gestionale. Sottolinea, in fine, che il provvedimento in esame contiene una significativa riduzione delle indennità di servizio all'estero per il personale del Ministero, e che tale indennità subirà un ulteriore taglio nella legge di stabilità.

Il relatore AMORUSO (PdL), tenendo conto dei rilievi emersi nel corso del dibattito, dà quindi lettura di una proposta di parere favorevole con osservazioni.

Il presidente CASINI verificata la presenza del numero legale, pone quindi ai voti la proposta di parere favorevole con osservazioni (pubblicata in allegato) che risulta approvata.

La seduta termina alle ore 9,20.

# PARERE APPROVATO DALLA COMMISSIONE **SUL DISEGNO DI LEGGE N. 1107**

La 3<sup>ª</sup> Commissione, Affari esteri, emigrazione, esaminato, per le parti di propria competenza, il disegno di legge in titolo,

richiamata l'importanza sul piano sociale ed economico delle disposizioni di cui al provvedimento in esame che stabiliscono definitivamente che non è dovuta la prima rata per il 2013, per le abitazioni principali e per altre categorie di immobili dopo che il decreto legge n. 54 del 2013, convertito, con modificazioni, dalla legge n. 85 del 2013, ne aveva disposto la sospensione;

preso atto della decisione di reperire le risorse necessarie a finanziarie le misure attraverso la riduzione delle disponibilità, di competenza e di cassa, degli stanziamenti relativi alle spese per consumi intermedi e investimenti fissi lordi che comporterà, per il Ministero degli affari esteri una riduzione delle citate disponibilità pari a 4,45 milioni di euro;

verificato altresì che il Ministero degli affari esteri subirà una riduzione delle autorizzazioni di spesa per indennità servizio all'estero pari a 5 milioni di euro:

manifestata viva preoccupazione per l'ulteriore indebolimento della dotazione finanziaria di cui dovrebbe fruire la politica estera italiana;

esprime parere favorevole con le seguenti osservazioni:

evitare il ricorso ad ulteriori tagli del bilancio del Ministero degli affari esteri, che renderebbero difficoltoso garantire l'efficacia e l'efficienza dell'azione amministrativa a supporto della politica estera del nostro Paese, in un contesto internazionale complesso come quello attuale;

sia valutata l'opportunità di prevedere, con norma di rango primario, l'equiparazione tra abitazione principale e unità immobiliare posseduta in Italia dai cittadini italiani non residenti nel territorio dello Stato, ai fini dell'applicazione della disciplina in tema di IMU.

 $-30 -$ 

#### Plenaria

#### $22<sup>a</sup>$  Seduta (pomeridiana)

# Presidenza del Presidente **CASINI**

Interviene il vice ministro degli affari esteri Marta Dassù.

La seduta inizia alle ore 20.

(1121) Bilancio di previsione dello Stato per l'anno finanziario 2014 e bilancio pluriennale per il triennio 2014-2016

- (Tab. 6) Stato di previsione del Ministero degli affari esteri per l'anno finanziario 2014 e per il triennio 2014-2016

(1120) Disposizioni per la formazione del bilancio annuale e pluriennale dello Stato (legge di stabilità 2014)

(Rapporto alla 5ª Commissione. Esame congiunto e rinvio)

Il presidente CASINI ricorda che l'ordine del giorno reca l'esame congiunto, per quanto di competenza, dei disegni di legge n. 1120 e n. 1121.

Ricorda altresì che il regolamento stabilisce una procedura particolare per la sessione di bilancio, che prevede, tra l'altro l'abbinamento di diritto dei due disegni di legge, una discussione generale unica, termini per le varie fasi del procedimento e un regime speciale per la presentazione degli ordini del giorno e degli emendamenti.

Ricorda che la Commissione è chiamata a redigere un rapporto per la Commissione bilancio entro il termine del 29 ottobre.

Propone fin d'ora di fissare il termine per la presentazione degli ordini del giorno e degli emendamenti alle ore 12 di lunedì 28 ottobre.

La Commissione conviene.

Il relatore TONINI (PD) avvia il proprio intervento segnalando le principali misure di interesse per la Commissione in relazione all'articolato del disegno di legge di stabilità. L'articolo 8 dispone che siano destinate risorse a favore delle azioni di cooperazione allo sviluppo realizzate dal Ministero degli affari esteri, in coerenza ed a complemento della politica di cooperazione dell'Unione europea, fino al limite di 60 milioni di euro per ciascuno degli anni 2014, 2015 e 2016. L'articolo 9 provvede al rifinanziamento di 765 milioni di euro del fondo per le missioni internazionali di pace per l'anno 2014. Lo stesso articolo autorizza la spesa di 56 milioni di euro per l'anno 2014 e di 2 milioni di euro per l'anno 2015 per l'adempimento degli impegni connessi con l'organizzazione e lo svolgimento del semestre di Presidenza italiana del Consiglio dell'Unione Europea del 2014, appuntamento di cui sottolinea la grande importanza. Viene autorizzata la spesa per l'assunzione di personale con contratto temporaneo per la Rappresentanza Permanente a Bruxelles, a valere sulle risorse citate e nei limiti di circa 1 milione di euro per l'anno 2014.

Segnala che l'articolo 9 contiene anche norme che consentono, in deroga ad altre previsioni di legge, l'acquisto e la manutenzione di autovetture, oltre che l'acquisto di mobili e arredi per le rappresentanze diplomatiche all'estero.

L'articolo 10 reca una serie di misure di razionalizzazione della spesa delle amministrazioni pubbliche, destinate ad incidere anche sul Ministero degli affari esteri, tra cui si può segnalare la riduzione lineare della spesa dello Stato per consumi intermedi, che, per tale Ministero, ammonta a 7,4 milioni di euro per ciascuno degli anni 2014 e 2015 e a 6,9 milioni per il 2016. L'articolo 11 dispone invece la riduzione dell'indennità di servizio all'estero (ISE) per un importo pari a 10 milioni di euro per l'anno 2014 e a 20 milioni di euro a decorrere dall'anno 2015. Ricorda che i fondi per tale indennità hanno già subito recentemente alcuni interventi significativi, che ne hanno ridotto l'ammontare. Lo stesso articolo 11 prevede anche una riduzione del rimborso delle spese di viaggio per congedo in Italia per il personale di servizio all'estero.

Evidenzia che nella Tabella A del disegno di legge n. 1120 sono previsti, con riferimento al Ministero degli affari esteri, accantonamenti di 46,2 milioni di euro per il 2014, e di 41,5 milioni di euro per ciascuno dei due anni successivi, destinati essenzialmente a far fronte agli oneri derivanti dalle autorizzazioni alla ratifica di Accordi internazionali. Nella Tabella B compaiono accantonamenti a favore del Ministero degli affari esteri per il triennio 2014-2016 pari a 12,1 milioni di euro per il 2014 e 34,7 di euro per ciascuno degli anni 2015 e 2016. L'accantonamento è finalizzato al finanziamento delle risorse per la partecipazione dell'Italia alla spesa per la ristrutturazione del Quartiere Generale della Nato a Bruxelles. Segnala che anche nella tabella C si trovano, oltre alle variazioni relative alla cooperazione allo sviluppo, altre appostazioni, di minore rilievo, relative al Ministero degli affari esteri.

Passando all'esame dello stato di previsione del Ministero degli affari esteri, precisa come in termini complessivi, esso rechi per il 2014 stanziamenti di competenza pari a 1.696,7 milioni di euro. Evidenzia che l'ammontare dello stanziamento di competenza è quasi interamente destinato alle spese di parte corrente (1.681,2 milioni di euro), suddiviso tra le spese di funzionamento (894,5 milioni) e le spese per gli interventi (776,7 milioni).

Sottolinea che, per migliorare l'assetto qualitativo delle uscite del Ministero, sarebbe necessaria un'operazione di riqualificazione della spesa, che consentirebbe di reperire maggiori risorse per le finalità istituzionali del Dicastero.

Rileva che l'incidenza percentuale degli stanziamenti di competenza a favore del Ministero degli affari esteri per il 2014, rispetto al totale delle spese finali dello Stato, risulta pari allo 0,2 per cento, cioè una percentuale assolutamente inadeguata per consentire una efficace politica estera del nostro Paese.

Segnala che alcuni stanziamenti relativi a materie di interesse della Commissione affari esteri sono presenti anche nello stato di previsione del Ministero dell'economia e delle finanze, tra cui le somme per l'applicazione degli Accordi UE-ACP e per le politiche di vicinato dell'Unione europea.

Con riferimento alla partecipazione italiana alle missioni internazionali di pace segnala poi l'apposito fondo, sul quale è iscritta per il 2014 una somma pari a 1.318,7 milioni di euro.

Rispetto alle previsioni assestate per il 2013, segnala che gli stanziamenti di competenza iscritti nello stato di previsione del Ministero degli affari esteri per il 2014 fanno registrare una diminuzione complessiva di 284,2 milioni di euro, risultante da un decremento di 275,1 milioni di euro di parte corrente, e da una diminuzione di 9,1 milioni di euro nel conto capitale. La consistenza dei residui stimati al 1º gennaio 2014 ammonta a 197,4 milioni di euro, nella quasi totalità di parte corrente. Rispetto ai residui accertati in sede di rendiconto 2012 e iscritti in bilancio di assestamento 2013, pari a 212,1 milioni di euro, si prevede un decremento di 14,7 milioni di euro. Ricorda peraltro che l'effettiva consistenza dei residui dipende dall'andamento della gestione e che le stime vengono adeguate a tale andamento in sede di rendiconto.

Si riserva ulteriori approfondimenti sui provvedimenti in esame, in particolare per quanto riguarda la cooperazione allo sviluppo.

Il seguito dell'esame congiunto è quindi rinviato.

La seduta termina alle ore 20,20.

#### $(4^{\rm a})$ **DIFESA**

Mercoledì 23 ottobre 2013

# Plenaria

28<sup>ª</sup> Seduta

Presidenza del Presidente **LATORRE** 

Interviene il sottosegretario di Stato per la difesa Gioacchino Alfano.

La seduta inizia alle ore 15.50.

SUI LAVORI DELLA COMMISSIONE

Il presidente LATORRE informa la Commissione che le audizioni presso il Senato, relative agli schemi di decreto sul riordino dello strumento militare, avranno luogo il 31 ottobre (COCER), ed il 13 novembre (Segretario Generale della Difesa). La forma di pubblicità che si adotterà consisterà nell'attivazione del circuito audiovisivo e nella diffusione radiofonica, nonché nell'attivazione del canale web-ty e Youtube del Senato.

Rende noto, inoltre, che la Commissione Difesa della Camera ha successivamente deliberato di audire anche i tre Capi di Forza armata e i rappresentanti della Conferenza Stato-Regioni e degli enti locali. Su tali basi, prosegue, si potrebbe procedere ad analoga deliberazione affinché le predette audizioni, che si svolgeranno presso la Camera dei deputati, possano aver luogo in forma congiunta.

La Commissione conviene sulla proposta del Presidente.

#### **IN SEDE CONSULTIVA**

(1121) Bilancio di previsione dello Stato per l'anno finanziario 2014 e bilancio pluriennale per il triennio 2014-2016

- (Tab. 11) Stato di previsione del Ministero della difesa per l'anno finanziario 2014 e per il triennio 2014-2016

# (1120) Disposizioni per la formazione del bilancio annuale e pluriennale dello Stato (legge di stabilità 2014)

(Rapporto alla 5<sup>ª</sup> Commissione. Esame congiunto e rinvio)

Prima di cedere la parola al relatore per l'illustrazione, il presidente LATORRE osserva preliminarmente, con riferimento agli aspetti procedurali e all'organizzazione dei lavori, che la Commissione è chiamata ad esprimere rapporto alla Commissione bilancio entro martedì 29 ottobre. Ricordando altresì che è sempre possibile, dopo l'approvazione del rapporto, la presentazione di uno o più rapporti di minoranza.

Ipotizza quindi di fissare il termine per la presentazione di eventuali emendamenti ed ordini del giorno comunque entro la giornata odierna, precisando che, ai sensi dell'articolo 127 del Regolamento, è possibile presentare ordini del giorno relativi ai singoli articoli dei disegni di legge o alle tabelle, mentre, in base all'articolo 128 del Regolamento, gli emendamenti al disegno di legge di stabilità dovranno essere presentati solo alla Commissione bilancio, sede inderogabile di esame. Presso la Commissione difesa possono tuttavia essere presentati emendamenti riferiti alla tabella di bilancio di competenza e sono proponibili gli emendamenti compensativi concernenti lo stato di previsione di competenza, gli emendamenti che propongono riduzioni nette a un singolo stato di previsione (non compensati da variazioni di segno opposto in altri stati di previsione), e gli emendamenti privi di conseguenze finanziarie.

Il relatore CUCCA (PD) procede pertanto all'illustrazione del disegno di legge di bilancio, rilevando che i profili di competenza della Commissione si rinvengono, in particolare, nell'articolo 11 del disegno di legge e nella Tabella 11, recante lo stato di previsione del Ministero della difesa.

Il citato articolo 11, oltre ad autorizzare l'impegno ed il pagamento delle spese del Ministero della difesa per l'anno finanziario 2014 (in conformità all'annesso stato di previsione), reca infatti disposizioni specifiche sul numero massimo degli ufficiali ausiliari da mantenere in servizio come forza media nell'anno 2014 sulla consistenza organica degli allievi ufficiali dell'Arma dei carabinieri, sulla disciplina relativa alle spese per accordi internazionali, specificatamente afferenti alle infrastrutture multinazionali dell'Alleanza atlantica, sulle spese per cui possono effettuarsi, nel 2014, prelevamenti dai fondi a disposizione delle tre Forze armate e dell'Arma dei carabinieri e sulla disciplina inerente alle somme versate all'entrata del bilancio dello Stato dal CONI destinate alle attività sportive del personale militare e civile del Ministero della difesa.

Relativamente, invece, allo stato di previsione del Dicastero (di cui alla tabella 11), osserva che, dal quadro riassuntivo per titoli e macroaggregati rinvenibile nel disegno di legge si evince innanzitutto che le previsioni di spesa per la competenza ammontano, per il 2014, a circa 20 miliardi e 226 milioni, con un decremento di poco meno di un miliardo e mezzo rispetto alle previsioni assestate per il 2013, mentre, nel 2015 e nel 2016, la spesa totale è poi destinata, anche se lievemente, ad ulteriori contrazioni, e viene prevista, rispettivamente, in 20 miliardi e 223 milioni e 20 miliardi e 178 milioni.

Anche in termini di cassa viene illustrato un andamento analogo. Le previsioni per il 2014 registrano un decremento di circa un miliardo e mezzo rispetto alle previsioni assestate per il 2013, ed ammontano a 20 miliardi e 584 milioni circa. Anche in questo caso, si prevedono ulteriori riduzioni a 20 miliardi e 223 milioni per il 2015 e 20 miliardi e 178 milioni per il 2016.

In particolare, per il 2014 si registrano, sempre rispetto alle previsioni assestate per il 2013, diminuzioni alle spese per il funzionamento. Si passa, infatti, da 16 miliardi e 672 milioni per la competenza e 16 miliardi e 911 milioni per la cassa a, rispettivamente, 15 miliardi e 923 milioni e 16 miliardi e 130 milioni. Tuttavia, per il 2015 ed il 2016, sono previsti dei leggeri aumenti.

Per quanto attiene agli investimenti, vi sono, analogamente, delle riduzioni e, per il 2015 e il 2016, le previsioni le collocano al di sotto della soglia dei 3 miliardi (attualmente superata sia dalle previsioni assestate per il 2013, sia dal bilancio previsionale per il 2014).

L'oratore prosegue il suo ragionamento osservando che ulteriori ed importanti elementi conoscitivi dei contenuti della Tabella 11 si rinvengono quindi nella Nota integrativa predisposta dalla Difesa.

Nel dettaglio, il predetto documento illustra innanzitutto il quadro programmatico in cui si inserisce il progetto di bilancio, sottolineando, altresì, il ruolo chiave rivestito dalla revisione dello strumento militare delineata nella legge n. 244 del 2012 e nei conseguenti decreti delegati, che mirano a soddisfare l'esigenza di recuperare adeguate risorse per l'operatività, l'addestramento del personale e la manutenzione dei mezzi e dei materiali. Le priorità politiche, cui ricondurre l'intera attività amministrativa e gestionale della Difesa, sono pertanto riassunte nell'operatività e in un impiego dello strumento ispirato agli accordi assunti in sede internazionale, nell'ammodernamento dello strumento stesso, nella razionalizzazione del modello organizzativo e nel miglioramento della governance.

Per quanto riguarda, quindi, le risorse destinate alla «funzione difesa» per il 2014 esse assommerebbero a circa 14 miliardi (0,88 per cento rispetto al prodotto interno lordo). All'interno di questa voce, circa 9 miliardi e mezzo sono poi costituiti dalle spese per il personale (con un decremento del 2,13 per cento rispetto al 2013). L'esercizio vede assegnati 1.342 milioni di euro, mentre agli investimenti risultano assegnati circa 3 miliardi e 222 milioni di euro.
La funzione sicurezza del territorio vede quindi assegnati, per il 2014, circa 5 miliardi e 638 milioni, in gran parte assorbiti dalle spese per il personale e con un decremento, rispetto al 2013, del 2,1 per cento, mentre per quanto concerne le funzioni esterne, per il 2014, risultano stanziati 90 milioni circa, con un decremento di poco superiore al milione rispetto al 2013. Infine, in relazione alle pensioni provvisorie del personale in ausiliaria, lo stanziamento previsionale ammonta a 449 milioni di euro.

L'oratore rappresenta, da ultimo, che su molte delle cifre menzionate incidono anche gli accantonamenti disposti dall'articolo 12 del decretolegge n. 35 del 2013.

Passando quindi all'esame del disegno di legge di stabilità, rileva che i profili di competenza della Commissione si ravvisano, innanzitutto, nell'articolo 3 (risorse per lo sviluppo), che prende in considerazione gli investimenti per la Difesa stanziati nello stato di previsione del Ministero per lo sviluppo economico. In particolare, il comma 13 prevede – al fine di assicurare il mantenimento di adeguate capacità nel settore marittimo a tutela degli interessi nazionali della sicurezza e nel quadro di una politica comune europea- l'autorizzazione di contributi ventennali (ai sensi dell'articolo 4, comma 177, della legge 24 dicembre 2003, n. 350 e successive modifiche), di 80 milioni di euro a decorrere dall'esercizio 2014, di 120 milioni di euro a decorrere dall'esercizio 2015 e di 140 milioni di euro a decorrere dal 2016, sullo stato di previsione del citato ministero dello Sviluppo economico.

La norma in questione riveste, a suo avviso, particolare importanza in quanto prevede il finanziamento di un programma navale strategico che risulta in linea con l'esigenza più volte manifestata, di rinnovare, ammodernare e implementare la flotta navale, anche in considerazione delle mutate condizioni dello scenario Mediterraneo.

Inoltre, l'attuazione del programma risponde anche ad una scelta strategica sul piano industriale, considerato che la sua attuazione dovrebbe consentire la saturazione dei livelli occupazionali dei cantieri dedicati alla produzione delle nuove navi militari e dovrebbe garantire l'occupazione di circa 22.000 unità per la durata di circa 10 anni per la costruzione delle navi stesse e per la durata di almeno 20 anni per la loro manutenzione.

Sempre al riguardo, l'oratore evidenzia che per ogni euro di spesa, 0,9 saranno destinati ad aziende italiane, originando quindi un indotto di rilevante importanza. Inoltre, sempre per ogni euro di spesa, 0,5 torneranno allo Stato sotto forma di tasse e contributi.

Ulteriori profili di competenza si ravvisano anche nell'articolo 9 (Rifinanziamento esigenze indifferibili e ulteriori finanziamenti), che prevede il rifinanziamento, per 765 milioni di euro per l'anno 2014, del Fondo per le missioni internazionali di pace (di cui all'articolo 1, comma 1240, della legge 27 dicembre 2006, n. 296), la proroga, sino al 31 dicembre 2014, del contributo delle Forze armate per il controllo del territorio, il rifinanziamento, per 50 milioni di euro, del fondo per la tenuta in efficienza dello strumento militare di cui all'articolo 616 del decreto legislativo n. 66 del 2010 e l'istituzione, nello stato di previsione del ministero della Difesa, di uno specifico fondo per le esigenze di funzionamento dell'Arma dei Carabinieri, con una dotazione di 10 milioni di euro a partire dal 2014.

Inoltre, nell'articolo 10 (Razionalizzazione della spesa delle amministrazioni pubbliche), al comma 8 è statuito che i programmi di spesa relativi agli investimenti pluriennali per la difesa sono rideterminati in maniera tale da conseguire risparmi di spesa, anche in termini di indebitamento netto delle pubbliche amministrazioni, pari a 100 milioni di euro per gli anni 2015 e 2016, mentre al comma 32 si stabilisce, sulla base delle attività svolte dal Commissario per la spending review ed entro il 31 luglio 2014, l'adozione di ulteriori misure di razionalizzazione e revisione della spesa nonché di ottimizzazione nell'uso degli immobili tali da assicurare, anche nel bilancio di previsione, una riduzione di spesa delle pubbliche amministrazioni (comprendendo anche la Difesa), in misura non inferiore a 600 milioni di euro per il 2015 e 1.310 milioni a decorrere dall'anno 2016;

Infine, il comma 33 dell'articolo prevede, nella definizione degli interventi correttivi di cui al comma precedente, l'accantonamento e la indisponibilità delle dotazioni finanziarie iscritte a legislazione vigente, in termini di competenza e cassa, delle spese rimodulabili delle missioni di spesa di ciascun ministero (includendo anche la Difesa), per 256 milioni di euro per l'anno 2015 e 622 milioni per l'anno 2016.

Si apre la discussione generale.

Il senatore ALICATA (PdL) pone l'accento sullo sforzo del Governo di assicurare le capacità dello strumento navale, stanti le importanti ricadute nel settore industriale ed in quello tecnologico, ricordando che tale esigenza era stata da lui già rappresentata al ministro della Difesa lo scorso 19 settembre, durante lo svolgimento in Assemblea del Question time.

Anche il senatore VATTUONE (PD) sottolinea l'opportunità di fornire adeguate risorse per il mantenimento in efficienza della Marina militare e della sua flotta, anche relativamente alle importanti ricadute economiche ed occupazionali.

Si pone, tuttavia, problematicamente sulle misure contenute nella legge di stabilità in grado di incidere sui costi di esercizio dello strumento militare, considerato che la Difesa sta già attraversando una fase di profonda revisione (secondo i dettami della legge n. 244 del 2012 e dei connessi decreti delegati, tutt'ora all'esame del Parlamento).

Il senatore DIVINA (LN-Aut) pone l'accento sulla necessità, dettata dalle attuali ristrettezze di bilancio, di procedere ad un'effettiva valorizzazione delle risorse interne del dicastero, che potrebbe avvenire tramite l'offerta a soggetti privati dell'uso delle mense, di sale che potrebbero essere adibite anche ad uso pubblico, e di aree esterne utilizzabili a scopo espositivo. Preannuncia quindi la presentazione di un ordine del giorno in tal senso.

Anche il senatore Luciano ROSSI (PdL) saluta positivamente l'iniziativa del Governo volta ad assicurare l'efficienza dello strumento navale.

L'oratore, inoltre, esprime interesse anche per le osservazioni formulate dal senatore Divina, sottolineando l'opportunità di razionalizzare accuratamente le risorse disponibili.

Il senatore COTTI (M5S), nel lamentare la non facile lettura dello stato di previsione del Ministero della difesa, pone l'accento sulla necessità di garantire adeguate risorse per la bonifica delle aree su cui insistono i poligoni militari.

Passando ad alcune considerazioni sull'ordine dei lavori, si pone quindi problematicamente sul termine ipotizzato dal Presidente per la presentazione degli ordini del giorno e degli emendamenti, che appare, a suo avviso, eccessivamente ristretto.

Il senatore BATTISTA (M5S), nel concordare con quanto rilevato dal senatore Cotti sull'ordine dei lavori, osserva che la convergenza tra i vari Paesi nell'ambito della Difesa è stata sottolineata anche nell'ambito dell'Alleanza atlantica, ossia di un organismo con cui sia l'Italia che l'Unione europea dovrebbero confrontarsi. Per quanto concerne, quindi, lo strumento navale nazionale rileva che i programmi volti a garantirne l'efficienza dovrebbero avere anche importanti ricadute economiche, al fine di essere considerati positivamente.

Con riferimento, da ultimo, al rifinanziamento del fondo per le missioni di pace, pone l'accento sulla necessità, avvertita anche in ambito NATO, di una maggiore sensibilizzazione dell'opinione pubblica riguardo alle loro finalità. Al riguardo, sarebbe a suo avviso più efficace, al fine di acquisire fondamentali elementi conoscitivi, procedere all'audizione dei vertici militari posti a capo dei contingenti, piuttosto che effettuare dispendiose missioni in loco.

Il senatore GUALDANI (PdL), nell'apprezzare lo sforzo compiuto dal Governo a sostegno della Marina militare, domanda delucidazioni sulla vendita delle strutture e degli immobili non più utili, che potrebbe essere fonte di importanti risorse.

Sottolinea infine l'opportunità di garantire l'operatività dell'Arma dei carabinieri attraverso opportuni svecchiamenti del personale.

Interviene quindi il sottosegretario ALFANO, osservando che le procedure di dismissione immobiliare sono prese in considerazione dal comma 6 dell'articolo 10 del disegno di legge di stabilità.

Con riferimento alle osservazioni formulate sull'ordine dei lavori dal senatore Cotti, il presidente LATORRE osserva che sarebbe opportuno

 $-39-$ 

non dilazionare eccessivamente i tempi di esame dei provvedimenti, considerato il termine stabilito per la presentazione del rapporto alla Commissione Bilancio.

Propone quindi di fissare il termine per la presentazione di emendamenti ed ordini del giorno per le ore 8 di giovedì 24 ottobre.

La Commissione conviene sulla proposta del Presidente.

Il seguito dell'esame congiunto è quindi rinviato.

La seduta termina alle ore 16,30.

### **BILANCIO**  $(5^a)$

Mercoledì 23 ottobre 2013

## Plenaria

94<sup>ª</sup> Seduta (antimeridiana)

Presidenza del Presidente **AZZOLLINI** 

Interviene il vice ministro dell'economia e delle finanze Fassina.

La seduta inizia alle ore 9,10.

**IN SEDE CONSULTIVA** 

(1120) Disposizioni per la formazione del bilancio annuale e pluriennale dello Stato (Legge di stabilità 2014)

(Parere al Presidente del Senato, ai sensi dell'articolo 126, commi 3 e 4, del Regolamento. Esame)

Il presidente AZZOLLINI, in qualità di relatore, per quanto riguarda il rispetto dei vincoli di copertura degli oneri di natura corrente previsti dal disegno di legge di stabilità per l'anno 2014, ritiene che le soluzioni presentate nel prospetto di copertura siano conformi alla disciplina di cui all'articolo 11, comma 6, della legge di contabilità e finanza pubblica; per quanto concerne il rispetto delle regole di adeguamento delle entrate e delle spese, su base triennale, quali determinate nella risoluzione con la quale il Senato della Repubblica ha concluso il 9 ottobre 2013 la discussione della Nota di aggiornamento del Documento di economia e finanza 2013, rileva che i valori del saldo netto da finanziare per il triennio di riferimento coincidono, per ciascuno degli anni, con i valori-obiettivo fissati nella predetta risoluzione. A tali valori si perviene sulla base delle previsioni di bilancio a legislazione vigente, e degli effetti delle disposizioni contenute nel disegno di legge di stabilità, come evidenziato nell'Allegato n. 4 al disegno di legge di stabilità.

Dal prospetto di copertura degli oneri correnti contenuto nel disegno di legge risulta che i mezzi di copertura sono forniti esclusivamente da risorse determinate dall'articolato dello stesso disegno di legge di stabilità. In particolare, è utile segnalare che non si ricorre all'utilizzo del risparmio pubblico.

Il prospetto indica un eccesso della copertura rispetto agli oneri, pari a 137 milioni nel 2014, 14.149 nel 2015 e 17.336 nel 2016.

In ordine al profilo dell'ambito contenutistico del disegno di legge di stabilità, ai fini delle determinazioni presidenziali di cui all'articolo 126, comma 3, del Regolamento, fa presente la necessità di segnalare, in relazione al mancato rispetto di quanto prescritto dal predetto articolo 11, comma 3, alinea e lettera *i*), ovvero al divieto di introdurre norme che presentino carattere ordinamentale ovvero organizzatorio, le seguenti disposizioni: l'articolo 6, comma 25; l'articolo 10, comma 4; l'articolo 10, commi 9 e 10; l'articolo 10, commi da 38 a 40; l'articolo 11, comma 7.

Per quanto attiene, poi, all'introduzione di norme che comportano nuove spese od aumenti di spesa, esprime parere di nulla osta, rilevando comunque la criticità costituita dalla presenza nell'articolato di numerose disposizioni recanti nuove autorizzazioni di spesa. Infine, in relazione al contenuto della tabella C rileva che l'articolo 2, comma 18, della legge n. 208 del 1999 dispone che la collocazione di una norma in tale tabella è subordinata ad uno dei seguenti requisiti: espresso rinvio da parte della legislazione sostanziale al finanziamento della norma in questione con le modalità di cui all'articolo 11, comma 3, lettera d), della legge n. 196 del 2009 (prima n. 468 del 1978); inserimento della norma nella tabella C allegata alla legge finanziaria per il 2000 (in questo caso si tratta evidentemente di un elenco di norme definito e non suscettibile di ampliamento). Segnala poi, per quanto riguarda gli stanziamenti iscritti nella tabella C, le leggi, che non erano iscritte nell'omologa tabella della legge finanziaria per il 2000, né recano espresso rinvio per la determinazione delle risorse ad esse destinate al disposto di cui all'articolo 11, comma 3, lettera d), della legge n. 196 del 2009, né risultano presenti nella tabella C contenuta nella legge di stabilità per il 2013: legge n. 228 del 2012, articolo 1, comma 290 – integrazione fondo protezione civile per alluvioni (cap. 7446/p); decreto-legge n. 93 del 2013, articolo 5-bis, comma  $1$  – politiche pari opportunità (cap. 2108/p); decreto-legge n. 35 del 2005, articolo 12, comma 2 – rafforzamento e rilancio del settore turistico (cap. 6821). Evidenzia come si tratti, in ogni caso, di stanziamenti connessi a quelli presenti all'interno della tabella C.

Nessuno chiedendo di intervenire, il rappresentante del GOVERNO prende atto delle considerazioni fornite dal Relatore.

Il PRESIDENTE formula, quindi, la seguente proposta di parere: «La Commissione programmazione economica, bilancio, esaminato il disegno

 $-42 -$ 

di legge di stabilità per il 2014 e per il triennio 2014-2016, ai sensi e per gli effetti dell'articolo 126, commi 3 e 4, del Regolamento, – sentito il rappresentante del Governo – perviene alle seguenti conclusioni:

- si può ritenere che le soluzioni presentate nel prospetto di copertura siano conformi alla disciplina di cui all'articolo 11, comma 6, della legge di contabilità e finanza pubblica;

- per quanto concerne il rispetto delle regole di adeguamento delle entrate e delle spese, su base triennale, quali determinate nella risoluzione con la quale il Senato della Repubblica ha concluso il 9 ottobre 2013 la discussione della Nota di aggiornamento del Documento di economia e finanza 2013, si può ritenere che i valori del saldo netto da finanziare per il triennio di riferimento coincidono, per ciascuno degli anni, con i valoriobiettivo fissati nella predetta risoluzione. A tali valori si perviene sulla base delle previsioni di bilancio a legislazione vigente, e degli effetti delle disposizioni contenute nel disegno di legge di stabilità, come evidenziato nell'Allegato n. 4 al medesimo disegno di legge;

- dal prospetto di copertura degli oneri correnti contenuto nel disegno di legge risulta che i mezzi di copertura sono forniti esclusivamente da risorse determinate dall'articolato dello stesso. In particolare, segnala che non si ricorre all'utilizzo del risparmio pubblico;

- il prospetto indica un eccesso della copertura rispetto agli oneri, pari a 137 milioni nel 2014, 14.149 milioni nel 2015 e 17.336 milioni nel 2016.

In ordine al profilo dei contenuti del disegno di legge di stabilità, ai fini delle determinazioni di cui all'articolo 126, comma 3, del Regolamento, vanno segnalate, in relazione al mancato rispetto di quanto prescritto dal predetto articolo 11, comma 3, alinea e lettera i), ovvero al divieto di introdurre norme che presentino carattere ordinamentale ovvero organizzatorio, le seguenti disposizioni:

l'articolo 6, comma 25; l'articolo 10, comma 4; l'articolo 10, commi 9 e 10; l'articolo 10, commi da 38 a 40; l'articolo 11, comma 7.

Per quanto attiene all'introduzione di norme che comportano nuove spese o aumenti di spesa, esprime parere di nulla osta, rilevando comunque la criticità costituita dalla presenza nell'articolato di numerose disposizioni recanti nuove autorizzazioni di spesa.

Infine, in relazione al contenuto della tabella C rileva che l'articolo 2, comma 18, della legge n. 208 del 1999 dispone che la collocazione di una norma in tale tabella è subordinata ad uno dei seguenti requisiti: espresso rinvio da parte della legislazione sostanziale al finanziamento della norma in questione con le modalità di cui all'articolo 11, comma 3, lettera d), della legge n. 196 del 2009; inserimento della norma nella tabella C allegata alla legge finanziaria per l'anno 2000.

Segnala poi, per quanto riguarda gli stanziamenti iscritti nella tabella C, le seguenti leggi che non erano iscritte nell'omologa tabella della legge finanziaria per il 2000, né recano espresso rinvio per la determinazione delle risorse ad esse destinate al disposto dell'articolo 11, comma 3, lettera d), della legge n. 196 del 2009, né risultano presenti nella tabella C contenuta nella legge di stabilità per il 2013:

- legge n. 228 del 2012, articolo 1, comma 290 - integrazione fondo protezione civile per alluvioni;

 $-$  decreto-legge n. 93 del 2013, articolo 5-bis, comma 1 – politiche pari opportunità;

- decreto-legge n. 35 del 2005, articolo 12, comma 2 - rafforzamento e rilancio del settore turistico.

Evidenzia, a tale ultimo proposito, come si tratti, in ogni caso, di stanziamenti connessi a quelli presenti all'interno della tabella C».

Verificata la presenza del prescritto numero di senatori, posta ai voti, la proposta di parere risulta approvata.

## SUI LAVORI DELLA COMMISSIONE

La senatrice LEZZI (M5S) stigmatizza il venir meno della seduta convocata ieri pomeriggio per l'assenza del presidente Azzollini e chiede al Presidente medesimo di voler indicare, per il futuro, che un vice Presidente possa presiedere ai lavori della Commissione in casi analoghi, onde poter consentire lo svolgimento delle sedute già convocate. Auspica inoltre che, come avviene in altre Commissioni, sia convocato l'ufficio di Presidenza per stabilire il calendario dei lavori e gli argomenti da inserire all'ordine del giorno della Commissione.

Il presidente AZZOLLINI, in relazione alla seduta sconvocata ieri, porge le proprie scuse a tutti i Commissari, chiarendo che trattandosi di un disguido imprevedibile, non è stato possibile prendere accordi con un vice Presidente anche in considerazione dell'imminente inizio dei lavori della Commissione bilancio con la Commissione finanze per l'esame del disegno di legge n. 1107. Assicura, tuttavia, che, per il futuro, farà quanto necessario, in caso di sua assenza, per consentire alla Commissione di poter svolgere i propri lavori, chiedendo di essere sostituito da uno dei vice Presidenti.

In relazione, poi, alla convocazione degli uffici di Presidenza, fa presente che, di consueto, all'ordine del giorno della Commissione vengono posti i provvedimenti che l'articolo 29, comma 2, del Regolamento indica come prioritari in quanto compresi nel programma e nel calendario dell'Assemblea. Assicura tuttavia, anche in questo caso, che, come in passato, saranno convocati gli uffici di Presidenza necessari a definire i lavori della Commissione laddove vi sia una più ampia discrezionalità della medesima di poter articolare il proprio ordine del giorno.

La senatrice BULGARELLI (M5S) coglie l'occasione per invitare la Commissione ad una valutazione particolarmente rigorosa delle coperture dei disegni di legge, ritenendo che in occasione dell'esame di recenti provvedimenti, in particolare il decreto-legge sul cosiddetto «femminicidio», la Commissione abbia espresso un giudizio piuttosto benevolo sui profili di copertura di quei disegni di legge. Invita, poi, il Governo ad essere puntuale nella trasmissione delle relazioni tecniche di passaggio, previste dalla legge di contabilità, sui provvedimenti approvati dall'altro ramo del Parlamento.

Il PRESIDENTE assicura la senatrice Bulgarelli che le valutazioni della Commissione sui profili di copertura finanziaria continueranno ad essere aderenti agli obblighi previsti dalla Costituzione e a quelli derivanti dalla normativa contabile. Dichiara, inoltre, di condividere l'invito rivolto al Governo in ordine alla trasmissione delle relazioni tecniche di passaggio.

### CONVOCAZIONE DI UN'ULTERIORE SEDUTA DELLA COMMISSIONE

Il PRESIDENTE avverte che è convocata un'ulteriore seduta della Commissione oggi, 23 ottobre 2013, alle ore 14, con i restanti argomenti all'ordine del giorno.

La Commissione prende atto.

La seduta termina alle ore 9.30.

## Plenaria

## 95<sup>a</sup> Seduta (pomeridiana)

Presidenza del Vice Presidente **SANGALLI** indi del Presidente

**AZZOLLINI** 

Interviene il sottosegretario di Stato per l'economia e le finanze Baretta.

La seduta inizia alle ore 14.10.

### **IN SEDE CONSULTIVA**

(1107) Conversione in legge, con modificazioni, del decreto-legge 31 agosto 2013, n. 102, recante disposizioni urgenti in materia di IMU, di altra fiscalità immobiliare, di sostegno alle politiche abitative e di finanza locale, nonché di cassa integrazione guadagni e di trattamenti pensionistici, approvato dalla Camera dei deputati

(Parere all'Assemblea su testo ed emendamenti. Esame. Parere non ostativo con osservazione sul testo. Parere in parte non ostativo, in parte contrario, in parte contrario ai sensi dell'articolo 81 della Costituzione sugli emendamenti)

Il relatore CERONI (PdL), illustra il disegno di legge in titolo, anche con riferimento alle considerazioni già svolte dinanzi alle Commissioni riunite in sede referente, rilevando preliminarmente, per quanto di competenza, che non risulta depositata la relazione tecnica, aggiornata ai sensi dell'articolo 17, comma 8, della legge n. 196 del 2009.

In merito all'articolo 2, segnala che la relativa valutazione degli effetti finanziari è costruita considerando vigente, anche negli anni successivi, la disciplina contenuta nel decreto-legge n. 201 del 2011, in luogo di quella espressa dal decreto legislativo n. 23 del 2011, che, a regime, non prevede la tassazione dell'abitazione principale e l'incremento dei coefficienti per la determinazione della base imponibile. In proposito, ricorda che le previsioni tendenziali indicate da ultimo nella nota di aggiornamento del Documento di economia e finanza 2013 sono state effettuate ipotizzando la proroga della vigente disciplina IMU, come «previsioni a legislazione vigente», almeno fino al 2017, proroga che però non è stata ancora disposta.

Sull'articolo 2-bis, osserva che il limite di quarantacinque giorni dalla data di entrata in vigore della legge di conversione del decreto in oggetto, che costituisce il termine massimo entro il quale il Ministero dell'economia e delle finanze è chiamato a stabilire le modalità con le quali attribuire il ristoro ai comuni, si situa a brevissima distanza dalla data di scadenza per il pagamento della seconda rata dell'IMU, per cui occorrono elementi di supporto alla scelta normativa, tali da escludere problematiche applicative derivanti dalla tempistica delineata.

Sull'articolo 5, in materia di TARES, alla luce delle modifiche apportate nel corso dei lavori alla Camera dei deputati e, in particolare, all'introduzione di possibili ulteriori esenzioni e alla non applicazione per l'anno 2013, a determinate condizioni, delle sanzioni, si segnala che tali circostanze potrebbero portare ad una riduzione di gettito non preventivabile ex ante.

Sull'articolo 6, in tema di misure di sostegno all'accesso all'abitazione e al settore immobiliare, con riferimento ai nuovi compiti attribuiti alla Cassa depositi e prestiti Spa, andrebbero fornite maggiori delucidazioni circa le modalità con cui la Cassa svolgerà le nuove funzioni. In particolare, andrebbero chiariti i profili di rischio delle operazioni di finanziamento e se i finanziamenti stessi saranno accompagnati da eventuali garanzie statali.

In merito all'articolo 9, che integra e modifica il decreto legislativo 23 giugno 2011, n. 118, andrebbe fornito il numero degli enti che, al 30 settembre 2013, aderiscono alla fase della sperimentazione, atteso che l'entità dell'onere e l'idoneità della copertura finanziaria sembra dipendere dal numero degli enti che aderiscono alla sperimentazione.

Sull'articolo 12, in tema di detrazione dei premi assicurativi, va rilevato che la retroattività della norma non rispetta le disposizioni contenute nello statuto del contribuente e che la riduzione del limite massimo di detraibilità sui premi in argomento potrebbe implicare una contrazione del mercato di detti prodotti assicurativi.

In merito all'articolo 14, in tema di definizione agevolata in appello dei giudizi di responsabilità amministrativo-contabile, va rilevato che l'eventualità che vi sia adesione totale da parte dei soggetti indicati non è supportata da alcun elemento oggettivo che consenta, quindi, di poter ritenere plausibile la stima delle entrate straordinarie di cui alla relazione tecnica. Con riferimento specifico alle modifiche apportate dalla Camera dei deputati, va evidenziato che le due diverse modalità di definizione agevolata delle controversie ripropongono i dubbi circa l'effettiva possibilità che l'erario possa introitare almeno 600 milioni di euro in virtù del complesso delle disposizioni in commento, in assenza di altri elementi. Appare, pertanto, opportuno che il Governo rappresenti lo stato aggiornato delle adesioni alla procedura e dei contenziosi in corso soggetti alle norme in esame.

Passando alle clausole finali di copertura, di cui all'articolo 15, posto che la relazione tecnica contempla l'effetto aggiuntivo di spesa per interessi, a ragione delle maggiori emissioni di titoli, andrebbe chiarito se il programma di emissioni aggiuntive previste per il 2013 possa produrre effetti in relazione alle emissioni già oggi in calendario.

Sul comma 3, va segnalata l'antica questione dell'effettiva sostenibilità, nel medio periodo, del meccanismo di riduzione «lineare» indicato dalla norma, atteso che, come già rilevato in passato, ad analoghe riduzioni disposte in passati esercizi, hanno fatto seguito anomali «rimbalzi» della spesa per le medesime finalità negli anni successivi alla effettuazione dei tagli. Sulla lettera  $f$ ), in particolare, va considerato che l'impatto relativo al maggiore gettito IVA, integralmente contabilizzato nel 2013, dovrebbe essere comunque comprovato anche alla luce dell'illustrazione circa la distribuzione cronologica degli effetti di maggiore gettito per gli anni 2013 e 2014, tenuto conto del peculiare meccanismo di compensazione periodica competenza/cassa, che regola la liquidazione del suddetto tributo. Andrebbero, inoltre, esplicitati gli elementi e i dati che inducono a quantificare in 925 milioni tali maggiori entrate. Sulla lettera g), andrebbe fornita conferma in merito alla sussistenza delle disponibilità bancarie intestate alla Cassa conguaglio per il settore elettrico, ed al fatto che dalle riduzioni di cui trattasi non conseguiranno incrementi tariffari sui consumi di energia elettrica, né la mancata copertura di parte degli oneri relativi ai minimi fabbisogni di funzionamento del medesimo ente.

Infine, in ordine alla clausola di salvaguardia riportata dal comma 4, andrebbero chiariti i rischi connessi alla piena sostenibilità – in termini di maggiore gettito – connessi all'eventualità di un netto aumento delle accise, allorché ciò si renda indispensabile al fine di provvedere all'ulteriore compensazione di eventuali effetti peggiorativi del gettito IRES e IRAP nel 2014. Per gli ulteriori aspetti di quantificazione e copertura, rinvia alla nota numero 18 del Servizio del bilancio.

In merito agli emendamenti, risulta necessario acquisire la relazione tecnica sugli emendamenti 1.1, 1.2, 1.3, 1.4, 1.8, 2.23, 2.26, 2-bis.0.3, 2-bis.0.5, 5.3, 5.17, 6.9, 6.13, 6.0.2, 5.0.1, 11.1, 12.1, 13.7, 14.1 e 14.3.

Comportano maggiori oneri le proposte 1.5, 1.6, 1.7, 1.9, 1.10, 1.11, 1.0.1, 1.0.2, 1.0.3, 1.0.4, 1.0.5, 1.0.6, 2.3, 2.4, 2.5, 2.6, 2.9, 2.10, 2.11, 2.14, 2.15, 2.16, 2.17, 2.19, 2.20, 2.21, 2.22, 2.24, 2.25, 2.30, 2.31, 2.33, 2.34, 2.37, 2.38, 2-bis.2, 2-bis.3, 2-bis.4, 2-bis.5, 2-bis.6, 2-bis.7, 2-bis.0.1, 2-bis.0.2, 2-bis.0.4, 3.1, 3.5, 3.0.3, 3.0.14, 4.2, 5.9, 5.10, 5.12, 5.14, 5.15, 5.16, 6.6, 6.12, 6.23, 6.0.4, 8.1, 8.2, 8.3, 8.4, 8.5, 8.6, 8.7, 8.8, 8.9, 8.10, 8.0.1, 9.2, 9.3, 9.4, 9.5, 9.6, 9.10, 9.11, 9.12, 10.1, 13.6, 13.0.1, 13.0.3, 14.8 e 15.8. Chiede conferma dell'assenza di effetti onerosi connessi agli emendamenti 3.0.6 e 3.0.7. Ritiene opportuno valutare la congruità della copertura degli emendamenti 6.12 e 14.2 e le proposte 9.1, 9.7, 13.2 e 13.3. Occorre valutare, in relazione al testo, le proposte 14.4 e 14.5. Non vi sono osservazioni sui restanti emendamenti.

La senatrice COMAROLI (LN-Aut) chiede chiarimenti circa le motivazioni che hanno indotto a ritenere onerosi gli emendamenti 3.1 e 3.5, considerato che il loro intento era esattamente di segno opposto; si mirava, infatti, ad evitare che taluni comuni elevassero artificiosamente, in questo periodo, l'aliquota IMU prevista per l'anno in corso al fine di conseguire un maggior ristoro da parte statale.

Il senatore BROGLIA (PD) ritiene di dover mettere in luce un'esigenza confliggente con quella illustrata dalla senatrice Comaroli. Come ha già illustrato in un proprio ordine del giorno sul tema, i comuni che abbiano già presentato il proprio bilancio preventivo hanno con esso realizzato necessariamente un equilibrio finanziario e coperto con i proventi IMU i costi dei servizi per i cittadini. Ecco, dunque, che un eventuale taglio del reintegro da parte statale spingerebbe questi comuni ingiustamente al dissesto. Per evitare di agevolare manovre strumentali sarebbe sufficiente limitare la fissazione alle aliquote 2013 ai soli comuni che abbiano approvato il bilancio preventivo prima dell'entrata in vigore del decreto.

Il senatore URAS (Misto-SEL) considera giustificate le osservazioni di entrambi i precedenti oratori. In realtà, a suo parere, l'attuale situazione anomala è generata dalla norma che ha consentito di posticipare l'approvazione del bilancio preventivo al 30 novembre. Come già messo in luce a suo tempo, un bilancio di previsione approvato ormai a fine anno appare in contrasto con qualsiasi principio contabile ed apre la strada a manovre finanziarie discutibili. Ritiene, in conclusione, che per porre rimedio a tale situazione lo Stato debba farsi carico di un ristoro completo delle quote IMU dei comuni.

Il presidente SANGALLI, considerate le complesse problematiche emerse, propone di accantonare i due emendamenti in questione per ulteriori approfondimenti. L'ulteriore esame del provvedimento non potrà che aver corso dopo l'acquisizione della relazione tecnica aggiornata sul testo dello stesso.

## La seduta, sospesa alle ore 14,30, riprende alle ore 16.

La senatrice COMAROLI (LN-Aut) ribadisce la richiesta di una revisione dell'orientamento negativo espresso dal relatore sulle proposte 3.1 e  $3.5.$ 

La senatrice LEZZI (M5S) chiede, a questo proposito, quale sia il criterio di riparto tra Comuni della quota di ristoro statale una volta raggiunto il tetto di 2,3 miliardi previsto dal testo del decreto.

Il presidente AZZOLLINI osserva, in riscontro alle osservazioni della senatrice Comaroli, che il testo del decreto prevede un meccanismo di «tetto di spesa», che rappresenta, dunque, una garanzia rispetto alla possibile insorgenza di maggiori oneri per l'erario, anche nel caso di deliberazioni comunali di aumento della rata IMU. Circa la ripartizione tra i Comuni, ricorda che il provvedimento contiene una parte tabellare che effettua la divisione tra tutti gli enti comunali.

In conclusione, ritiene che gli emendamenti segnalati dalla senatrice Comaroli, sostituendo il tetto di spesa con un criterio relazionale, potrebbero generare nuovi oneri.

Rispetto agli emendamenti dei quali il relatore ha segnalato l'onerosità, ovvero la necessità di acquisizione della relazione tecnica, propone l'espressione di un parere di contrarietà ai sensi dell'articolo 81 della Costituzione. Analoghe considerazioni valgono, a suo parere, per le proposte 3.0.6, 3.0.7, 6.12, 14.2 e 9.7, mentre sugli emendamenti 9.1, 13.2 e 13.3 il parere può essere di semplice contrarietà.

Comunica che il senatore Scavone ha dichiarato di ritirare gli emendamenti 14.4 e 14.5, peraltro già oggetto di ritiro presso le Commissioni riunite.

Si passa dunque all'esame del testo.

La senatrice BULGARELLI (M5S) nota come la relazione tecnica di passaggio depositata dal Rappresentante del Governo indichi l'opportunità di un intervento sull'articolo 15, comma 3, lettera c-bis, ritenuta suscettibile di recare criticità finanziarie; evidenzia a tal proposito la singolarità dell'atteggiamento del Governo, che appare incoerente rispetto ai testi normativi da esso stesso presentati.

Il PRESIDENTE ritiene che l'osservazione critica formulata dalla Ragioneria dello Stato sia condivisibile e potrebbe trovare accoglimento all'interno del parere della Commissione.

Il senatore URAS (Misto-SEL) critica la previsione, all'interno del provvedimento, di una clausola di salvaguardia che prevede un possibile aumento dell'IRAP, in aperto contrasto con gli intenti professati dal Governo di sostenere le imprese ed il lavoro.

Il Sottosegretario BARETTA conviene sulla possibilità che le coperture appaiano per alcuni profili contraddittorie; d'altra parte richiama l'ampio e controverso dibattito svoltosi nel corso degli ultimi mesi proprio sulla tipologia di coperture delle nuove o maggiori spese. Il Governo si trova esposto a critiche per ciascuna tipologia di copertura, dal momento che ognuna presenta degli svantaggi facilmente individuabili. Per tale ragione invita la Commissione ad un confronto con il Governo volto ad approfondire la tematica anche al di là delle necessità contingenti derivanti dai singoli provvedimenti.

Il relatore CERONI (PdL), alla luce del dibattito intercorso, propone l'espressione di un parere del seguente tenore: «La Commissione programmazione economica, bilancio, esaminato il disegno di legge in titolo, esprime, per quanto di propria competenza, parere non ostativo, osservando, in accordo con quanto segnalato dal Governo nella relazione tecnica di passaggio di cui all'articolo 17, comma 8, della legge di contabilità, che l'articolo 15, comma 3, lettera *c-bis*), recante la copertura degli oneri derivanti dall'articolo 2-bis, presenta profili di criticità, in considerazione del fatto che la decurtazione lineare ivi prevista interviene in prossimità della chiusura dell'esercizio finanziario interessato.

Con riguardo agli emendamenti, il parere è contrario, ai sensi dell'articolo 81 della Costituzione, sulle proposte 1.1, 1.2, 1.3, 1.4, 1.8, 2.23, 2.26, 2-bis.0.3, 2-bis.0.5, 5.3, 5.17, 6.9, 6.13, 6.0.2, 5.0.1, 11.1, 12.1, 13.7, 14.1, 14.3, 1.5, 1.6, 1.7, 1.9, 1.10, 1.11, 1.0.2, 1.0.3, 1.0.5, 1.0.6, 2.4, 2.5, 2.6, 2.9, 2.10, 2.11, 2.14, 2.15, 2.17, 2.19, 2.21, 2.22, 2.24, 2.25, 2.31, 2.33, 2.34, 2.37, 2.38, 2-bis.2, 2-bis.3, 2-bis.4, 2-bis.5, 2bis.6, 2-bis.7, 2-bis.0.1, 2-bis.0.2, 2-bis.0.4, 3.1, 3.5, 4.2, 5.12, 5.14, 5.15, 5.16, 6.6, 6.12, 6.23, 6.0.4, 8.1, 8.3, 8.5, 8.6, 8.7, 8.9, 8.10, 8.0.1, 9.3, 9.4, 9.10, 9.11, 10.1, 13.6, 13.0.1, 13.0.3, 14.8, 15.8, 3.0.6, 3.0.7, 6.12, 14.2 e 9.7. Esprime, inoltre, parere di semplice contrarietà sugli emendamenti 9.1, 13.2 e 13.3. Sui restanti emendamenti il parere è di nulla osta.«.

Verificata la presenza del prescritto numero di senatori, la proposta di parere messa ai voti, risulta approvata.

 $-50 -$ 

## SUI LAVORI DELLA COMMISSIONE

Il PRESIDENTE comunica che, ove autorizzate dal Presidente del Senato, a partire dalla giornata di domani, giovedì 24 ottobre 2013, si svolgeranno le audizioni congiunte con la Commissione bilancio della Camera dei deputati preliminari all'esame della manovra finanziaria. Le audizioni proseguiranno poi nelle giornate di lunedì e martedì, secondo un calendario in via di definizione d'intesa con la omologa Commissione della Camera dei deputati.

La seduta termina alle ore 16,30.

#### **FINANZE**  $\mathbf{E}$ **TESORO**  $(6^a)$

Mercoledì 23 ottobre 2013

## Plenaria

42<sup>a</sup> Seduta

Presidenza del Presidente Mauro Maria MARINO

Interviene il vice ministro dell'economia e delle finanze Casero.

La seduta inizia alle ore 9.05.

### SUI LAVORI DELLA COMMISSIONE

Dopo aver dato conto dei contatti informali avuti con la Presidenza della 5<sup>ª</sup> Commissione e richiamando i termini del dibattito sull'ordine dei lavori svolto nella seduta di ieri, il presidente Mauro Maria MARINO preannuncia la presentazione di una specifica richiesta di proroga dei termini per l'espressione dei rapporti sui documenti di bilancio.

Sentiti gli interventi dei senatori Gianluca ROSSI (PD) e CARRARO (PdL), relatori per i disegni di legge n. 1120 e n. 1121 il PRESIDENTE propone di non svolgere la programmata seduta notturna, convocata per avviare l'esame dei documenti di bilancio, avvertendo peraltro che potrebbe essere necessaria una seduta notturna delle Commissioni  $5^a$  e  $6^a$ , finalizzata alla conclusione dell'esame del disegno di legge di conversione del decreto-legge 31 agosto 2013, n. 102.

La Commissione conviene.

### **IN SEDE REFERENTE**

(1058) Delega al Governo recante disposizioni per un sistema fiscale più equo, trasparente e orientato alla crescita, approvato dalla Camera dei deputati in un testo risultante dall'unificazione dei disegni di legge d'iniziativa dei deputati Causi ed altri; Zanetti; Capezzone ed altri; Migliore ed altri

(Seguito dell'esame e rinvio)

Riprende l'esame sospeso nella seduta di ieri.

Il presidente Mauro Maria MARINO dichiara aperta la discussione generale.

Il senatore FORNARO (PD, dopo aver valutato positivamente l'impianto del disegno di legge si sofferma in primo luogo sull'articolo 5, concernente la materia dell'abuso del diritto, facendo riferimento alla rilevanza della questione della responsabilità degli intermediari, preannunciando l'orientamento a valutare l'opportunità di presentare proposte emendative riferite a tale tema. Sollecita quindi una riflessione sui contenuti dell'articolo 10, riguardante la riscossione degli enti locali, in ragione della delicatezza dei problemi propri di tale ambito.

Il senatore MOLINARI (M5S) e la senatrice BELLOT (LN-Aut) si riservano di intervenire sul merito del disegno di legge in esame in una successiva seduta.

La Commissione conviene infine circa la proposta del presidente Mauro Maria MARINO di porre alle ore 12 dell'8 novembre prossimo il termine per la presentazione di eventuali emendamenti e ordini del giorno.

Il seguito dell'esame è quindi rinviato.

La seduta termina alle ore 9,15.

#### **ISTRUZIONE**  $(7^{\rm a})$

Mercoledì 23 ottobre 2013

## Plenaria

44<sup>a</sup> Seduta

## Presidenza del Presidente **MARCUCCI**

Intervengono i sottosegretari di Stato per i beni e le attività culturali e per il turismo Simonetta Giordani e per l'istruzione, l'università e la ricerca Toccafondi.

La seduta inizia alle ore 14,40.

## IN SEDE CONSULTIVA

## (1121) Bilancio di previsione dello Stato per l'anno finanziario 2014 e bilancio pluriennale per il triennio 2014-2016

- (Tab. 2) Stato di previsione del Ministero dell'economia e delle finanze per l'anno finanziario 2014 e per il triennio 2014-2016 (limitatamente alle parti di competenza)
- (Tab. 7) Stato di previsione del Ministero dell'istruzione, dell'università e della ricerca per l'anno finanziario 2014 e per il triennio 2014-2016
- (Tab. 13) Stato di previsione del Ministero dei beni e delle attività culturali e del turismo per l'anno finanziario 2014 e per il triennio 2014-2016

## (1120) Disposizioni per la formazione del bilancio annuale e pluriennale dello Stato (Legge di stabilità 2014)

(Rapporti alla 5ª Commissione. Esame congiunto e rinvio)

Il PRESIDENTE dichiara aperto l'esame dei documenti di bilancio per le parti di competenza della Commissione, precisando che i rapporti alla 5<sup>ª</sup> Commissione dovranno essere trasmessi entro martedì 29 ottobre.

La relatrice PUGLISI (PD) riferisce sulla Tabella 7 del disegno di legge di bilancio, recante lo stato di previsione del Ministero dell'istruzione, dell'università e della ricerca, e sulle connesse parti del disegno di legge di stabilità, riservandosi peraltro di compiere altri approfondimenti anche all'esito di un confronto con il Ministero essendo pervenuti tardi i documenti di bilancio e la relativa documentazione. Svolge poi una premessa di carattere politico, sottolineando come il disegno di legge di stabilità non preveda tagli lineari ma cerchi di preservare i settori di competenza della Commissione, come già verificato in occasione dell'esame del decreto-legge sull'IMU. Si compiace pertanto dell'avvio di una tendenziale opera di restituzione di risorse alla scuola e alla cultura, operata attraverso i decreti-legge «del fare», «valore cultura» e «scuola».

Per quanto attiene alle norme sull'istruzione e l'università contenute nel disegno di legge di stabilità (Atto Senato n. 1120), segnala anzitutto l'articolo 3, commi 3 e 4, che stanzia risorse (3 milioni di euro nel 2014 e 43,5 milioni di euro per ciascuno degli anni 2015 e 2016) per sostenere la strategia nazionale di sviluppo delle Aree interne del Paese, finalizzate ad interventi pilota per riequilibrare i servizi di base anche in materia di istruzione. Le cosiddette Aree interne (che non distinguono tra Nord e Sud), secondo l'Accordo di partenariato per l'utilizzo dei fondi strutturali europei, sono i territori nei quali i residenti sono distanti dai centri di offerta di servizi di istruzione, della salute e dalle reti di mobilità e saranno inizialmente definite dalle Regioni sulla base di criteri condivisi, onde avviare tali progetti pilota che, per le materie di interesse, possono riguardare ad esempio la riorganizzazione dei plessi scolastici o la realizzazione di nuovi, meglio posizionati, o ancora il trasporto degli studenti verso le scuole.

L'articolo 9, comma 4, incrementa il Fondo per il finanziamento ordinario (FFO) delle università di 150 milioni di euro per il 2014. Ricorda al riguardo che, fino al 2010, l'importo del FFO è stato determinato annualmente dalla Tabella C della legge finanziaria, mentre a partire dalla manovra finanziaria per il 2011 detto stanziamento non figura più in Tabella C, in quanto ai sensi della nuova legge di contabilità ne sono state espunte le spese obbligatorie. Riferisce comunque che per l'anno 2013 gli stanziamenti relativi al FFO ammontano a 6.694,7 milioni di euro. Preannuncia peraltro, riferendosi al disegno di legge di bilancio (Atto Senato n. 1121), che l'incidenza percentuale del comparto scuola-univerità-ricerca sul totale generale del bilancio dello Stato è pari al 6,26 per cento, con importi che illustrerà in seguito.

Dà successivamente conto del comma 5 che autorizza, per l'anno 2014, la spesa di 220 milioni di euro da destinare al sostegno delle scuole paritarie, attribuendo il finanziamento alle Regioni in virtù della loro competenza amministrativa in materia. Fa notare in merito che detto stanziamento compensa la pregressa riduzione del rispettivo finanziamento registrata dal disegno di legge di bilancio, su cui erano stati svolti anche atti di sindacato ispettivo.

Il comma 20 dell'articolo 9 – prosegue la relatrice – istituisce, nello stato di previsione del Ministero dell'economia e delle finanze, un fondo per il finanziamento di esigenze indifferibili con una dotazione di circa 106,6 milioni di euro per il 2014, rivolto a specifici interventi indicati nel-

 $-55 -$ 

l'elenco n. 1. Tra questi, per quanto attiene all'università, pone in luce come la gran parte delle risorse, pari a 80 milioni di euro, sia stanziata in favore dei policlinici universitari.

Illustra indi l'articolo 10, comma 7, secondo cui con decreto del Ministro dell'istruzione, dell'università e della ricerca, da adottare entro 10 giorni dall'entrata in vigore della legge di stabilità, sono individuati i beni immobili appartenenti all'Istituto nazionale di documentazione, innovazione e ricerca educativa (INDIRE) da trasferire all'Agenzia del demanio per la successiva dismissione.

Si sofferma inoltre sull'articolo 10, comma 24, che interviene sulla definizione del fabbisogno finanziario annuale delle università. In particolare rammenta che, in base alla nuova normativa, il quadro informativo economico-patrimoniale delle università è formato da: bilancio unico d'ateneo di previsione annuale autorizzatorio; bilancio unico d'ateneo di previsione triennale: bilancio unico d'ateneo di esercizio: bilancio consolidato con le proprie aziende, società o altri enti controllati. Riferisce quindi che l'adozione del bilancio unico di ateneo prevede la conseguente chiusura dei conti di tesoreria intestati ai dipartimenti universitari, da attuarsi entro il 1º gennaio 2014. La relazione tecnica stima peraltro che, a seguito di tale chiusura, gli effetti contabili dei trasferimenti dei fondi ai conti di tesoreria unica degli atenei potrebbero determinare una diminuzione del livello di fabbisogno finanziario realizzato nell'anno 2013 tale da generare, in base alle attuali regole di calcolo, un fabbisogno finanziario programmato per l'anno 2014 non adeguato a garantire la piena operatività del sistema universitario. Al fine di neutralizzare tali effetti, il comma 24 prevede che il fabbisogno finanziario da assegnare nell'anno 2014 sia stabilito sulla base di un dato che non risente degli effetti del bilancio unico di ateneo, ed è quindi determinato incrementando del 3 per cento il fabbisogno programmato nell'anno 2013: si tratta a suo avviso di una giusta previsione prudenziale, volta ad evitare le conseguenze negative di tale passaggio contabile. La relazione tecnica precisa comunque che la norma non determina effetti sui saldi di finanza pubblica, in quanto diretta a conservare il livello di fabbisogno del 2014, presente nei tendenziali, ponendolo pari al fabbisogno di tesoreria del 2013, incrementato del 3 per cento.

La relatrice pone poi in evidenzia una norma assai attesa dagli studenti di medicina, il comma 31, che dispone una riduzione della durata dei corsi di specializzazione in area sanitaria. Si prevede infatti che, a decorrere dall'anno accademico 2014-2015, i corsi in esame (compresi «nelle classi area medica, chirurgica e dei servizi clinici») abbiano una durata di 4 anni a differenza della durata attuale che è di 5 o di 6 anni. Puntualizza tuttavia che, con decreto ministeriale, da emanarsi entro il 30 marzo 2014, può essere stabilita una diversa durata, non superiore a 5 anni, per alcuni corsi, nei limiti delle risorse finanziarie disponibili a legislazione vigente.

Plaude altresì al comma 33 del medesimo articolo 10, che pur riducendo le spese rimodulabili delle missioni di spesa di ciascun Ministero, secondo gli importi contenuti nell'allegato 3, esclude le spese iscritte negli stati di previsione dei Dicasteri dei beni culturali e dell'istruzione, nonché le spese relative alla missione «Ricerca e innovazione» che è di carattere trasversale. Si conferma dunque un'esclusione dai tagli, a suo giudizio importante, a vantaggio della scuola e dell'università, già prevista – come descritto in premessa – dal decreto-legge sull'IMU.

Cita poi con favore anche il comma 37 che diminuisce i consumi intermedi dei Ministeri secondo gli importi previsti dall'allegato 5, atteso che anche in questo caso sono escluse le spese iscritte negli stati di previsione dei Dicasteri dei beni culturali e dell'istruzione, nonché le spese relative alla missione «Ricerca e innovazione».

Menziona inoltre i commi 8 e 9 dell'articolo 11 che rimodulano il turn over nelle pubbliche amministrazioni, oggetto di numerose disposizioni normative. Secondo la disciplina vigente, le assunzioni di personale a tempo indeterminato sono autorizzate per un contingente determinato secondo le seguenti percentuali: 20 per cento, fino al 2014; 50 per cento, per il 2015; 100 per cento, dal 2016. Secondo la nuova previsione, la modulazione del turn over verrebbe ad essere: per il 2014, pari al 20 per cento (invariato); per il 2015, pari al 40 per cento (anziché 50 per cento); per il 2016, pari al 60 per cento (anziché 100 per cento); per il 2017, pari al 80 per cento (anziché 100 per cento); dal 2018, pari al 100 per cento (invariato). Lamenta dunque l'ennesimo slittamento dello sblocco totale del turn over, sottolineando che la disposizione impatta anche nei settori di interesse tra cui gli enti autonomi lirici e le istituzioni concertistiche assimilate, l'Agenzia Spaziale Italiana e il Comitato Olimpico Nazionale Italiano (CONI). Rileva al contrario che per le università e gli enti di ricerca le percentuali di turn over autorizzato sono diverse rispetto a quelle sopra elencate per il 2014 e il 2015, mentre sono uguali per il 2016, 2017 e 2018. Precisa infatti che il comma 8, lettera  $b$ ) (per le università) e lettera c) (per gli enti di ricerca) autorizza un *turn over* del 50 per cento sia per il 2014 sia per il 2015: sulla questione si riserva comunque di compiere un ulteriore approfondimento con il Governo.

Analizzando le Tabelle allegate al disegno di legge di stabilità, rileva che in Tabella A – recante le voci da includere nel fondo speciale di parte corrente – è previsto un accantonamento per il Ministero dell'istruzione, dell'università e della ricerca pari a 593.000 euro per il 2014 e a 9.000 euro per ciascuno degli anni 2015 e 2016 destinato, secondo la relazione illustrativa, alla copertura del decreto-legge n. 35 del 2013 (recante disposizioni urgenti per il pagamento dei debiti scaduti della pubblica amministrazione, per il riequilibrio finanziario degli enti territoriali, nonché in materia di versamento di tributi degli enti locali), nonché alle scuole non statali.

Quanto alla Tabella C – recante gli stanziamenti la cui quantificazione annua è demandata alla legge di stabilità - vengono pressoché confermati gli stanziamenti previsti dalla legislazione vigente senza alcuna variazione, né in positivo né in negativo.

Per quanto riguarda il disegno di legge di bilancio (Atto Senato n. 1121), la relatrice segnala anzitutto che esso registra i dati contabili a legislazione vigente. Le variazioni di spesa ivi previste dipendono perciò da manovre pregresse, che vengono contabilizzate di anno in anno per l'esercizio successivo. Afferma dunque che, nonostante i positivi provvedimenti legislativi citati in premessa, sussistono ancora riduzioni di spesa derivanti dall'effetto di trascinamento dei tagli precedenti. Con riferimento a ciò, cita ad esempio il caso delle scuole dell'infanzia, per le quali anche nelle Regioni che assicuravano una copertura totale del servizio si registrano lunghe lista d'attesa, sia a causa delle decurtazioni, sia a causa di alcune scelte a suo avviso discutibili inerenti il patto di stabilità. Fa presente in merito che nel decreto-legge n. 101 del 2013 le assunzioni disposte dalle aziende per i servizi pubblici erano state escluse dal patto di stabilità, mentre ora paiono essere nuovamente assoggettate a tali vincoli in virtù dell'articolo 15 del disegno di legge di stabilità: i comuni, proprio mediante dette assunzioni, garantivano il personale delle scuole dell'infanzia e ora invece si potrebbero trovare a dover esternalizzare il servizio.

In merito alle cifre, per l'anno 2014 il disegno di legge di bilancio reca, con riguardo al MIUR, spese in conto competenza per 51.039,9 milioni di euro; rispetto alle previsioni assestate per l'esercizio finanziario 2013, si registra dunque una riduzione di 491,1 milioni di euro. Al riguardo, la relatrice segnala peraltro che l'anno scorso il disegno di legge di bilancio 2013 prevedeva addirittura una riduzione di 1.134 milioni rispetto all'assestamento 2012, che tuttavia sono stati in parte recuperati con l'assestamento 2013, prevalentemente con riguardo alla cassa.

Con riguardo alle singole missioni e programmi, per l'anno 2014 alla missione Istruzione scolastica è assegnata la dotazione di 41.044.7 milioni di euro, con una riduzione di 227,1 milioni di euro rispetto al bilancio assestato 2013. La missione è articolata in 9 programmi di spesa. I programmi che subiscono le più rilevanti riduzioni rispetto al bilancio assestato 2013 sono: il programma 1.2, relativo all'istruzione prescolastica (-996,1 milioni di euro); il programma 1.3, relativo all'istruzione primaria (+997,1 milioni di euro); il programma 1.9, relativo alle istituzioni scolastiche non statali (- 228 milioni di euro). A tale ultimo riguardo, rimarca peraltro che l'articolo 9, comma 5, del disegno di legge di stabilità sopra descritto reca un'autorizzazione di spesa di 220 milioni per il 2014 proprio a favore delle scuole non statali, in tal modo compensando questo definanziamento disposto in passato. Preannuncia comunque l'intenzione di chiedere chiarimenti all'Esecutivo in merito alle differenze tra l'assestato 2013 e le previsioni del bilancio 2014, anche con riferimento ai fondi per l'istruzione prescolastica rispetto a quella primaria e alle altre missioni, onde comprendere se si tratta appunto di conseguenze di decrementi pregressi o di una riorganizzazione contabile. Si riserva conclusivamente di fornire maggiori informazioni nella prossima seduta, all'esito di una più analitica disamina delle parti di competenza e di un confronto con il Dicastero dell'istruzione.

Il relatore MARIN (PdL) riferisce sulla Tabella 13 del disegno di legge di bilancio, recante lo stato di previsione del Ministero dei beni e

 $-58 -$ 

delle attività culturali e del turismo, e sulle connesse parti del disegno di legge di stabilità, soffermandosi anzitutto sulle numerose norme che impattano nei settori dei beni culturali e dello sport contenute nel disegno di legge di stabilità, cui si aggiungono anche norme di carattere trasversale che interessano tutti i Ministeri. Con particolare riferimento alle disposizioni sui beni culturali, segnala in primo luogo l'articolo 10, commi da 1 a 3, che autorizza il Governo ad adottare un regolamento di delegificazione per la razionalizzazione della normativa in materia di contributi alle istituzioni culturali di cui alla legge n. 534 del 1996, elencando precisi criteri e principi. Tali enti, ricorda il relatore, sono attualmente inseriti in una tabella triennale, sottoposta al parere delle Commissioni parlamentari, e la stessa periodicità e procedura di adozione vengono mantenute per il riordino prospettato dall'articolo 10. Egli fa presente peraltro che, nella scorsa legislatura, in occasione dell'esame della tabella triennale 2012-2014, la 7<sup>ª</sup> Commissione aveva sollecitato una revisione dei criteri per rafforzare la trasparenza e la meritocrazia e registra che nel testo in esame si accenna proprio alla trasparenza e alla pubblicità dei procedimenti, oltre che alla semplificazione. Quanto ai requisiti soggettivi delle istituzioni culturali beneficiarie, si ricalcano in parte quelli già previsti dalla legge n. 534 (personalità giuridica, assenza di finalità di lucro, possesso di un consistente patrimonio culturale), mentre in parte si aggiornano prevedendo la rilevanza nazionale e internazionale dell'attività svolta, la fruibilità del patrimonio mediante le moderne tecnologie, la capacità di attrarre capitali privati e promuovere forme di mecenatismo. Oltre a ciò si punta ad una visione unitaria che eviti sovrapposizioni e duplicazioni, all'introduzione di procedure concorsuali per l'accesso ai contributi, alla vigilanza ex post sulla gestione. Vengono comunque fatte salve le domande già inoltrate fino all'entrata in vigore del regolamento di delegificazione.

Il relatore dà poi conto del comma 4 dell'articolo 10, che modifica la normativa sulle pubblicazioni periodiche di valore culturale, non più destinatarie di «contributi» ma di «premi», e stabilisce che a tali pubblicazioni possa essere conferita una menzione speciale non accompagnata da apporto economico. Informa tuttavia che tale norma è stata stralciata dal Presidente del Senato sulla base del parere reso dalla Commissione bilancio questa mattina in quanto di carattere ordinamentale. Essa costituirà pertanto l'oggetto di un distinto disegno di legge che la Presidenza del Senato provvederà ad assegnare.

Continuando la disamina delle parti di competenza del Dicastero dei beni culturali contenute nel disegno di legge di stabilità, il relatore illustra ulteriori disposizioni dell'articolo 10, tra cui anzitutto il comma 25, secondo cui le azioni della società Promuovi Italia s.p.a. sono trasferite a titolo gratuito al Ministero dell'economia e delle finanze e i diritti dell'azionista vengono esercitati dal Ministero dei beni e delle attività culturali e del turismo. Promuovi Italia, rammenta, è una società costituita sulla base del decreto-legge n. 35 del 2005 il cui pacchetto azionario è attualmente detenuto dall'ENIT – Agenzia nazionale per il turismo; essa svolge attività di assistenza tecnica e di gestione di azioni mirate allo sviluppo dei sistemi turistici multiregionali e gli attuali diritti dell'azionista sono esercitati dal Dipartimento per la competitività e lo sviluppo del turismo. Essendo ora la delega sul turismo di competenza del Dicastero dei beni culturali, l'attività di supporto viene svolta per conto di tale Amministrazione anche se non in via esclusiva, in quanto la società può comunque supportare altre amministrazioni attraverso la stipula di convenzioni con l'ENIT. Lo stesso Dicastero per i beni culturali provvederà a nominare il nuovo organo amministrativo e presenterà al Parlamento ogni anno una relazione sull'attività svolta dalla Società.

Il successivo comma 26 stabilisce che il Ministero dei beni e delle attività culturali e del turismo possa predisporre, con proprio decreto, un piano di ristrutturazione e razionalizzazione delle società direttamente o indirettamente controllate.

Il comma 27 è invece volto a escludere che il limite di cinque componenti degli organi di amministrazione stabilito dall'articolo 6, comma 5, del decreto-legge n. 78 del 2010 si applichi alle istituzioni culturali, purché i relativi incarichi siano a titolo gratuito con la maggioranza in ogni caso costituita da membri designati da fondatori pubblici.

Il comma 33 riduce poi le spese rimodulabili delle missioni di spesa di ciascun Ministero, secondo gli importi contenuti nell'allegato 3, ad eccezione delle spese iscritte negli stati di previsione dei Dicasteri dei beni culturali e dell'istruzione, nonché delle spese relative alle missioni «Ricerca e innovazione» che è di carattere trasversale. Sono altresì esclusi da tali riduzioni gli interventi su cui già si operano decurtazioni, in particolare quelli di cui al comma 36 dell'articolo 10 e al comma 4 dell'articolo 17. Il comma 36 dell'articolo 10 riduce infatti alcune autorizzazioni di spesa concernenti i trasferimenti in favore di imprese pubbliche o private, elencate nell'allegato 4, per importi ivi previsti. La Relazione tecnica precisa che la riduzione media è intorno al 10 per cento. Gli stanziamenti che attengono al Ministero dei beni e delle attività culturali e del turismo riguardano i contributi alle pubblicazioni periodiche di elevato valore culturale nonché la quota del Fondo unico per lo spettacolo (FUS) destinato alle attività teatrali di prosa svolte da soggetti privati. Nel precisare che a suo avviso detta riduzione non dovrebbe impattare sull'importo complessivo del FUS indicato in Tabella C, il relatore chiede peraltro una conferma in questo senso da parte del Governo.

Egli menziona poi il comma 37 dell'articolo 10, che diminuisce i consumi intermedi dei Ministeri secondo gli importi previsti dall'allegato 5: anche in questo caso, sono escluse le spese iscritte negli stati di previsione dei Dicasteri dei beni culturali e dell'istruzione, nonché le spese relative alle missioni «Ricerca e innovazione».

Il relatore dà poi conto dell'articolo 17, comma 4, che agisce sui crediti di imposta indicati nell'elenco n. 2, al fine di riallineare le risorse stanziate in bilancio con l'effettiva fruizione. Il risparmio che ci si attende dalla disposizione, pari in termini di saldo netto a 500 milioni di euro per il 2014 e a 300 milioni di euro a decorrere dal 2015, è ottenuto riducendo la percentuale di fruizione al massimo del 15 per cento per ciascun credito di imposta: al riguardo, fa presente comunque che la specifica percentuale di fruizione sarà determinata successivamente con decreto del Presidente del Consiglio dei Ministri entro 30 giorni dalla data di entrata in vigore della legge e dunque sarà presumibilmente parametrata alle peculiarità di ciascun settore. La norma impatta sui settori di interesse perché incide sui crediti di imposta per il pagamento di imposte mediante cessione di beni culturali e opere; per l'erogazione di borse di studio a studenti universitari; per gli esercenti sale cinematografiche; per la musica; per le imprese che finanziano progetti di ricerca e per le PMI che finanziano la ricerca; per imprese produttrici di prodotti editoriali.

Sempre riguardo ai beni culturali, il relatore segnala che la Tabella B - recante le voci da includere nel fondo speciale di conto capitale, ossia le spese per investimenti – prevede accantonamenti per interventi di tutela e restauro dei beni culturali, pari a 5 milioni di euro per il 2014, a 30 milioni di euro per il 2014 e a 50 milioni di euro per il 2016, di cui sollecita l'impiego da parte dell'Amministrazione competente, per evitare che tali risorse vadano in economia.

In merito alla Tabella C - recante gli stanziamenti la cui quantificazione annua è demandata alla legge di stabilità - manifesta soddisfazione per l'incremento del FUS che passa da circa 382 a 411 milioni di euro nel 2014 (auspicabilmente al netto delle predette previsioni di cui all'articolo 10, comma 36), anche se tale ammontare si riduce nuovamente negli anni 2015 e 2016. In proposito, il relatore precisa che, rispetto alle previsioni della legge di stabilità dello scorso anno, per il 2015 e 2016 si registra comunque un incremento di circa 29 milioni di euro per entrambe le annualità ma, partendo da livelli assai bassi, l'ammontare complessivo si attesta a cifre di circa 396 milioni di euro: auspica pertanto il mantenimento di una somma adeguata anche per i restanti anni del triennio e comunque non inferiore a quella del 2014. Analogo incremento registra altresì con riferimento agli istituti culturali, il cui finanziamento è aumentato da circa 6,2 milioni di euro a circa 14 milioni di euro per il 2014; in questo caso, a differenza del FUS, i fondi per il 2015 e 2016 non subiscono incrementi, per cui restano invariate le modeste previsioni stabilite nel 2013 (7,4 milioni di euro) che comportano di fatto un dimezzamento rispetto al nuovo importo fissato per il 2014. Auspica dunque anche in questo caso un recupero di tale previsione.

Egli segnala indi che gli stanziamenti disposti in Tabella C per il funzionamento degli istituti centrali (pari a 891.000 euro per il 2014, 844.000 per il 2015 e 846.000 per il 2016) e per l'Accademia dei Lincei (pari a 925.000 euro per il 2014, 875.000 per il 2015 e 877.000 per il 2016) non tengono conto delle variazioni, rispettivamente in aumento e in diminuzione, previste dal disegno di legge di bilancio ai sensi dell'articolo 23, comma 3, della legge di contabilità n. 196 del 2009. Tale norma consente infatti al Governo, per motivate esigenze, di rimodulare in via compensativa le dotazioni finanziarie all'interno di un programma o tra programmi di una stessa missione attraverso il disegno di legge di bilancio, sempre nell'evidente rispetto dei saldi di finanza pubblica: si tratta, in questo

 $-61 -$ 

caso, del decremento di 60.000 euro dello stanziamento dell'Accademia dei Lincei e dell'innalzamento di 433.000 euro delle risorse per gli istituti centrali.

Passando alla Tabella E – recante gli importi da iscrivere in bilancio in relazione alle autorizzazioni di spesa a carattere pluriennale – il relatore evidenzia poi: lo stanziamento di 5 milioni di euro per il 2014 per il contributo al nuovo auditorium di Firenze, disposto dal decreto-legge n. 98 del 2011; lo stanziamento di 7 milioni di euro per il 2014 per la realizzazione dei Nuovi Uffizi, previsto dal decreto-legge n. 91 del 2013 (Valore cultura), di recente convertito in legge; lo stanziamento di 3 milioni di euro per il 2014 per la realizzazione del Museo nazionale dell'ebraismo, analogamente stabilito dal decreto-legge n. 91 del 2013 (Valore cultura); lo stanziamento di 100.000 euro per il 2014 e 2015 per la tutela del patrimonio dell'UNESCO della provincia di Ragusa, sempre previsto dal decreto-legge n. 91 del 2013.

Quanto alle disposizioni sullo sport contenute nel disegno di legge di stabilità, egli rileva anzitutto l'articolo 7, comma 5, che rifinanzia per 400 milioni di euro per il 2014 il 5 per mille dell'IRPEF destinato, fra l'altro, al sostegno della ricerca scientifica e delle associazioni sportive dilettantistiche.

L'articolo 9, comma 20, istituisce poi, nello stato di previsione del Ministero dell'economia e delle finanze, un fondo per il finanziamento di esigenze indifferibili con una dotazione di circa 106,6 milioni di euro per il 2014, rivolto a specifici interventi indicati nell'elenco n. 1. Tra questi, per quanto attiene allo sport, rimarca la destinazione di 6 milioni di euro al Comitato italiano paralimpico. Il successivo comma 21 incrementa il Fondo per lo sviluppo e la capillare diffusione della pratica sportiva di 10 milioni di euro per il 2014, 15 milioni di euro per il 2015 e 20 milioni di euro per il 2016, che auspica possa essere utilizzato per sostenere adeguatamente le numerose richieste di accesso ai finanziamenti, come segnalato recentemente dal ministro Delrio in Commissione.

In relazione allo sport, segnala altresì in Tabella E i seguenti stanziamenti sia per i Giochi del Mediterraneo di Pescara che per i Campionati di nuoto del 2009: 2 milioni di euro per ciascuno degli anni 2014, 2015 e 2016 in base al decreto-legge n. 203 del 2005; 3 milioni di euro per ciascuno degli anni 2014, 2015 e 2016 in base alla legge finanziaria n. 296 del 2006; rispettivamente, 700.000 euro per ciascuno degli anni 2014, 2015 e 2016 e 400.000 euro per ciascuno degli anni 2014, 2015 e 2016.

Il relatore si sofferma infine su alcune norme di carattere trasversale del disegno di legge di stabilità, che impattano sul pubblico impiego e dunque sui settori di interesse, fra cui illustra in particolare: l'articolo 2, commi 1 e 2, che adegua gli importi dei trasferimenti dovuti dallo Stato alle gestioni previdenziali ivi compresa quella riguardante i lavoratori dello spettacolo; l'articolo 8, comma 8, che impone alle Amministrazioni che hanno programmi di sviluppo finanziati con risorse europee di avvalersi della CONSIP nella sua qualità di centrale di committenza per l'acquisto di beni e servizi; l'articolo 10, comma 5, che detta norme per la razionalizzazione degli spazi in uso delle Amministrazioni pubbliche; l'articolo 10, comma 32, secondo cui entro il 31 luglio 2014 devono essere adottate ulteriori misure di razionalizzazione della spesa e di ridimensionamento delle strutture; l'articolo 11, commi da 1 a 4, che modifica le modalità di calcolo dell'indennità di vacanza contrattuale e prevede il rinnovo dei contratti solo per la parte normativa, senza recupero per quella economica; l'articolo 11, commi da 12 a 16, che dal 1º gennaio 2014 introduce dei limiti al trattamento economico complessivo per il personale della pubblica amministrazione.

Quanto al disegno di legge di bilancio (Atto Senato n. 1121), egli riferisce che la relazione illustrativa dà anzitutto conto dei provvedimenti adottati nell'ultimo esercizio, con particolare riguardo al decreto-legge n. 91 del 2013. L'articolo 13 è prettamente dedicato al Dicastero dei beni culturali e rimanda alla relativa Tabella 13, dalla quale si evince una generale diminuzione delle risorse in conto competenza per le missioni di tale Amministrazione in rapporto con le previsioni assestate per il 2013, ad eccezione della missione Servizi istituzionali e generali delle amministrazioni pubbliche. All'interno della missione Tutela e valorizzazione dei beni e attività culturali e paesaggistici, che subisce un decremento di quasi 70 milioni di euro, l'unico programma in aumento è Tutela delle belle arti, dell'architettura e dell'arte contemporanee; tutela e valorizzazione del paesaggio, che registra un aumento di 1,6 milioni di euro. Vi è inoltre un nuovo stanziamento di circa 30 milioni per le competenze in materia di turismo.

Illustrando infine la Tabella 2 del Ministero dell'economia e delle finanze, fa presente che, all'interno della missione Giovani e sport, il programma Attività ricreative e sport subisce una riduzione di circa 9,6 milioni di euro rispetto alle previsioni assestate del 2013, risultando pari a circa 609 milioni di euro.

Il seguito dell'esame congiunto è rinviato.

SULL'ESAME DEL DISEGNO DI LEGGE DI SEMPLIFICAZIONE (ATTO SENATO  $N.958$ 

Il PRESIDENTE comunica che la Commissione affari costituzionali ha posticipato a lunedì 18 novembre alle ore 16 il termine per la presentazione degli emendamenti al disegno di legge n. 958. Pertanto, anche alla luce dell'avvio della sessione di bilancio, avverte che l'esame in sede consultiva riprenderà dopo la conclusione della manovra finanziaria.

Prende atto la Commissione.

SULL'ESAME DEL DECRETO-LEGGE N. 104 DEL 2013

Il PRESIDENTE comunica che la Camera dei deputati potrebbe licenziare il decreto-legge n. 104 del 2013 (decreto-legge scuola) il 30 ottobre prossimo; pertanto dopo quella data sarà trasmesso al Senato. Considerato che esso scade l'11 novembre prossimo, preannuncia la possibilità che la Commissione si riunisca lunedì 4 e martedì 5 per l'esame del provvedimento in sede referente e che subito dopo esso sia calendarizzato in Aula.

Prende atto la Commissione.

## SCONVOCAZIONE DELLA SEDUTA DI DOMANI

Il PRESIDENTE comunica che la seduta già convocata per domani giovedì 24 ottobre alle ore 8.30 non avrà luogo.

Prende atto la Commissione.

La seduta termina alle ore 15,30.

## Ufficio di Presidenza integrato dai rappresentanti dei Gruppi parlamentari

Riunione n. 29

Presidenza del Presidente **MARCUCCI** 

Orario: dalle ore 15,40 alle ore 15,50

PROGRAMMAZIONE DEI LAVORI

# LAVORI PUBBLICI, COMUNICAZIONI (8ª)

Mercoledì 23 ottobre 2013

## Plenaria

34ª Seduta (antimeridiana)

Presidenza del Presidente **MATTEOLI** 

La seduta inizia alle ore 9,05.

**IN SEDE CONSULTIVA** 

(1107) Conversione in legge, con modificazioni, del decreto-legge 31 agosto 2013, n. 102, recante disposizioni urgenti in materia di IMU, di altra fiscalità immobiliare, di sostegno alle politiche abitative e di finanza locale, nonché di cassa integrazione guadagni e di trattamenti pensionistici, approvato dalla Camera dei deputati

(Parere alle Commissioni 5<sup>ª</sup> e 6<sup>ª</sup> riunite. Esame. Parere favorevole con osservazioni)

La relatrice CARDINALI (PD) illustra il provvedimento in titolo, collegato alla manovra di finanza pubblica, che giunge in Senato dopo l'approvazione da parte della Camera dei deputati. È stato assegnato alla Commissione in sede consultiva per l'espressione del parere, sulle parti di propria competenza, alle Commissioni riunite bilancio e finanza e tesoro, alle quali il disegno di legge è stato deferito in sede referente.

Il decreto si suddivide in tre Titoli. Il Titolo I (articoli da 1 a 9) contiene le disposizioni in materia di IMU e di altra fiscalità immobiliare nonché misure di sostegno alle politiche abitative e di finanza locale. Il Titolo II reca disposizioni in materia di cassa integrazione guadagni e di trattamenti pensionistici (articoli 10 e 11). Il Titolo III contiene norme sulla copertura finanziaria e sull'entrata in vigore (articoli da 12 a 16).

Per quanto riguarda le disposizioni di specifica competenza della Commissione, la relatrice segnala l'articolo 9, comma 9-quater – introdotto dalla Camera dei deputati – che integra le procedure in materia di rimozione dello squilibrio finanziario delle regioni derivante da debiti nel trasporto pubblico regionale e locale, di cui all'articolo 25, comma 11-quinquies del decreto-legge n. 69 del 2013. La procedura prevista da

 $-65 -$ 

tale norma stabilisce, in particolare, che al fine di superare tale squilibrio e di applicare i criteri di efficientamento e razionalizzazione del sistema del trasporto pubblico locale di cui all'articolo 16-bis, comma 3, del decretolegge n. 95 del 2012, le regioni interessate entro il 31 ottobre 2013, possono, predisporre un piano di ristrutturazione del debito maturato fino al 31 dicembre 2012, da finanziare utilizzando per il 2013 e il 2014 le risorse ad esse assegnate a valere sul Fondo sviluppo e coesione. Il limite massimo per l'utilizzo di tali risorse deve essere concordato, sulla base del piano stesso, tra ciascuna regione e i Ministeri per la coesione territoriale, delle infrastrutture e dei trasporti e dell'economia e finanze. È previsto inoltre che, per le regioni interessate, sia nuovamente sottoposta all'esame del Cipe la nuova programmazione delle risorse del Fondo per lo sviluppo e la coesione.

La relatrice precisa che tali previsioni, come già accennato, sono integrate dalle norme introdotte dalla Camera dei deputati In particolare, si consente alle regioni di destinare alle stesse finalità di finanziamento del piano di ristrutturazione, nonché per il mantenimento dell'equilibrio di bilancio, in alternativa al meccanismo di finanziamento a valere sulle risorse del Fondo sviluppo e coesione, anche le complessive risorse di bilancio delle regioni per i medesimi anni. In tali risorse sono comprese anche le disponibilità finanziarie derivanti dall'Accordo Stato-regioni del 7 febbraio 2013, in materia di proroga dell'utilizzo di economie di bilancio vincolate, fermi restando i limiti del patto di stabilità interno.

Fa poi presente che ulteriori previsioni che riguardano aspetti di competenza della Commissione sono contenute nell'articolo 15 del provvedimento, relativo a disposizioni finali di copertura.

In particolare, il comma 3 dell'articolo, nel provvedere alla copertura degli oneri recati dal decreto-legge nel suo complesso, alla lettera a) riduce le disponibilità di competenza e di cassa degli stanziamenti relativi alle spese per consumi intermedi e per investimenti fissi lordi dei Ministeri. Sui 300 milioni complessivi di riduzione per il 2013, l'importo a carico del Ministero delle infrastrutture e dei trasporti risulta di 36,98 milioni di euro.

Lo stesso comma 3, alla lettera  $b$ ), dispone una riduzione di 675,8 milioni di euro per il 2013 di alcune autorizzazioni di spesa (elencate nell'allegato 3 al decreto-legge), tra le quali, con riferimento alla competenza del Ministero delle infrastrutture e dei trasporti, figurano quella relativa al finanziamento del Comitato centrale per l'albo degli autotrasportatori (che viene ridotta di 10 milioni di euro), quella relativa alla copertura della riduzione dei canoni di concessione demaniale per gli aeroporti (ridotta di 5 milioni di euro) e quella relativa al finanziamento delle opere infrastrutturali previste dal Trattato di amicizia Italia-Libia del 2008 (ridotta a 30 milioni di euro).

Ulteriori riduzioni di autorizzazioni di spesa per il 2013 iscritte negli stati di previsione di altri Ministeri ma riconducibili alle materie di competenza della Commissione sono quelle che riguardano, nell'ambito del Ministero dell'economia e finanze, l'apporto al capitale sociale di Anas (ridotta di 35 milioni di euro); l'esenzione dal pagamento del canone RAI per i soggetti ultrasettantacinquenni, (ridotta di 3 milioni di euro); il contributo in conto impianti a Ferrovie dello Stato Spa (ridotta di 300 milioni di euro).

La relativa evidenzia quindi che, sempre l'articolo 15, comma 3, alla lettera *c-bis*), dispone una riduzione lineare di 18,5 milioni di euro per l'anno 2013 delle dotazioni finanziarie disponibili, nell'ambito delle spese rimodulabili di parte corrente delle missioni di spesa di ciascun Ministero, ad esclusione degli stanziamenti iscritti nelle missioni «Ricerca e innovazione», «Istruzione scolastica» e «Istruzione universitaria».

Alla lettera *d*) vengono infine individuate ulteriori risorse, per la copertura delle misure introdotte dal provvedimento, nella riduzione di 100 milioni di euro per il 2014 dell'autorizzazione di spesa relativa alla realizzazione del sistema Mo.s.e. nonché nella riduzione di 100 milioni di euro per il 2015 dell'autorizzazione di spesa finalizzata al finanziamento degli investimenti relativi alla rete infrastrutturale ferroviaria nazionale, con priorità per la prosecuzione dei lavori relativi al Terzo Valico dei Giovi e per il quadruplicamento della linea Fortezza-Verona di accesso da sud alla galleria di base del Brennero.

Si apre la discussione.

Il senatore CROSIO (LN-Aut), con riferimento alla questione del trasporto pubblico locale, osserva che si assiste da tempo ad una progressiva riduzione dei relativi finanziamenti, confermata anche nel disegno di legge di stabilità di cui il Senato si appresta ad iniziare l'esame. Censura questa sistematica decurtazione delle risorse, che ha messo in gravissima difficoltà i servizi di collegamento locale in numerose regioni, – in proposito, inoltre, egli non ritiene affatto funzionali alcune soluzioni recentemente prospettate, come la costituzione di agenzie uniche regionali, considerate le condizioni e le esigenze assai diverse tra le singole province. Auspica una specifica attenzione alla questione, che egli si farà carico di sollevare anche in sede di esame del disegno di legge di stabilità.

La senatrice BLUNDO  $(M5S)$  osserva che anche il decreto-legge in esame conferma che la riduzione delle risorse della finanza pubblica colpisce pesantemente i settori e le fasce più deboli della popolazione. L'articolo 15 del decreto-legge reca una serie di tagli finalizzati a recuperare fondi, tagli che sono però insufficienti e avrebbero richiesto maggiore coraggio: cita a titolo di esempio la riduzione del contributo al Comitato centrale per l'albo degli autotrasportatori, a suo giudizio del tutto inutile e da sopprimere; ancora, la riduzione dell'autorizzazione di spesa per il Mo.s.e. di Venezia, un'opera per la quale sono già stati dissipate fin troppe risorse. Analogamente, si continua a finanziare opere pubbliche faraoniche e inutili come il Terzo Valico dei Giovi, mentre si trascurano interventi essenziali sulla rete ferroviaria.

Viceversa, critica altri tagli che vanno ad incidere su settori particolarmente delicati, come la riduzione dell'apporto al capitale sociale di Anas, che potrebbe compromettere le attività di manutenzione sulla rete viaria nazionale, nonché la diminuzione dei fondi per l'esenzione del pagamento del canone Rai a favore degli ultrasettantacinquenni, che colpisce la fascia più debole della società.

In conclusione, ritiene che queste scelte agiscano in modo indiscriminato, senza tenere conto delle reali esigenze dei cittadini, privilegiando invece settori e obiettivi limitati e incoerenti.

Il senatore RANUCCI (PD) osserva che le critiche al disegno di legge di stabilità, seppure legittime, appaiono in alcuni casi eccessive e non sembrano tenere conto della gravissima situazione economico-finanziaria in cui si trova il Paese, frutto anche degli ingenti sprechi di denaro pubblico conseguenti alle politiche dissennate degli anni ottanta, ad esempio in materia di assunzioni pubbliche.

Con riferimento al decreto-legge in oggetto, che è tra l'altro collegato alla manovra di finanza pubblica, ritiene che non possa essere condivisa l'opzione di ulteriori riduzioni ai finanziamenti stanziati per la realizzazione di alcune importanti opere infrastrutturali come il Terzo Valico dei Giovi e il Mo.s.e., in specie considerando che le stesse sono ormai giunte al 75-80 per cento del loro completamento.

Per quanto riguarda l'articolo 9, comma 9-quater, richiamato dalla relatrice, osserva che esso ripropone il problema delle drammatiche condizioni in cui versa il trasporto pubblico regionale e locale in tanti parti d'Italia, per il quale sarebbe necessario un intervento organico. Ad esempio, occorrerebbe consentire alle regioni di sottrarre completamente i fondi destinati a questi servizi dal computo del patto di stabilità interno. Nel disegno di legge di stabilità sono state previste alcune misure positive al riguardo: ad esempio, un finanziamento per l'acquisto centralizzato del materiale rotabile stradale e ferroviario, consentendo così alle regioni di ottenere significativi risparmi rispetto ad altre forme di acquisto.

In merito alla riduzione di 300 milioni di euro del contributo in conto impianti a Ferrovie dello Stato S.p.A., di cui all'articolo 15, comma 3, lettera  $b$ ), del decreto in esame, auspica che si tratti di fondi comunque non utilizzabili per il 2013: in caso contrario, potrebbe derivarne un danno notevole per le esigenze di manutenzione e sicurezza della rete ferroviaria.

Il presidente MATTEOLI (PdL) osserva che non sarebbe logico tagliare o addirittura eliminare i finanziamenti per alcune delle grandi opere ricordate nel dibattito, come il Mo.s.e., sia in quanto hanno una grande importanza strategica per il Paese, sia per non vanificare gli ingenti investimenti già realizzati e, quindi, il completamento delle opere stesse ormai in fase avanzata.

Concorda infine sulla necessità di affrontare in maniera organica il problema del trasporto pubblico locale, che richiede un notevole sforzo finanziario.

 $-68 -$ 

Il senatore CERVELLINI (Misto-SEL) esprime perplessità sull'IMU e sulle altre forme di imposizione fiscale sulla casa, che riflettono una politica abitativa assolutamente carente e inadeguata alle esigenze dell'Italia, dove si scontano gravi sofferenze soprattutto nei grandi centri urbani.

A fronte di un Paese che ha enormi problemi sociali, si continuano ad investire risorse ingenti per grandi opere di dubbia utilità, mentre si trascurano settori più specifici ma che hanno un profondo impatto sulla vita dei cittadini, come quello del trasporto pubblico locale, che registra gravi carenze e malfunzionamenti in tutte le regioni. Chiede quindi un maggiore coraggio e l'assunzione di decisioni più attente ai bisogni sociali.

Il senatore FLORIS (PdL) osserva che le riduzioni dei vari stanziamenti apportate nel decreto-legge in esame per reperire la copertura finanziaria delle misure ivi contenute, pur comprensibili, sembrano mancare a volte di una visione organica, che sarebbe invece necessaria per evitare di aggravare situazioni già complesse.

La relatrice CARDINALI (PD), in relazione alle disposizioni del decreto-legge in materia di trasporto pubblico regionale e locale, precisa che le stesse non determinano nuove riduzioni ma consentono alle regioni il ricorso ad altre tipologie di fondi, diverse da quelle del Fondo di sviluppo e coesione, per il risanamento delle situazioni di squilibrio finanziario del comparto.

In considerazione delle indicazioni scaturite dal dibattito, propone di rendere un parere favorevole sul disegno di legge, con due importanti osservazioni. La prima circa la necessità di affrontare in maniera strutturale i problemi del settore del trasporto pubblico regionale e locale, sia per assicurare una disponibilità di risorse adeguate, sia per fornire ai cittadini un livello di servizio efficiente e omogeneo su tutto il territorio nazionale. Come seconda osservazione, relativamente alla riduzione del contributo in conto impianti a Ferrovie dello Stato S.p.A., occorre evitare che da tale disposizione possano discendere effetti negativi sugli investimenti per il miglioramento e la manutenzione della rete ferroviaria, ribadendo l'esigenza che sia in ogni caso assicurato un adeguato livello di sviluppo infrastrutturale e di sicurezza della rete stessa.

Su proposta del presidente MATTEOLI, previa verifica del prescritto numero legale, la Commissione conferisce mandato alla relatrice a redigere un parere favorevole con le osservazioni appena esposte.

La seduta termina alle ore 9.25.

## Plenaria

35<sup>ª</sup> Seduta (pomeridiana)

Presidenza del Presidente **MATTEOLI** 

indi del Vice Presidente Stefano ESPOSITO

Interviene il sottosegretario di Stato per le infrastrutture e per i trasporti Girlanda.

La seduta inizia alle ore 15,05.

## **IN SEDE CONSULTIVA**

(1121) Bilancio di previsione dello Stato per l'anno finanziario 2014 e bilancio pluriennale per il triennio 2014-2016

- (Tab. 10) Stato di previsione del Ministero delle infrastrutture e dei trasporti per l'anno finanziario 2014 e per il triennio 2014-2016
- (Tab. 3) Stato di previsione del Ministero dello sviluppo economico per l'anno finanziario 2014 e per il triennio 2014-2016 (limitatamente alle parti di competenza)

(1120) Disposizioni per la formazione del bilancio annuale e pluriennale dello Stato (Legge di stabilità 2014)

(Rapporti alla 5ª Commissione. Esame congiunto e rinvio)

Il PRESIDENTE ringrazia preliminarmente per la sua presenza il sottosegretario Girlanda che, per la seduta odierna, rappresenterà il Governo in Commissione sia per la parte di competenza del Ministero delle infrastrutture e dei trasporti, sia per la parte delle comunicazioni di competenza del Ministero dello sviluppo economico.

Cede quindi la parola ai relatori dei provvedimenti in titolo.

Il senatore GIBIINO (PdL), relatore per la tabella 10 e per le correlate disposizioni del disegno di legge di stabilità, ricorda preliminarmente che, per effetto della riforma della contabilità pubblica (legge n. 196 del 2009), la legge di stabilità ha sostituito la legge finanziaria e costituisce, insieme alla legge di bilancio, la manovra di finanza pubblica per il triennio di riferimento (2014-2016).

Essa dispone annualmente il quadro di riferimento finanziario per il periodo compreso nel bilancio pluriennale e provvede, per il medesimo periodo, alla regolazione annuale delle grandezze previste dalla legislazione vigente al fine di adeguarne gli effetti finanziari agli obiettivi. Essa contiene esclusivamente norme tese a realizzare effetti finanziari con decorrenza nel triennio considerato dal bilancio pluriennale e non può contenere norme di delega o di carattere ordinamentale ovvero organizzatorio, né interventi di natura localistica o microsettoriale.

Il disegno di legge si suddivide in 26 articoli, raggruppati in sette Titoli. Il Titolo I contiene le norme relative ai risultati differenziali e alle gestioni previdenziali; il Titolo II reca le disposizioni in materia di risorse per lo sviluppo e di finanziamento di esigenze indifferibili. Il Titolo III comprende misure di razionalizzazione della spesa delle amministrazioni pubbliche. Il Titolo IV disciplina i rapporti finanziari con gli enti territoriali. Il Titolo V detta le disposizioni in materia di entrate. Il Titolo VI contiene la riforma della tassazione immobiliare e il Titolo VII le norme finali.

Al disegno di legge di stabilità sono allegate quattro Tabelle. Le Tabelle A e B recano gli importi dei fondi speciali per la copertura di nuovi provvedimenti legislativi, rispettivamente di parte corrente e di conto capitale, che si prevede verranno approvati nel corso del futuro esercizio finanziario. La Tabella C reca stanziamenti autorizzati in relazione a disposizioni di legge la cui quantificazione annua è demandata alla legge di stabilità. La Tabella E reca gli importi da iscrivere in bilancio in relazione alle autorizzazioni di spesa recate da leggi pluriennali, con evidenziazione dei rifinanziamenti, delle riduzioni e delle rimodulazioni. La tabella evidenzia separatamente le voci concernenti la legislazione vigente al momento della presentazione del disegno di legge e l'importo definitivo che sconta gli effetti della stessa legge di stabilità.

Per quanto riguarda le disposizioni del disegno di legge di stabilità di diretta competenza della Commissione, segnala innanzitutto che, nell'ambito di misure finalizzate a reperire risorse per lo sviluppo, l'articolo 3, commi da 2 a 5, al fine di assicurare la sostenibilità della strategia nazionale per lo sviluppo delle Aree interne del Paese – vale a dire di quei territori nei quali i residenti sono distanti dai centri di offerta dei servizi di istruzione e di salute e dalle reti della mobilità – autorizza una spesa complessiva di 3 milioni di euro nel 2014, 43,5 milioni per ciascuno degli anni 2015 e 2016 per finanziare interventi pilota di riequilibrio dell'offerta dei servizi di base, con riferimento prioritario proprio ai servizi di trasporto pubblico locale, di istruzione e socio-sanitari. Tale misura è disposta in coerenza con l'Accordo di partenariato per l'utilizzo dei Fondi a finalità strutturale assegnati all'Italia per il ciclo di programmazione 2014-2020 e si prevede che l'attuazione degli interventi avvenga attraverso la cooperazione tra i diversi livelli istituzionali interessati.

L'articolo 4 è poi dedicato a norme di finanziamento nei settori delle infrastrutture e dei trasporti. In particolare, il comma 1 autorizza una spesa di 335 milioni di euro al fine di assicurare la manutenzione straordinaria della rete stradale per l'anno 2014 e la prosecuzione degli interventi previsti dai contratti di programma già stipulati tra il Ministero delle infrastrutture e dei trasporti e la società ANAS Spa. Il comma 2 autorizza una spesa di 50 milioni di euro per l'anno 2014, di 170 milioni di euro per l'anno 2015 e di 120 milioni di euro per l'anno 2016 per la realizzazione del secondo stralcio del Macrolotto 4 dell'asse autostradale Salerno-Reggio Calabria, con riferimento particolare al tratto fra il viadotto Stupino e lo svincolo di Altilia.

Il comma 3 reca i finanziamenti per la prosecuzione immediata dei lavori già previsti per la realizzazione del MO.S.E. e per il completamento dell'intera opera. Si tratta di 200 milioni di euro per il 2014, di 100 milioni di euro per il 2015, di 71 milioni di euro per il 2016 e di 30 milioni di euro per l'anno 2017.

Per assicurare la continuità dei lavori di manutenzione straordinaria della rete ferroviaria inseriti nel contratto di servizio 2012-2014 tra il Ministero delle infrastrutture e dei trasporti e la società Rete ferroviaria italiana (RFI) Spa, è poi autorizzata dal comma 4 una spesa di 500 milioni di euro per l'anno 2014.

Per il finanziamento dell'asse ferroviario AV/AC Napoli-Bari, ed in particolare per il completamento della tratta Cancello-Frasso Telesino e della variante alla linea Roma-Napoli, il comma 5 autorizza la spesa di 50 milioni di euro per l'anno 2015 e di 50 milioni di euro per l'anno 2016.

Il comma 6 stabilisce che le tratte Brescia-Verona-Padova della linea ferroviaria AV/AC Milano-Venezia, nonché la tratta Apice-Orsara e la tratta Frasso Telesino-Vitulano della linea ferroviaria AV/AC Napoli-Bari debbano essere realizzate con le modalità previste dalle lettere b) e c) del comma 232 e dai commi 233 e 234 dell'articolo 2 della legge n. 191 del 2009, vale a dire secondo la procedura relativa ai lotti costruttivi. Si prevede che il CIPE possa approvare i progetti preliminari di tali opere anche nelle more del finanziamento della fase realizzativa nonché i relativi progetti definitivi a condizione che sussistano disponibilità finanziarie sufficienti per il finanziamento di un primo lotto costruttivo di valore non inferiore al 10 per cento del costo complessivo delle opere. A tal fine si autorizza la spesa mediante erogazione diretta di 120 milioni di euro per ciascuno degli anni dal 2015 al 2029. A valere sui predetti contributi non sono consentite operazioni finanziarie con oneri a carico dello Stato.

Per l'avvio immediato di interventi di adeguamento del tracciato e la velocizzazione dell'asse ferroviario Bologna–Lecce, il comma 7 autorizza poi la spesa di 50 milioni di euro per l'anno 2014 e di 150 milioni di euro per ciascuno degli anni 2015 e 2016. La contrattualizzazione di tali interventi è autorizzata nelle more dell'approvazione del contratto di programma – parte investimenti 2012-2016, sottoscritto con RFI.

Il comma 8 reca misure finanziarie nel settore del trasporto pubblico locale e regionale. In particolare, al fine di favorire il rinnovo dei parchi automobilistici e ferroviari destinati a tale tipologia di trasporto, viene incrementata la dotazione del Fondo, appositamente istituito presso il Ministero delle infrastrutture e dei trasporti dall'articolo 1, comma 1031, della legge n. 296 del 2006, di 100 milioni annui per il triennio 2014 -2016 da destinare all'acquisto di materiale rotabile su gomma, e di 200 milioni di
euro per l'anno 2014 da destinare all'acquisto di materiale rotabile ferroviario. La ripartizione dei fondi tra le regioni deve avvenire secondo il criterio del maggior carico medio per servizio effettuato, registrato nell'anno precedente e i relativi pagamenti sono esclusi dal patto di stabilità interno, nel limite del 50 per cento dell'assegnazione di ciascuna regione per l'anno 2014 e integralmente per gli anni 2015 e 2016.

Il comma 9 autorizza la spesa di 330 milioni di euro per l'anno 2014 per interventi in favore del settore dell'autotrasporto, demandando ad un successivo decreto la ripartizione delle risorse. Il comma 10 reca finanziamenti per la banda larga, che rientrano nel settore delle comunicazioni.

Il comma 11 autorizza infine una spesa di 80 milioni di euro per il 2014 e di 70 milioni per il 2015 al fine di procedere al pagamento dei debiti relativi ad opere pubbliche affidate al Ministero delle infrastrutture e dei trasporti a seguito della cessazione dell'intervento straordinario nel Mezzogiorno.

Si sofferma quindi sull'articolo 10, che contiene misure per la razionalizzazione della spesa della pubblica amministrazione, mediante alcune riduzioni di stanziamenti che incidono sul Ministero delle infrastrutture. In particolare, il comma 33, nelle more della definizione degli interventi correttivi previsti nell'ambito del processo di spending review, dispone l'accantonamento delle dotazioni finanziarie delle spese rimodulabili di ciascun Ministero secondo gli importi indicati nell'Allegato 3 al disegno di legge in esame. Le somme accantonate e rese indisponibili per il Ministero delle infrastrutture e dei trasporti ammontano a 38 milioni di euro per il 2015 e a 86,7 milioni di euro per il 2016 e anni successivi. La norma prevede che siano escluse dall'accantonamento le somme finalizzate alla realizzazione delle opere e delle attività connesse allo svolgimento dell'Expo 2015.

Il comma 36 riduce le autorizzazioni di spesa relative ai trasferimenti correnti in favore di imprese pubbliche e private indicate nell'Allegato 4 al disegno di legge. Con specifico riferimento al Ministero delle infrastrutture e dei trasporti, viene ridotta di 7,3 milioni di euro per il 2014, 7,1 milioni per il 2015 e 7,4 milioni per il 2016 l'autorizzazione di cui all'articolo 2, comma 3, del decreto-legge n. 451 del 1998, relativa ai trasferimenti al Comitato centrale per l'albo degli autotrasportatori.

Il comma 37 riduce le disponibilità di competenza e cassa delle spese del bilancio dello Stato per consumi intermedi di complessivi 150 milioni di euro annui a decorrere dall'anno 2014, ripartendoli per singole Amministrazioni secondo quanto indicato nell'Allegato 5 al disegno di legge in esame. La riduzione a carico del Ministero delle infrastrutture ammonta a 7,9 milioni di euro per il 2014 e per il 2015 e a 7,8 milioni di euro per il 2016.

Segnala poi che l'articolo 13, che disciplina il Patto di stabilità interno delle Regioni, al comma 15, prevede che nel caso in cui le Regioni non versino allo Stato quanto dovuto, a titolo di ulteriore concorso alla finanza pubblica, ai sensi dei precedenti commi 12-14, tali importi siano portati in riduzione dalle risorse a qualunque titolo dovute dallo Stato alle regioni, ad esclusione di quelle destinate al finanziamento del trasporto pubblico locale, oltre che del Servizio sanitario nazionale.

L'articolo 17, commi da 2 a 6, nel procedere ad una razionalizzazione della spesa per i crediti di imposta prevedendo l'adozione di provvedimenti che consentano di assicurare maggiori entrate, include tra le altre disposizioni per le quali occorrerà procedere ad un riallineamento degli stanziamenti iscritti in bilancio quelle che dispongono agevolazioni sul gasolio per autotrazione e per i titolari di licenze di noleggio con conducente e taxi e quelle di cui beneficiano le imprese armatrici per la salvaguardia dell'occupazione della gente di mare.

Passa quindi ad illustrare le tabelle allegate al disegno di legge di stabilità. Per quanto riguarda la Tabella A (Importi dei fondi speciali per la copertura di nuovi provvedimenti legislativi di parte corrente), non vi sono allocazioni rientranti nella competenza del Ministero delle infrastrutture e dei trasporti. In merito alla Tabella B (Importi dei fondi speciali per la copertura di nuovi provvedimenti legislativi di conto capitale) evidenzia che per il Ministero delle infrastrutture e dei trasporti si registra uno stanziamento di 15 milioni di euro per il 2015 e di 40 milioni di euro per il 2016. La relazione illustrativa fa presente che tale accantonamento è finalizzato per la realizzazione di Interventi diversi.

Per quanto riguarda la Tabella C (Stanziamenti autorizzati in relazione a disposizioni di legge la cui quantificazione annua è demandata alla legge di stabilità), anche quest'anno lo stanziamento più significativo di competenza del Ministero delle infrastrutture risulta quello per il finanziamento dell'Ente nazionale per l'aviazione civile (ENAC) pari a 8,35 milioni per il 2014, 7,9 per il 2015 e 8,2 per il 2016, senza variazioni rispetto a quanto previsto dal bilancio a legislazione vigente. Stanziamenti molto limitati sono previsti per il Centro internazionale radio-medico CIRM.

Si sofferma infine sulla Tabella E (Autorizzazioni di spesa a carattere pluriennale in conto capitale con evidenziazione dei rifinanziamenti, delle riduzioni e delle rimodulazioni). In tale tabella figurano molte disposizioni di spesa che incidono sul settore delle infrastrutture e dei trasporti, per la maggior parte delle quali il disegno di legge di stabilità conferma gli stanziamenti già previsti a legislazione vigente.

Riguardo invece alle modifiche introdotte per il 2014, segnala in particolare un rifinanziamento di 100 milioni di euro per il contributo in conto impianti alle Ferrovie dello Stato, nonché uno di 50 milioni di euro per il Fondo per le infrastrutture ferroviarie e stradali. Viene poi rifinanziato per 9 milioni di euro il secondo lotto della tratta ferroviaria Treviglio-Brescia. Sono assegnati 150 milioni di euro al programma ponti e gallerie stradali di cui al decreto-legge n. 69 del 2013 e 100 milioni di euro alla regione Valle d'Aosta per il collegamento ferroviario con la regione Piemonte.

Passa poi ad illustrare il disegno di legge di bilancio. Esso contiene il bilancio di previsione dello Stato per l'anno finanziario 2014 e per il triennio 2014-2016, impostato secondo la struttura contabile per Missioni e Programmi, volta a privilegiare il contenuto funzionale della spesa.

In particolare, ricorda che la riorganizzazione operata con la legge n. 196 del 2009 si fonda su una classificazione delle risorse finanziarie secondo due livelli di aggregazione: 34 missioni, che rappresentano le funzioni principali della spesa pubblica e ne delineano gli obiettivi strategici, a loro volta articolate, nel disegno di legge di bilancio 2014, in 174 programmi, che rappresentano aggregati omogenei di attività svolte all'interno di ogni singolo Ministero. A partire dal disegno di legge di bilancio per il 2011, i programmi costituiscono le nuove unità di voto parlamentare.

In merito al contenuto, fa presente, che lo stanziamento complessivo previsto dalla Tabella 10, recante lo stato di previsione del Ministero delle infrastrutture e dei trasporti, ammonta a circa 12,3 miliardi di euro di competenza per il 2014, di cui circa 6,9 miliardi sono relativi alle spese correnti e poco più di 5,4 miliardi alle spese in conto capitale.

Si sofferma, quindi, sulle missioni e sui programmi di maggior rilievo previsti dalla Tabella 10. I principali interventi del Ministero delle infrastrutture e dei trasporti riguardano la missione relativa a «Infrastrutture pubbliche e logistica» per la quale sono stanziati circa 3,8 miliardi di euro per il 2014, con una diminuzione di 360,2 milioni di euro rispetto all'assestamento 2013.

Nell'ambito di tale missione, gran parte delle risorse sono concentrate nel programma relativo ad «Opere strategiche, edilizia statale ed interventi speciali e per pubbliche calamità» (n. 14.10, che corrisponde al n. 1.7 della Tabella 10), con uno stanziamento di 2,7 miliardi di euro, inferiore di 192,8 milioni di euro rispetto alle previsioni assestate 2013.

Per il programma relativo a «Sistemi stradali, autostradali, ferroviari e intermodali» (n. 14.11, corrispondente al n. 1.2 della Tabella 10) è stanziato oltre 1 miliardo di euro, con una riduzione di 159,3 milioni di euro rispetto a quanto previsto nell'assestamento 2013.

Alla missione relativa al «Diritto alla mobilità» sono invece destinate, per il 2014, risorse pari a 7,4 miliardi di euro, che sconta una riduzione di 795,8 milioni di euro rispetto alle previsioni dell'assestamento 2013.

Gli stanziamenti maggiori riguardano il programma 13.9 (corrispondente al n. 2.6 della Tabella 10), relativo allo «Sviluppo e sicurezza della navigazione e del trasporto marittimo e per vie d'acqua interne», con una previsione di competenza di circa 770,9 milioni di euro per il 2014 (ridotta di 70,5 milioni rispetto alle previsioni assestate) e, soprattutto, il programma 13.6 (corrispondente al n. 2.7 della Tabella 10) relativo allo «Sviluppo e sicurezza della mobilità locale», per il quale sono appostati 5,6 miliardi di euro, con una riduzione di circa 245 milioni rispetto alle previsioni assestate. Tra gli altri programmi inseriti nella missione, infine, quello relativo all'«Autotrasporto ed intermodalità» (n. 13.2, corrispondente al n. 2.4 della Tabella 10) assorbe circa 537 milioni di euro per il 2014.

Nell'ambito della missione relativa ad «Ordine pubblico e sicurezza» rientra nella competenza del Ministero delle infrastrutture e dei trasporti la gestione del programma relativo alla «Sicurezza e controllo nei mari, nei porti e sulle coste» (n. 7.7, corrispondente al 4.1 della Tabella 10), per il quale lo stanziamento per il 2014 ammonta a 708 milioni di euro.

La missione «Ricerca e innovazione» del Ministero delle infrastrutture e dei trasporti comprende il solo programma 17.6 (corrispondente al n. 5.1 della Tabella 10), relativo alla «Ricerca nel settore dei trasporti», con uno stanziamento di competenza di 4,2 milioni di euro per il 2014.

Il senatore RANUCCI (PD), relatore per la tabella 3 e per le correlate disposizioni del disegno di legge di stabilità, fa presente che la norma di maggior rilievo per il settore delle comunicazioni introdotta con il disegno di legge di stabilità è contenuta all'articolo 4, comma 10, nel quale si autorizza la spesa di 20,75 milioni di euro per il 2014 al fine di completare il Piano nazionale per la banda larga, già definito dal Ministero dello sviluppo economico ed autorizzato dalla Commissione europea. Al riguardo, evidenzia la necessità di stanziare risorse più congrue per il progetto indicato, al fine di consentire la concreta realizzazione

Rileva poi che l'articolo 9, nell'ambito di misure di rifinanziamento di esigenze indifferibili, al comma 20 prevede l'istituzione presso il Ministero dell'economia e delle finanze di un apposito fondo, da ripartire con un successivo decreto tra gli interventi indicati nell'elenco 1 allegato al disegno di legge. Con riferimento alle comunicazioni, tra le disposizioni riportate figurano quelle relative alla collaborazione in campo radiotelevisivo tra l'Italia e la Repubblica di San Marino, con una attribuzione di 6 milioni di euro.

Lo stesso articolo 9, al comma 22, autorizza una spesa di 10 milioni di euro per ciascuno degli anni 2014 e 2015 per l'ulteriore proroga della convenzione stipulata in via provvisoria tra il Ministero dello sviluppo economico e il Centro di produzione S.p.A., allo scopo di trasmettere in via radiofonica le sedute parlamentari.

Segnala infine che, tra le disposizioni indicate nell'Allegato 4 al disegno di legge per le quali l'articolo 10, comma 36, riduce le autorizzazioni di spesa, figurano quelle che consentono l'esenzione dal pagamento del canone di abbonamento radiotelevisivo ai soggetti ultrasettantacinquenni con determinate condizioni di reddito.

Per quanto riguarda le tabelle allegate al disegno di legge di stabilità, fa presente che l'unico stanziamento di interesse per il settore delle comunicazioni è relativo alla Tabella C, che indica gli stanziamenti autorizzati in relazione a disposizioni di legge la cui quantificazione annua è demandata alla legge di stabilità: si tratta in particolare della conferma, rispetto al bilancio a legislazione vigente, della destinazione di circa 2,8 milioni di euro all'Agenzia per l'Italia digitale. In proposito, sottolinea che per garantire un'efficace azione dell'Agenzia, oltre ad un adeguato finanziamento, occorrerebbe anche semplificare l'organizzazione del comparto, che sconta una serie di sovrapposizioni e duplicazioni.

Passa infine ad illustrare il contenuto del disegno di legge di bilancio di competenza della Commissione, relativo al settore delle comunicazioni. Si tratta specificamente degli stanziamenti in conto competenza della Tabella 3 del Dipartimento per le comunicazioni, istituito presso il Ministero dello sviluppo economico.

In questo ambito, i principali interventi riguardano la missione relativa alle «Comunicazioni» (n. 15, corrispondente al n. 6 della Tabella 3) con uno stanziamento di 175,7 milioni di euro per il 2014, inferiore ai 344,1 milioni delle previsioni assestate 2013.

Lo stanziamento è destinato alla realizzazione dei seguenti programmi: programma relativo alla «Pianificazione, regolamentazione, vigilanza e controllo delle comunicazioni elettroniche e radiodiffusione» (n. 15.5, corrispondente al n. 6.1 della Tabella 3), con 47,9 milioni di euro stanziati per il 2014, contro i 54,5 milioni del 2013; programma relativo alla «Regolamentazione e vigilanza del settore postale» (n. 15.7, corrispondente al n. 6.3 della Tabella 3), per il quale sono stanziati 3,5 milioni di euro per il 2014 contro i 4,1 del 2013; programma relativo ai «Servizi di comunicazione elettronica e di radiodiffusione» (n. 15.8, corrispondente al n. 6.7 della Tabella 3), con una previsione di spesa di 124,3 milioni di euro per il 2014 contro i 285,5 milioni del 2013.

Infine, segnala che, nell'ambito della missione relativa a «Ricerca e *innovazione*» (n. 17, corrispondente al n. 7 della Tabella 3), con riferimento alle competenze del Dipartimento per le comunicazioni, sono stanziati 8,8 milioni di euro per il 2014 – contro i 9,5 milioni indicati nelle previsioni assestate per 2013 – destinati al Programma relativo all'«Innovazione tecnologica e la ricerca per lo sviluppo delle comunicazioni e della società dell'informazione» (n. 17.18, corrispondente al n. 7.3 della Tabella 3).

Si apre quindi la discussione generale.

Il senatore RANUCCI (PD), intervenendo sul disegno di legge di stabilità per la parte relativa alle infrastrutture e trasporti, chiede che, al pari di quanto previsto all'articolo 4, comma 9, per l'autotrasporto vi sia un adeguato sostegno finanziario anche per il trasporto ferroviario, da cui deriverebbe un concreto beneficio per tutti i cittadini. A suo avviso, per un'azione efficace, servirebbero almeno cinquanta milioni di euro.

Per quanto concerne gli interventi di cui all'articolo 13, comma 15, è certamente apprezzabile che, nella restituzione delle somme dovute dalle regioni allo Stato a titolo di ulteriore concorso alla finanza pubblica nell'ambito del patto di stabilità interno, siano fatte salve le risorse destinate al finanziamento del trasporto pubblico locale e del Servizio sanitario nazionale, che rappresentano le voci principali del debito delle regioni e degli enti locali nei confronti delle imprese e dei fornitori privati. Tuttavia, l'esposizione debitoria delle regioni riguarda anche altri comparti di spesa per i quali chiede l'applicazione di un'analoga deroga, onde evitare che le regioni possano trovarsi in difficoltà.

Il senatore CROSIO (LN-Aut) chiede preliminarmente indicazioni sui tempi di esame dei documenti di bilancio in Commissione.

Nel merito dei provvedimenti in esame, ricorda il notevole ritardo che affligge l'Italia per il superamento del *digital divide*, sottolineato anche dal presidente del Consiglio dei ministri Letta nel suo intervento di ieri dinanzi alle Camere. Anche alla luce degli obiettivi fissati dall'Agenda digitale europea, che appaiono decisamente troppo ambiziosi per il Paese, i 20,75 milioni di euro stanziati nel disegno di legge di stabilità per la banda larga dall'articolo 4, comma 10, sono assolutamente insufficienti. Esprime ugualmente poca fiducia nell'assetto organizzativo dell'Agenzia per l'Italia digitale che dovrebbe coordinare queste attività e che sembra invece duplicare organismi già esistenti.

Chiede poi al Governo di chiarire a quale finalità siano destinati i 150 milioni di euro appostati per il biennio 2014-2015 dall'articolo 4, comma 11, per il pagamento dei debiti relativi ad opere pubbliche nel sud d'Italia, a seguito della cessazione dell'intervento straordinario nel Mezzogiorno. Infine, domanda di sapere se esistano già programmi precisi per l'utilizzo delle risorse stanziate a favore di ANAS S.p.A. e di RFI S.p.A. nell'ambito dei rispettivi contratti di servizio.

Il presidente Stefano ESPOSITO fa presente che, in base all'attuale programma dei lavori parlamentari, il termine per la trasmissione dei rapporti alla Commissione bilancio resta fissato a martedì 29 ottobre, salvo diverso avviso.

Il senatore FILIPPI (PD) ringrazia preliminarmente gli uffici della Commissione per il prezioso supporto documentale fornito. Esprime, quindi, il proprio apprezzamento per l'impostazione generale del disegno di legge di stabilità che, pur nell'esiguità delle risorse disponibili, rappresenta un cambiamento di passo importante rispetto al passato.

In materia di opere pubbliche, ribadisce la necessità di un ampio e approfondito confronto con il Ministro delle infrastrutture e dei trasporti sugli interventi e sui programmi contenuti nell'allegato infrastrutture alla Nota di aggiornamento del Documento di economia e finanza, che è stato esaminato alcune settimane fa dalla Commissione, purtroppo con tempi molto ristretti.

Per quanto riguarda il contenuto del disegno di legge di stabilità, apprezza la ripresa delle attività di manutenzione sia sulla rete viaria che ferroviaria, ma ritiene opportuno chiarire come saranno spesi i relativi fondi stanziati per i contratti di servizio con ANAS e RFI. In particolare, per quanto riguarda la rete ferroviaria chiede di conoscere quale sia lo stanziamento complessivo effettivamente disponibile per manutenzioni e investimenti, alla luce delle esigenze di finanziamento emerse nel corso dell'esame della proposta di Contratto di programma – Parte servizi avviata in Commissione nelle scorse settimane, e dei successivi tagli e rifinanziamenti apportati in questi mesi da vari provvedimenti.

Esprime quindi apprezzamento per il rifinanziamento dei lavori per il completamento delle tratte ferroviarie AV/AC indicate nell'articolo 4, nei commi da 4 a 7. Segnala, però, la mancanza in questo quadro di interventi per gli assi di collegamento: se sono stati finanziati, occorrerebbe capire in che termini. È infatti essenziale creare collegamenti intermodali tra i principali porti e aeroporti e le reti autostradali e ferroviarie, rispetto ai quali il nostro Paese è gravemente carente.

Condivide anche gli interventi a favore del trasporto pubblico regionale e locale, apprezzando la scelta di operare una serie di selezioni, sia pure con le limitate risorse a disposizione. In particolare, attraverso l'acquisto su base centralizzata del nuovo materiale rotabile su gomma e ferroviario, si possono ottenere significativi risparmi rispetto ad acquisti demandati alle singole regioni.

Analoga selezione dovrebbe essere operata in relazione alle grandi infrastrutture, posto che il piano delle opere strategiche è diventato troppo ampio e costoso. Ci sono naturalmente opere che devono essere necessariamente concluse come la Salerno-Reggio Calabria e il MO.S.E. di Venezia.

Esprime, quindi, una valutazione positiva sullo sblocco di risorse a favore degli enti locali specialmente per l'attivazione di cantieri produttivi. È un primo segnale di attenzione verso i territori, che possono contribuire fattivamente al rilancio dell'economia. Analoga valutazione positiva formula, infine, sul mantenimento delle agevolazioni per le ristrutturazioni edilizie, che possono diventare anch'esse un importante volano per la ripresa economica.

Il senatore ARACRI (PdL) chiede chiarimenti sui fondi attribuiti a Ferrovie dello Stato per le piattaforme logistiche, ossia per il trasporto merci: atteso che Ferrovie dello Stato non svolge più questa attività, tali finanziamenti appaiono un vero spreco di risorse.

Pur apprezzando il sostegno offerto allo sviluppo della rete ferroviaria ad alta velocità, sottolinea però l'esigenza di assicurare un uguale sostegno anche alle reti ferroviarie locali, che sono state di fatto abbandonate a sé stesse, soprattutto in alcune regioni, con grave danno per i cittadini. Chiede, quindi, che una quota delle risorse stanziate per lo sviluppo delle reti ferroviarie principali sia destinata anche a favore di quelle locali.

Il senatore CIOFFI (M5S) esprime perplessità sull'articolo 4, comma 6, del disegno di legge di stabilità, laddove si prevede che il CIPE possa approvare i progetti preliminari ovvero i progetti definitivi di alcune opere anche senza la disponibilità di tutte le risorse necessarie.

Il presidente MATTEOLI (PdL) fa presente che tale possibilità rientra nella formula dei progetti organizzati per lotti costruttivi, studiata appunto per consentire l'avvio di opere strategiche anche laddove non sia immediatamente disponibile l'intero importo dei finanziamenti necessari, spesso assai ingente.

Il senatore CIOFFI (M5S) replica che anche con la formula dei lotti costruttivi si sono avviate troppe opere che non sono state poi concluse. Sarebbe quindi opportuno fare una selezione a monte degli interventi realmente strategici sui quali concentrare le risorse disponibili.

Esprime poi perplessità sull'articolo 4, comma 8, del disegno di legge di stabilità, per la parte in cui prevede la ripartizione dei fondi per l'acquisto del materiale rotabile tra le regioni sulla base del carico medio per servizio effettuato nell'anno precedente, non essendo questo un indicatore affidabile. Ugualmente contesta l'articolo 10, comma 33, che esclude dall'accantonamento dei fondi ministeriali finalizzato alla spending review le somme destinate alla realizzazione dell'Expo 2015, trattandosi di un progetto a suo avviso inutile e costoso.

Complessivamente, esprime un giudizio negativo sull'impostazione del disegno di legge di stabilità, che sembra voler conservare la situazione esistente, senza avere il coraggio di fare scelte incisive sui settori e sulle opere veramente strategiche per il Paese. Cita a tale riguardo il caso dell'autostrada Salerno-Reggio Calabria, la cui realizzazione ha comportato l'esborso di ingenti capitali ma, a distanza di decenni, non è stata ancora completata.

Il presidente MATTEOLI (PdL) osserva che la Salerno-Reggio Calabria, sia pure con i ritardi e i problemi ben noti, è ormai in fase di avanzata realizzazione. Dei 390 chilometri già finanziati, nei prossimi mesi ne saranno completati quasi l'80 per cento. Si tratta di un'opera fondamentale per le comunicazioni del Paese, che è stata realizzata con avanzati criteri di ingegneria e con grande attenzione anche agli aspetti ambientali.

Il senatore BORIOLI (PD) apprezza anch'egli l'impianto complessivo della manovra finanziaria. Richiama in particolare l'articolo 4, comma 8, del disegno di legge di stabilità, relativamente alla previsione dell'acquisto centralizzato del materiale rotabile, auspicando che anche per il futuro possa rimanere questa forma di organizzazione degli acquisti, che consentirebbe significativi risparmi e solleverebbe le regioni da una serie di incombenze amministrative che talvolta faticano a gestire.

Auspica poi un recupero di risorse finanziarie mediante un serio programma di alienazione del patrimonio pubblico: al riguardo sarebbe utile una ricognizione del patrimonio immobiliare di proprietà di Ferrovie dello Stato, che dispone spesso di terreni ed edifici abbandonati che potrebbero essere invece adeguatamente valorizzati.

Infine, con riferimento ad un richiamo contenuto nella relazione illustrativa del disegno di legge di bilancio, osserva che la struttura per la vigilanza sulle concessioni autostradali del Ministero delle infrastrutture e dei trasporti, recentemente costituita, non è ancora operativa, con la conseguenza che l'attività di vigilanza di fatto non viene svolta, con grave danno per la collettività.

Il senatore FILIPPI (PD) conferma che il personale ex ANAS precedentemente addetto all'attività di vigilanza sulle concessionarie autostradali, trasferito al Ministero delle infrastrutture e dei trasporti, a seguito di una serie di problemi di inquadramento, non è stato ancora messo in condizione di riprendere la sua attività di vigilanza, fatto questo quanto mai increscioso.

Il senatore SCIBONA (M5S) sottolinea l'estrema esiguità delle risorse per la realizzazione delle opere strategiche: poiché queste sono palesemente insufficienti, sarebbe molto più corretto cancellare qui progetti e recuperare i fondi per altre finalità.

Il senatore CIAMPOLILLO (M5S) contesta lo stanziamento di cui all'articolo 9, comma 22, del disegno di legge di stabilità, per la proroga della convenzione tra il Ministero dello sviluppo economico e il Centro di produzione spa, editore di Radio Radicale, per la trasmissione radiofonica delle sedute parlamentari. Essendoci già Rai Parlamento che svolge lo stesso servizio, il mantenimento della convenzione risulta inspiegabile.

Il senatore FLORIS (PdL), nel riferirsi alle politiche di potenziamento delle infrastrutture, denuncia la carenza di collegamenti tra la Sardegna e il resto del Paese. Anche per quanto riguarda le zone interne dell'isola, la rete viaria e ferroviaria è assolutamente insufficiente e priva di adeguata manutenzione.

Pur apprezzando l'impostazione generale del disegno di legge di stabilità, auspica che nel corso dell'esame parlamentare possano essere adottati correttivi tesi a dare risposta anche alle esigenze appena segnalate.

Il senatore Maurizio ROSSI (SCpI) chiede al Governo se, nell'ambito del disegno di legge di stabilità, si possano inserire anche norme a favore della portualità, in particolare per quanto riguarda l'ampliamento dell'autonomia finanziaria delle Autorità portuali.

Infine, denuncia la grave penalizzazione della regione Liguria per quanto riguarda i collegamenti con il resto del Paese, a seguito dei recenti tagli effettuati da Alitalia ai collegamenti aerei tra Genova e le principali città italiane, che si aggiungono alle condizioni palesemente inadeguate della rete ferroviaria, in particolare per quanto riguarda la direttrice verso la Francia.

Il sottosegretario GIRLANDA, a nome del Governo, si riserva di fornire risposta ai vari quesiti posti nel dibattito in una successiva seduta.

Il seguito dell'esame congiunto è quindi rinviato.

SUI LAVORI DELLA COMMISSIONE

Il PRESIDENTE, in relazione al prosieguo dell'esame dei documenti di bilancio, propone di confermare la seduta già convocata per domani, giovedì 24 ottobre, alle ore 8,30, e di convocare una seduta pomeridiana per le ore 14,30.

Propone altresì di fissare a venerdì 25 ottobre, alle ore 13, il termine per la presentazione di emendamenti e ordini del giorno al disegno di legge di bilancio e di ordini del giorno al disegno di legge di stabilità.

La Commissione conviene con le proposte del Presidente.

La seduta termina alle ore 16,20.

## **AGRICOLTURA E PRODUZIONE AGROALIMENTARE (9ª)**

Mercoledì 23 ottobre 2013

## Ufficio di Presidenza integrato dai rappresentanti dei Gruppi parlamentari Riunione n. 33

Presidenza della Presidente **FORMIGONI** 

Orario: dalle ore 14,05 alle ore 14,20

PROGRAMMAZIONE DEI LAVORI

### Plenaria

### 23<sup>ª</sup> Seduta

### Presidenza del Presidente **FORMIGONI**

Interviene il sottosegretario di Stato per le politiche agricole alimentari e forestali Castiglione.

La seduta inizia alle ore 14,20.

IN SEDE CONSULTIVA

(1121) Bilancio di previsione dello Stato per l'anno finanziario 2014 e bilancio pluriennale per il triennio 2014-2016

- (Tab. 12) Stato di previsione del Ministero delle politiche agricole alimentari e forestali per l'anno finanziario 2014 e per il triennio 2014-2016.

(1120) Disposizioni per la formazione del bilancio annuale e pluriennale dello Stato (Legge di stabilità 2014)

(Rapporto alla 5ª Commissione. Esame congiunto e rinvio)

Il presidente FORMIGONI informa che l'esame congiunto, in sede consultiva, del disegno di legge di bilancio e del disegno di legge di stabilità 2014 si concluderà con la votazione del rapporto, riguardante lo stato di previsione del Ministero delle politiche agricole alimentari e forestali e le connesse parti del disegno di legge di stabilità. La Conferenza dei Presidenti dei Gruppi parlamentari ha fissato per il prossimo martedì 29 ottobre il termine per la trasmissione del predetto rapporto alla Commissione bilancio. Entro lo stesso termine, deve essere presentato anche l'eventuale rapporto di minoranza.

Fa presente che nel corso dell'esame dei documenti di bilancio, la Commissione può esaminare ordini del giorno relativi ai predetti documenti, nonché gli emendamenti riferiti solo alle tabelle di bilancio, poiché gli emendamenti al disegno di legge di stabilità possono essere presentati solo alla Commissione bilancio.

Ai sensi dell'articolo 127 del Regolamento possono essere esaminati in Commissione gli ordini del giorno aventi ad oggetto le materie di competenza, mentre quelli di carattere generale sono esaminati dalla Commissione bilancio. La Commissione è sede inderogabile di esame degli ordini del giorno, e la loro approvazione, ovvero la dichiarazione di accoglimento da parte del Governo, hanno carattere definitivo. Gli ordini del giorno respinti, o per i quali il Governo abbia dichiarato il non accoglimento, possono invece essere ripresentati solo in Assemblea, con la firma di almeno otto senatori.

Gli emendamenti al disegno di legge di bilancio vanno presentati alla Commissione competente, che è, ai sensi dell'articolo 128, comma 2 del Regolamento, sede inderogabile di esame degli stessi. Presso le Commissioni permanenti competenti a esaminare in via consultiva le singole tabelle sono proponibili esclusivamente emendamenti compensativi concernenti lo stesso stato di previsione, emendamenti che non propongono riduzioni nette ad un singolo stato di previsione, non correlate con variazioni di segno opposto in altri stati di previsione, nonché gli emendamenti privi di conseguenze finanziarie.

Viceversa sono improponibili gli emendamenti implicanti variazioni non compensative fra stanziamenti compresi nello stesso stato di previsione, che determinino un incremento di spesa, ovvero implicanti variazioni, compensative o meno, relative a più tabelle, ancorché di competenza della stessa Commissione. Tali emendamenti sono invece proponibili presso la 5<sup>ª</sup> Commissione.

Analogamente presso le Commissioni competenti in sede consultiva sono improponibili gli emendamenti che rechino disposizioni estranee all'oggetto della legge di bilancio, o comunque volti a modificare le norme in vigore in materia di contabilità generale dello Stato.

Se accolti, gli emendamenti al disegno di legge di bilancio sono trasmessi alla Commissione bilancio, quali proposte della Commissione. La reiezione, in sede consultiva, ovvero in sede referente presso la Commissione bilancio, consente al proponente di ripresentare l'emendamento in Assemblea, dove non sono invece presentabili gli emendamenti ritirati o già dichiarati improponibili.

Il presidente FORMIGONI (PdL), in qualità di relatore, riferisce poi sui due disegni di legge in esame, aventi ad oggetto rispettivamente la legge di stabilità finanziaria 2014 e la legge di bilancio per il triennio 2014-2016, che configurano complessivamente la manovra di finanza pubblica prevista su base triennale, confermando, sotto l'aspetto strutturale, i profili innovativi connessi alla disciplina della legge di contabilità, approvata con la legge n. 196 del 2009.

Fa notare che il complesso delle previsioni contenute nei documenti di bilancio concreta una manovra a carattere triennale, in linea con gli obiettivi programmatici di finanza pubblica indicati nel Documento di economia e finanza, nell'intento di privilegiare la realizzazione delle due priorità di politica economica del Governo, consistenti nel favorire la crescita e nel promuovere l'occupazione.

Gli obiettivi suindicati sono perseguiti attraverso una manovra che nel complesso prevede interventi per 27,3 miliardi di euro nel triennio 2014-2016, di cui 11,6 miliardi nel 2014.

Per quanto di competenza, ritiene che il disegno di legge di stabilità presenti contenuti di interesse, pur se limitati ad alcuni profili del settore dell'agricoltura.

Richiama l'attenzione sui commi 10, 11 e 12 dell'articolo 3, in quanto volti ad incidere su un tema di particolare rilevanza per il comparto primario, vale a dire il ricambio generazionale in agricoltura già oggetto di forte attenzione da parte della Commissione, che in materia sta esaminando delle iniziative legislative.

Il comma 10 prevede che gli strumenti per l'accesso al mercato dei capitali gestiti da ISMEA, previsti dal comma 3 dell'articolo 66 della legge finanziaria per il 2003, siano destinati in via prioritaria alle imprese agricole condotte da giovani agricoltori.

Il comma 11 estende ai terreni agricoli regionali, provinciali e comunali la possibilità, già vigente per i terreni agricoli statali, che gli stessi formino oggetto di operazioni di riordino fondiario, allo scopo esplicito di agevolare in tal modo lo sviluppo dell'imprenditoria giovanile in agricoltura.

Il comma 12, ancora in materia di accesso ai terreni, interviene in merito all'utilizzazione agricola dei terreni demaniali, stabilendone l'assegnazione in via preferenziale ai giovani agricoltori: in tal senso è previsto anche un meccanismo di determinazione del canone nella misura base fissata dal bando di gara, al fine di evitare operazioni speculative e di fornire un parametro di riferimento nella fase procedurale.

Segnala poi l'articolo 7, comma 11, volto a rifinanziare di 5 milioni di euro per il 2014 il fondo, istituito presso AGEA, per i programmi nazionali di distribuzione di derrate alimentari alle persone indigenti.

L'articolo 8 affronta un tema rilevante per il settore primario, dettando disposizioni in materia di copertura del cofinanziamento nazionale dei programmi europei per il nuovo periodo di programmazione 2014/ 2020 della Commissione.

L'articolo 9 contiene tre disposizioni di interesse, riguardanti aspetti diversi ma comunque rilevanti.

Il comma 7 provvede a garantire il funzionamento della flotta aerea anticendio del Corpo forestale dello Stato, integrando di 5 milioni di euro a decorrere dal 2014 il relativo programma dello stato di previsione concernente il Ministero delle politiche agricole alimentari e forestali, e stabilisce l'assegnazione, finalizzata a esigenze di protezione civile collegate al contrasto degli incendi boschivi, delle risorse derivanti dall'alienazione dei velivoli della flotta di Stato.

Il comma 18 interviene in materia di gasolio agricolo, ai fini dell'applicazione delle aliquote ridotte o dell'esenzione dall'accisa, e incrementa i consumi medi standardizzati, affidati a successivo decreto ministeriale, entro determinati limiti di spesa (4 milioni di euro per il 2014, 21 milioni per il 2015 e 16 milioni a decorrere dal 2016).

Il comma 19 interviene su un comparto rilevante, che versa in stato di difficoltà, quello bieticolo-saccarifero.

La disposizione prevede la riassegnazione di 5 milioni di euro per il 2014, a valere sulle disponibilità del fondo per la meccanizzazione in agricoltura, al fine di rifinanziare il fondo relativo alla produzione bieticolosaccarifera, quale competenza del quarto anno del quinquennio previsto dalla normativa comunitaria.

Il relatore sottolinea l'importanza dei commi 23 e 24 dell'articolo 18, che intervengono su un aspetto essenziale relativo alla piccola proprietà contadina. Il comma 23 modifica la disciplina concernente l'applicazione di tributi per i trasferimenti immobiliari, attualmente prevista dall'articolo 10 del decreto legislativo n. 23 del 2011, che ha stabilito due sole aliquote dell'imposta di registro, sopprimendo le precedenti agevolazioni, tra le quali quelle relative alla piccola proprietà contadina. La ragione del comma 23 in esame è da individuare nell'esigenza di scongiurare gli evidenti effetti negativi che l'applicazione della citata disciplina, prevista con decorrenza dal 1º gennaio 2014, produrrebbe nei confronti dei passaggi di proprietà tra agricoltori, con riflessi distruttivi sulla permanenza in agricoltura e sulle prospettive di ricambio generazionale nel settore.

Per contrastare gli effetti descritti, la disposizione interviene a ripristinare il trattamento tributario, riguardante la piccola proprietà contadina, riservato alle figure per le quali i terreni agricoli costituiscono strumento e prospettiva di lavoro.

Il comma 24 stabilisce una nuova aliquota d'imposta (al 12 per cento) con riguardo ai trasferimenti di terreni agricoli a soggetti diversi dagli agricoltori, ristabilendo in tal modo la dovuta differenza tra le due ipotesi, che la citata disciplina, allo stato attuale, tratterebbe allo stesso modo con un'aliquota al 9 per cento.

Il relatore rileva quindi che sono presenti alcuni allegati ed elenchi richiamati da disposizioni del disegno di legge.

L'allegato 3, in relazione al programma di *spending review* previsto dall'articolo 10, comma 33, dispone l'accantonamento delle dotazioni finanziarie delle spese rimodulabili di ciascun Ministero, che per il Ministero delle politiche agricole alimentari e forestali ammontano a 1,9 milioni di euro per il 2015 e 4,2 milioni di euro a decorrere dal 2016.

L'allegato 4, previsto dall'articolo 10, comma 36, contiene un elenco delle riduzioni delle autorizzazioni di spesa relative a trasferimenti correnti in favore di imprese, comprendente alcune riduzioni riguardanti il Ministero delle politiche agricole alimentari e forestali.

Nell'allegato 5, previsto dall'articolo 10, comma 37, sono indicate le riduzioni delle disponibilità di competenza e di cassa delle spese statali per consumi intermedi, ripartite per singoli Ministeri. La riduzione a carico del Ministero delle politiche agricole alimentari e forestali ammonta a 2,7 milioni di euro per il 2014, 3 milioni di euro per il 2015 e 2,8 milioni di euro per il 2016.

Infine, l'elenco 2 contiene una serie di crediti di imposta per i quali l'articolo 17, comma 4, stabilisce determinate percentuali di fruizione; due di questi riguardano il credito di imposta per investimenti in agricoltura, mentre un terzo concerne il settore agricolo per le aree svantaggiate.

Quanto alle Tabelle, per quanto di competenza della Commissione il relatore segnala la Tabella C, contenente gli stanziamenti autorizzati in relazione a disposizioni di legge la cui quantificazione annua è demandata alla legge di stabilità.

In particolare per la missione «Agricoltura, politiche agroalimentari e pesca» è previsto uno stanziamento totale di 135.367.000 euro per competenza e per cassa per il 2014, di 128.987.000 euro per il 2015 e 129.170.000 euro per il 2016. All'interno della missione, la massima parte delle risorse è assegnata al programma «Sostegno al settore agricolo», e in particolare in relazione all'Agenzia per le erogazioni in agricoltura (AGEA), per la quale lo stanziamento è di 120.298.000 euro per il 2014 e circa 114.000.000 euro per il 2015 e il 2016. Le altre voci richiamate riguardano la ricerca in agricoltura (9.144.000 euro per il 2014 e circa 8.600.000 euro per il 2015 e il 2016), il piano nazionale della pesca marittima (5.311.000 euro per il 2014 e circa 5.000.000 euro per il 2015 e il 2016) e contributi a enti e associazioni (circa 600.000 euro per ciascuno degli anni 2014, 2015 e 2016).

Le variazioni di tali previsioni rispetto alla legislazione vigente sono indicate nell'Allegato n. 1 alla relazione che accompagna il disegno di legge.

 $-87 -$ 

Quanto alla Tabella E, sono presenti stanziamenti concernenti il Fondo di solidarietà nazionale (120.000.000 euro per il 2014) e interventi in agricoltura (35.000.000 euro per il 2014 e 15.000.000 euro per ciascuno degli anni 2015 e 2016).

Con riferimento al bilancio per il triennio 2014-2016, redatto secondo il criterio della legislazione vigente, il riletore rileva come esso appaia coerente con il quadro macro-economico presentato nella Nota di aggiornamento al Documento di economia e finanza per il 2013, e si inserisca nel complessivo processo di risanamento finanziario già intrapreso negli anni precedenti, attraverso i diversi interventi di contenimento e di razionalizzazione della spesa, in direzione del sostegno all'economia e all'occupazione e al miglioramento della qualità della spesa pubblica.

Prima di illustrare lo stato di previsione del Ministero delle politiche agricole alimentari e forestali, autorizzato dall'articolo 12 del disegno di legge, ricorda che la stessa norma detta disposizioni di autorizzazione al Ministro dell'economia e delle finanze al fine di apportare variazioni o riassegnazioni di somme per l'anno 2014 in relazione a determinati aspetti rientranti nella competenza del Ministero citato.

Lo stato di previsione del Ministero delle politiche agricole alimentari e forestali, oggetto della tabella 12, prevede una spesa complessiva in termini di competenza pari a 1.115.270.000 euro per il 2014, mentre per il 2015 e 2016 le previsioni rispettive sono circa di 1.121.000.000 e di 1.107.000.000 euro.

La spesa complessiva citata per il 2014 è suddivisa in spese di parte corrente, pari a circa 927.900.000 euro e spese in conto capitale, pari a circa 169.800.000 euro, cui va aggiunta la previsione di circa 17.484.000 euro per rimborso di passività finanziarie.

Nell'ambito degli stanziamenti dello stato di previsione del Dicastero per il 2014, la maggior parte delle risorse riguarda la missione «Agricoltura politiche agroalimentari e pesca», alla quale vengono assegnati circa 592.000.000 euro. Al suo interno, lo stanziamento maggiore (circa 297.000.000 euro), è destinato al programma «politiche competitive, della qualità agroalimentare, della pesca, dell'ippica e mezzi tecnici di produzione».

La missione suddetta comprende altresì stanziamenti per i programmi «politiche europee ed internazionali e dello sviluppo rurale» e «vigilanza, prevenzione e repressione frodi nel settore agricolo, agroalimentare, agroindustriale e forestale».

Quanto agli stanziamenti per il 2014 relativi ad altre missioni di competenza del Ministero, per la missione «sviluppo sostenibile e tutela del territorio e dell'ambiente» è stabilita una previsione di 195.672.000 euro; per la missione «ordine pubblico e sicurezza» è stabilita una previsione di 155.858.000 euro, mentre per la missione «soccorso civile» lo stanziamento è di 141.372.000 euro; per la missione «servizi istituzionali e generali delle amministrazioni pubbliche» l'importo previsto è di 19.758.000 euro, e infine per la missione «fondi da ripartire» la somma è di 10.952.000 euro.

Alla luce di quanto stabilito nell'Ufficio di Presidenza per la programmazione dei lavori, che si è tenuto poco prima della seduta, il presidente FORMIGONI propone di fissare sin d'ora, per le ore 12 di venerdì 25 ottobre, il termine per la presentazione degli emendamenti – riferiti alla Tabella 12 del disegno di legge di bilancio – nonché degli ordini del giorno.

La Commissione conviene.

Il seguito dell'esame congiunto è quindi rinviato.

SCONVOCAZIONE DELLA SEDUTA ANTIMERIDIANA DI DOMANI E CONVOCA-ZIONE DELLA SEDUTA POMERIDIANA

Il presidente FORMIGONI avverte che la seduta della Commissione, già convocata domani, giovedì 24 ottobre, alle ore 8,30 non avrà più luogo. Informa che la Commissione è nuovamente convocata alle ore 15 di domani con il medesimo ordine del giorno.

La Commissione prende atto.

La seduta termina alle ore 14,45.

## INDUSTRIA, COMMERCIO, TURISMO (10<sup>a</sup>)

Mercoledì 23 ottobre 2013

### Plenaria

43<sup>ª</sup> Seduta

### Presidenza del Presidente **MUCCHETTI**

Interviene il sottosegretario di Stato per lo sviluppo economico Simona Vicari.

La seduta inizia alle ore 15,50.

#### **IN SEDE CONSULTIVA**

(1107) Conversione in legge, con modificazioni, del decreto-legge 31 agosto 2013, n. 102, recante disposizioni urgenti in materia di IMU, di altra fiscalità immobiliare, di sostegno alle politiche abitative e di finanza locale, nonché di cassa integrazione guadagni e di trattamenti pensionistici, approvato dalla Camera dei deputati

(Parere alle Commissioni 5<sup>ª</sup> e 6<sup>ª</sup> riunite. Seguito e conclusione dell'esame. Parere favorevole con osservazione)

Riprende l'esame sospeso nella seduta di ieri.

Il senatore TOMASELLI (PD) richiama l'attenzione sull'ipotesi di inserire, nella proposta di parere da rendere alle Commissioni di merito, una osservazione volta a sottolineare la necessità di individuare le forme appropriate che consentano la detraibilità delle spese sostenute per il pagamento dell'IMU gravante sugli immobili strumentali alle attività d'impresa.

Il sottosegretario Simona VICARI ricorda che a tale riguardo è stata prevista dal Governo, nel disegno di legge di stabilità per il 2014, un'ulteriore detrazione del 20 per cento per le imprese, proprio per venire incontro a tale tipo di esigenza.

 $-90 -$ 

Il presidente MUCCHETTI (PD) formula quindi una proposta di parere favorevole con una osservazione, allegata al resoconto, che, verificata la presenza del prescritto numero di senatori, posta ai voti, risulta approvata.

#### (1121) Bilancio di previsione dello Stato per l'anno finanziario 2014 e bilancio pluriennale per il triennio 2014-2016

- (Tab. 3) Stato di previsione del Ministero dello sviluppo economico per l'anno finanziario 2014 e per il triennio 2014-2016
- (Tab. 13) Stato di previsione del Ministero dei beni e delle attività culturali e del turismo per l'anno finanziario 2014 e per il triennio 2014-2016 (limitatamente alle parti di competenza)

#### (1120) Disposizioni per la formazione del bilancio annuale e pluriennale dello Stato (Legge di stabilità 2014)

(Rapporti alla 5<sup>ª</sup> Commissione. Esame congiunto e rinvio)

Il presidente MUCCHETTI dichiara aperto l'esame dei documenti di bilancio, per le parti di competenza della Commissione. Ricorda che l'esame congiunto, in sede consultiva, dei disegni di legge finanziari si concluderà con la votazione di due rapporti: uno riguardante lo stato di previsione del Ministero dello sviluppo economico e le connesse parti del disegno di legge di stabilità; l'altro, lo stato di previsione del Ministero dei beni e delle attività culturali e del turismo, limitatamente alle parti di competenza della Commissione industria, commercio, turismo. A tale proposito, ricorda altresì che i predetti rapporti (nonché eventuali rapporti di minoranza), dovranno essere trasmessi alla Commissione bilancio entro la giornata di martedì 29 ottobre, così come stabilito dalla Conferenza dei capigruppo. Propone quindi di fissare per le ore 18 di lunedì 28 ottobre prossimo il termine per la presentazione di eventuali ordini del giorno ed emendamenti, onde procedere, nella prima seduta utile, alla votazione dei medesimi nonché dei rapporti. Ricorda infine che sono proponibili in questa sede emendamenti (di carattere compensativo) alle tabelle di competenza in esame (n. 3 e n. 13, limitatamente alle parti di competenza), mentre emendamenti al disegno di legge di stabilità devono essere presentati presso la Commissione bilancio.

Non facendosi osservazioni, così rimane stabilito.

Il senatore ASTORRE (PD), relatore, illustra il disegno di legge di stabilità, ricordando che la Commissione è chiamata ad esaminare le parti di competenza. Il disegno di legge reca all'articolo 3 un incremento del Fondo per lo sviluppo e la coesione: ai quasi 30 miliardi di euro dei fondi strutturali europei destinati all'Italia nel periodo 2014-2020, si aggiungono 24 miliardi di euro come quota di compartecipazione nazionale. La ripartizione di detti fondi è in ragione dell'80 percento per le aree del Mezzogiorno e del 20 percento per le aree del Centro-Nord. Al comma 6 si autorizzano spese per la concessione di agevolazioni a sostegno degli investimenti privati tesi al rafforzamento della struttura produttiva italiana, quali i contratti di sviluppo nel settore industriale o quelli in ambito turistico. Al comma 8 viene incrementato di 50 milioni di euro per l'anno 2014 il fondo a sostegno dell'internazionalizzazione delle imprese, legato a specifici programmi di inserimento nei mercati. Al comma 9 vengono quindi riassegnati al Ministero dello sviluppo economico i fondi legati alle imprese operanti nel settore aeronautico, fondi che non sono stati utilizzati da tali imprese e che sono riassegnati per la medesima destinazione.

Per l'avvio di un Programma aeronavale di emergenza, è previsto al comma 13 un piano di contributi ventennali mirati a consolidare l'industria nazionale navalmeccanica e la cantieristica ad alta tecnologia. Al comma 14 sono stanziati fondi per il completamento del programma TE-TRA, che assicura le radiocomunicazioni digitali tra le Forze di polizia: argomento questo di cui la Commissione si è occupata recentemente con riferimento ad alcune aziende del gruppo Finmeccanica.

Infine il comma 15 estende alle grandi imprese la possibilità di finanziamento in via indiretta da parte della Cassa depositi e prestiti (CDP) prevista, dalla legge n. 33 del 2009, a favore delle sole piccole e medie imprese (PMI). Ricorda che si tratta della possibilità per CDP di utilizzare la provvista del risparmio postale per operazioni di finanziamento a favore delle PMI operate da istituti di credito.

Passando quindi all'articolo 6, che concerne misure fiscali per il lavoro e le imprese, il relatore segnala in particolare il comma 2, che reca una riduzione dei contributi per l'assicurazione contro gli infortuni sul lavoro per circa 3,3 miliardi di euro in tre anni. Segnala poi il comma 7, che proroga di un bienno la detrazione spettante per le spese di riqualificazione energetica e di ristrutturazione edilizia, attraverso una rimodulazione decrescente delle detrazioni che dal 65 per cento scendono al 50, nel caso delle spese sostenute nel corso del 2015.

Alle imprese che non utilizzano i principi contabili internazionali nella redazione del bilancio, è riconosciuta, con i commi da 8 a 15, la facoltà di rivalutazione dei beni d'impresa, sia strumentali sia non strumentali. Al comma 19 sono previste misure che consentiranno alle banche di ripartire la deducibilità delle perdite sui crediti per cinque anni invece che sugli attuali diciotto. In questo modo sarà possibile per gli intermediari dedurre dal reddito imponibile più velocemente le svalutazioni.

Proseguendo nell'esame delle parti di competenza della Commissione, segnala ancora i commi 25 e 26 dell'articolo 10, che contengono disposizioni per il riordino della società Promuovi Italia: il fine è quello di contenere le spese di funzionamento producendo al contempo un miglioramento della qualità dei servizi e dell'efficienza complessiva. Con lo spostamento del Dipartimento del turismo dalla Presidenza del Consiglio al Ministero dei beni e delle attività culturali si è previsto anche il trasferimento delle attività serventi, pur nella possibilità di svolgere attività in favore di altre amministrazioni pubbliche mediante specifiche convenzioni con ENIT – Agenzia nazionale del turismo.

 $-92 -$ 

Il comma 36 riduce poi le autorizzazioni di spesa relative ai trasferimenti correnti in favore di imprese pubbliche e private per circa 60 milioni di euro per il 2014, 58 per il 2015 e poco meno di 59 per il 2016. La riduzione media è valutabile intorno al 10 percento degli stanziamenti complessivi delle autorizzazioni interessate.

Gli articoli da 19 a 22 riguardano infine l'introduzione del nuovo tributo sui servizi comunali denominato TRISE, che comprende sia la gestione dello smaltimento dei rifiuti sia l'erogazione dei servizi indivisibili da parte dei Comuni. La quota relativa ai rifiuti sarà calcolata in relazione al possesso o alla detenzione di locali o di aree scoperte a qualsiasi uso adibiti, suscettibili di produrre rifiuti urbani.

Il relatore ricorda altresì che nella nota integrativa alla Tabella di riferimento del Ministero dello sviluppo economico sono evidenziate le ricadute positive alla Strategia energetica nazionale e dell'Agenda digitale, nonché del piano nazionale della banda ultralarga, che consentirà di spendere immediatamente i fondi FESR. Si tratta di fondi su cui ha un effetto anche la disciplina del cofinanziamento nazionale di programmi dell'Unione europea, di cui all'articolo 8 del disegno di legge di stabilità, che opera a valere sul Fondo di rotazione per le politiche comunitarie per il nuovo periodo di programmazione 2014-2020.

La senatrice PELINO (PdL), relatrice, si sofferma brevemente sul disegno di legge n. 1121, relativamente alle parti di competenza della Commissione, e sottolinea che le osservazioni che saranno formulate nel corso del dibattito potranno essere utilmente inserite nel rapporto, ma ancor meglio potranno sostanziare appositi emendamenti da presentare alla Commissione bilancio.

Si apre la discussione.

Il senatore CASTALDI (M5S) rinnova preliminarmente la richiesta alla Presidenza di disporre dei dieci giorni previsti dal Regolamento per l'esame dei documenti di bilancio, di cui all'articolo 126, comma 9.

Il presidente MUCCHETTI ricorda che ogni osservazione riguardo alla programmazione dei lavori decisa dalla Conferenza dei capigruppo deve essere posta necessariamente in tale sede.

Il senatore BOCCA (PdL) interviene sulla defiscalizzazione dell'I-RAP per le imprese ricordando che alcuni settori, come quello del turismo, vedono una cospicua presenza di contratti stagionali e che pertanto non possono essere considerati contratti «precari». Di qui la necessità di considerare anche tali contratti al pari di quelli a tempo indeterminato. Per quanto riguarda la deducibilità delle perdite sui crediti delle banche, non condivide la scelta di concedere ulteriori agevolazioni al sistema bancario, che già ha abbondantemente beneficiato dal mancato trasferimento alle imprese dei vantaggi connessi al basso costo del denaro.

La senatrice FABBRI (PD) concorda sull'osservazione riguardante la deducibilità dell'IRAP e propone, con riguardo alla disposizione concernente le banche, di vincolare gli effetti del beneficio ad una sua ridistribuzione a favore del sistema economico.

La senatrice D'ONGHIA (SCpI) interviene sulla disposizione riguardante il sistema bancario paventando il rischio che essa possa nascondere un interesse a far fallire le imprese in difficoltà. Si dichiara quindi d'accordo a porre l'accento sui contratti stagionali e propone lo stanziamento di un apposito fondo per una diversa progettualità volta a favorire l'internazionalizzazione delle imprese.

Il senatore GIROTTO (M5S), dopo essersi espresso a favore di un intervento a favore del sistema bancario nel senso auspicato dai colleghi, si riferisce alla disposizione contenuta nell'articolo 6 con espresso riguardo all'ecobonus, proponendo una sua estensione temporale fino al 2020 ed una sua fruibilità anche da parte delle persone giuridiche. Annuncia al riguardo specifici emendamenti che intende presentare presso la Commissione bilancio.

Il senatore PETROCELLI (M5S) esprime perplessità riguardo all'estensione alle grandi imprese dell'intervento della Cassa depositi e prestiti; esprime perplessità anche riguardo alla riduzione dei contributi Inail, mentre ritiene che deve essere contrastato il potere eccessivo delle banche, anche eliminando ogni ulteriore agevolazione. Si sofferma quindi sulla introduzione della nuova tassa sui rifiuti e sui servizi indivisibili, come la Trise, che ancora una volta, in modo antiquato, fa riferimento alle rendite catastali degli immobili.

Il presidente MUCCHETTI (PD) interviene a proposito del sistema bancario per proporre di condizionare gli effetti positivi della disposizione recata dal disegno di legge in titolo alla ricapitalizzazione delle banche stesse. Ritiene altresì che l'estensione dell'intervento della Cassa depositi e prestiti alle grandi imprese, sottoposto pur sempre a valutazione caso per caso, serva a risolvere alcune situazioni di crisi cui è legato l'interesse nazionale.

Il sottosegretario Simona VICARI conferma lo spirito della norma riguardante il sistema bancario, che è quello di liberare risorse per l'accesso al credito da parte delle piccole e medie imprese e delle famiglie. Per quanto concerne il turismo, accoglie l'indicazione volta a considerare la rilevanza anche dei contratti a tempo determinato, mentre per quanto concerne l'internazionalizzazione richiama l'attenzione anche sulla lotta alla contraffazione, se si vuole adeguatamente sostenere e tutelare la produzione artigianale e di qualità italiana.

 $-94 -$ 

Non essendoci altre richieste di intervento, il PRESIDENTE rinvia il seguito dell'esame congiunto ad altra seduta.

La seduta termina alle ore 16,25.

# PARERE APPROVATO DALLA COMMISSIONE SUL **DISEGNO DI LEGGE N. 1107**

La Commissione industria, commercio, turismo, esaminato il provvedimento in titolo, esprime, per quanto di competenza, parere favorevole con la seguente osservazione:

si richiama l'attenzione delle Commissioni di merito sulla necessità di individuare delle forme che consentano la detraibilità delle spese sostenute per il pagamento dell'IMU gravante sugli immobili strumentali all'attività d'impresa.

## LAVORO, PREVIDENZA SOCIALE (11ª)

Mercoledì 23 ottobre 2013

### Plenaria

34<sup>a</sup> Seduta

### Presidenza del Presidente **SACCONI**

Interviene il sottosegretario di Stato per il lavoro e le politiche sociali Dell'Aringa.

La seduta inizia alle ore 15.

#### **IN SEDE CONSULTIVA**

(1121) Bilancio di previsione dello Stato per l'anno finanziario 2014 e bilancio pluriennale per il triennio 2014-2016

- (Tab. 4) Stato di previsione del Ministero del lavoro e delle politiche sociali per l'anno finanziario 2014 e per il triennio 2014-2016

(1120) Disposizioni per la formazione del bilancio annuale e pluriennale dello Stato (legge di stabilità 2014)

(Rapporto alla 5ª Commissione. Esame congiunto e rinvio)

Il presidente SACCONI, nel dichiarare aperta la sessione di bilancio, sottolinea l'importanza della presenza del Governo nella persona del Ministro, come previsto dall'articolo 126, comma 5 del Regolamento. Nel ringraziare il sottosegretario Dell'Aringa per la sua presenza alla seduta odierna, auspica che il dibattito sui documenti di bilancio sia caratterizzato da quel costruttivo confronto Parlamento-Governo, di cui si sostanzia il sistema parlamentare. Ricorda quindi che l'esame dei disegni di legge e della relativa tabella di bilancio procede congiuntamente e si conclude con l'espressione di un unico rapporto alla Commissione bilancio entro martedì 29 ottobre e che è ammissibile la presentazione di rapporti di minoranza. Segnala inoltre che in Commissione è possibile presentare ordini del giorno relativi ai singoli articoli dei disegni di legge o alle tabelle e che gli emendamenti al disegno di legge finanziaria, in base all'articolo 128 del Regolamento, vanno invece presentati alla Commissione bilancio. In Commissione possono essere presentati emendamenti alla tabella di bilancio (tabella 4) o su parti di essa.

In qualità di relatore, il PRESIDENTE introduce quindi l'esame congiunto. Innanzitutto si sofferma sull'articolato del disegno di legge di stabilità, a partire dalle disposizioni finanziarie e contabili in materia previdenziale di cui all'articolo 2, che – insieme con l'allegato  $2$  – determina l'adeguamento per il 2014 dei trasferimenti dovuti dallo Stato all'INPS e relativi alla Gestione degli interventi assistenziali e di sostegno alle gestioni previdenziali (GIAS) e alla gestione ex-INPDAP. Destinatari finali dei trasferimenti relativi alla GIAS sono altre gestioni pensionistiche dell'INPS (Fondo pensioni lavoratori dipendenti, gestioni dei lavoratori autonomi, gestione speciale minatori, nonché la gestione speciale di previdenza e assistenza per i lavoratori dello spettacolo già iscritti al soppresso ENPALS).

Il comma 1 dell'articolo 6 modifica la misura delle detrazioni dall'imposta lorda IRPEF spettanti con riferimento specifico ai redditi da lavoro dipendente e ad alcune delle categorie di redditi assimilati al lavoro dipendente. Il comma 2 prevede una riduzione dei premi e contributi per l'assicurazione obbligatoria contro gli infortuni sul lavoro e le malattie professionali, definita, con effetto dal 1º gennaio 2014, con decreto del Ministro del lavoro, di concerto con il Ministro dell'economia, su proposta dell'INAIL, «tenendo conto degli andamenti degli eventi relativi al rispetto della normativa generale sulla sicurezza e salute sui luoghi di lavoro». In relazione a tale riduzione, il comma 2 dispone un trasferimento in favore dell'INAIL, a carico del bilancio dello Stato, pari a 500 milioni di euro per il 2014, 600 milioni per il 2015 e 700 milioni annui a decorrere dal 2016. Sempre a decorrere dal 2016, l'INAIL effettua una verifica di sostenibilità economica, finanziaria e attuariale, asseverata dal Ministero dell'economia, di concerto con il Ministero del lavoro. Il successivo comma 3 introduce – novellando alcuni commi, che prevedevano analoghi benefici per periodi di imposta pregressi - la possibilità per i soggetti passivi privati di deduzione del costo del personale dalla base imponibile IRAP, in relazione ai contratti di lavoro dipendente a tempo indeterminato stipulati ad incremento d'organico. La deduzione è ammessa, a decorrere dal periodo d'imposta in corso al 31 dicembre 2014, qualora i lavoratori dipendenti a tempo indeterminato siano in numero superiore rispetto a quello mediamente occupato nel periodo d'imposta precedente; l'importo della deduzione non può essere superiore all'incremento del costo del personale classificabile nel conto economico ai sensi dell'articolo 2425, primo comma, lettera b), numeri 9) e 14), del codice civile. Il beneficio della deduzione decade se, nei periodi d'imposta successivi a quello in cui sia avvenuta l'assunzione, il numero dei lavoratori dipendenti risulti inferiore o pari al numero degli stessi lavoratori mediamente occupati in tale periodo d'imposta. Al riguardo, il relatore solleva l'opportunità di chiarire se si faccia riferimento soltanto ai dipendenti a tempo indeterminato. La deduzione compete, in ogni caso, solo qualora – nel relativo periodo d'imposta – permanga il medesimo rapporto di impiego. L'incremento della base occupazionale è commisurato al netto delle diminuzioni occupazionali verificatesi in società controllate o collegate o facenti capo, anche per interposta persona, allo stesso soggetto. Nell'ipotesi di imprese di nuova costituzione, non rilevano gli incrementi occupazionali derivanti dallo svolgimento di attività che assorbano, anche solo in parte, attività di imprese giuridicamente preesistenti, ad esclusione delle attività sottoposte a limite numerico o di superficie.

Il comma 4 del medesimo articolo 6 modifica la disciplina del diritto alla restituzione – in favore del datore di lavoro – della maggiorazione contributiva previdenziale concernente i contratti di lavoro dipendente a tempo determinato. In base alla normativa vigente, il datore ha diritto alla restituzione, con riferimento alle ultime sei mensilità retributive, del contributo addizionale qualora il contratto a termine sia trasformato a tempo indeterminato. Il comma sopprime il limite delle sei mensilità, con effetto dal 1º gennaio 2014 e con riguardo alle trasformazioni decorrenti dalla medesima data. Il relatore rileva tuttavia che il diritto alla restituzione compete anche qualora il medesimo datore assuma il lavoratore con contratto a tempo indeterminato entro sei mesi dalla cessazione del precedente contratto a termine. In tale ipotesi, nella normativa vigente, il limite massimo delle sei mensilità è ridotto in base al numero dei mesi trascorsi tra la cessazione del rapporto a termine e l'assunzione a tempo indeterminato. Al riguardo, il relatore riterrebbe opportuno chiarire se la soppressione del limite operi anche per la fattispecie della successiva assunzione a tempo indeterminato (il comma 4 fa, peraltro, testualmente riferimento alle sole «trasformazioni»); in ogni caso, riterrebbe necessaria, sotto il profilo formale, una riformulazione della novella, in quanto, con la soppressione del riferimento alle sei mensilità, diventa privo di significato letterale il successivo riferimento, nella norma, alle «mensilità spettanti».

Il comma 1 dell'articolo 7 reca stanziamenti, relativi all'anno 2014, per gli ammortizzatori sociali in deroga, nonché per alcune fattispecie di contratti di solidarietà e di proroghe di cassa integrazione integrazioni straordinaria. Sotto il profilo ordinamentale, nell'attuale disciplina, gli ammortizzatori sociali in deroga sono previsti per gli anni 2013-2016 ed attuati – nei limiti delle risorse finanziarie a tal fine destinate – con decreti del Ministro del lavoro, di concerto con il Ministro dell'economia, sulla base di specifici accordi governativi, relativi anche a settori produttivi e ad aree regionali. Tali ammortizzatori consistono in trattamenti di integrazione salariale e di mobilità, concessi o prorogati in deroga alla normativa vigente. Il trattamento concesso o prorogato in deroga ha una prima durata massima di dodici mesi; la misura degli eventuali trattamenti successivi – prorogati per singoli periodi massimi di dodici mesi, con la stessa procedura – è ridotta del 10 per cento nel caso di prima proroga, del 30 nel caso di seconda e del 40 per cento nel caso di ulteriori proroghe; nell'ipotesi di proroghe successive alla seconda, i trattamenti possono essere erogati esclusivamente nel caso di frequenza di specifici programmi di

 $-99-$ 

reimpiego, anche miranti alla riqualificazione professionale. Il relatore sottolinea inoltre che l'articolo 4, comma 2, del decreto legge n. 54 del 2013, convertito, con modificazioni, dalla legge n. 85 del 2013, demanda ad un decreto del Ministro del lavoro la definizione di criteri di concessione degli ammortizzatori in deroga, con particolare riguardo ai termini di presentazione, a pena di decadenza, delle relative domande, alle causali di concessione, ai limiti di durata delle prestazioni e alle tipologie di datori di lavoro e di lavoratori beneficiari, decreto che non è stato ancora emanato. Il comma in esame proroga inoltre per il 2014 altri interventi in materia di lavoro, già previsti per gli anni precedenti. Tali interventi riguardano con oneri a carico del Fondo sociale per occupazione e formazione – la possibilità, per le imprese non rientranti nell'ambito ordinario di applicazione della disciplina dei contratti di solidarietà, di stipulare tali contratti, con il riconoscimento di determinate agevolazioni in favore delle stesse imprese e dei lavoratori interessati e la possibilità di proroghe dei trattamenti di integrazione salariale straordinaria per crisi aziendale, nel caso di cessazione dell'attività dell'intera azienda, di un settore di attività, di uno o più stabilimenti o parte di essi. Tali proroghe possono determinare l'allungamento della durata del trattamento (di norma prevista entro il limite di 12 mesi) fino a 24 mesi. In ogni caso, la proroga è subordinata alla conclusione di uno specifico accordo in sede governativa ed alla sussistenza di un programma inteso alla ricollocazione dei lavoratori, nonché all'accertamento da parte del Ministero del lavoro del concreto avvio, nei primi 12 mesi di trattamento, del piano di gestione delle eccedenze occupazionali. Il successivo comma 2 prevede la costituzione di un ulteriore contingente – pari a 6.000 unità – di soggetti per i quali sia applicabile la disciplina previgente sui requisiti per la pensione di vecchiaia e la pensione di anzianità – ivi compreso l'istituto delle «finestre». Il contingente è ai lavoratori autorizzati alla prosecuzione volontaria della contribuzione entro il 4 dicembre 2011, con almeno un contributo volontario accreditato o accreditabile al 6 dicembre 2011, ancorché abbiano svolto, successivamente al 4 dicembre 2011, qualsiasi attività, non riconducibile a rapporto di lavoro dipendente a tempo indeterminato dopo l'autorizzazione alla prosecuzione volontaria, a condizione che abbiano conseguito successivamente alla data del 4 dicembre 2011 un reddito annuo lordo complessivo riferito a tali attività non superiore a euro 7.500 e a patto che perfezionino i requisiti utili per conseguire la decorrenza del trattamento pensionistico entro il trentaseiesimo mese successivo alla data di entrata in vigore del citato decreto-legge n. 201 del 2011.

Il successivo comma 3 autorizza per il 2014 la spesa di 250 milioni di euro per gli interventi di pertinenza del Fondo per le non autosufficienze, ivi inclusi quelli a sostegno delle persone affette da SLA; peraltro, nel bilancio a legislazione vigente, il Fondo non ha alcuna dotazione per il 2014.

Il comma 6 del medesimo articolo 7 autorizza, per il 2014 una spesa di 99 milioni di euro in favore del Comune e della Provincia di Napoli e del Comune di Palermo per la prosecuzione di lavori socialmente utili e una spesa di 1 milione di euro ai fini della concessione di un contributo ai comuni con meno di 50.000 abitanti, per la stabilizzazione dei lavoratori socialmente utili che siano a carico del bilancio comunale da almeno otto anni.

Il successivo comma 7 concerne la sperimentazione della cosiddetta carta acquisti. In primo luogo, si estende la platea dei possibili beneficiari ai familiari di cittadini italiani o comunitari non aventi la cittadinanza di uno Stato membro che siano titolari del diritto di soggiorno o del diritto di soggiorno permanente. In secondo luogo, si pone uno stanziamento in materia, e si demandano ad un decreto del Ministro del lavoro, di concerto con il Ministro dell'economia la determinazione di una quota di risorse da destinare alle aree territoriali non ancora coperte dalla sperimentazione, e la definizione delle modalità di prosecuzione del programma carta acquisti. Riguardo alle aree territoriali già interessate, il presidente relatore ricorda che: in base alla disciplina di cui all'art. 60 del decreto-legge n. 5 del 2012, convertito, con modificazioni, dalla legge n. 35 del 2012, e al decreto ministeriale 10 gennaio 2013, la carta acquisti è sperimentata - tra le fasce di popolazione in condizione di maggiore bisogno ed entro un limite massimo di risorse pari a 50 milioni di euro – nei comuni con più di 250.000 abitanti (Bari, Bologna, Catania, Firenze, Genova, Milano, Napoli, Palermo, Roma, Torino, Venezia, Verona); successivamente, l'articolo 3, commi da 2 a 5, del decreto-legge n. 75 del 2013, convertito, con modificazioni, dalla legge n. 99 del 2013, ha disposto un'estensione, nei limiti di 100 milioni di euro per il 2014 e di 67 milioni per il 2015, a tutti gli altri comuni delle regioni del Mezzogiorno (Abruzzo, Basilicata, Calabria, Campania, Molise, Puglia, Sardegna e Sicilia).

Il comma 23 dell'articolo 10 concerne le spese di funzionamento degli enti previdenziali di diritto privato che gestiscono forme obbligatorie di previdenza. In merito, si consente che, a decorrere dal 2014, essi adempiano gli obblighi normativi di contenimento della spesa, effettuando un riversamento, in favore dell'entrata del bilancio dello Stato, entro il 30 giugno di ciascun anno, pari al 12 per cento della spesa sostenuta per i consumi intermedi nell'anno 2010. Tale riversamento è stabilito come possibilità alternativa a tutti gli obblighi discendenti dalle norme vigenti, in materia di contenimento della spesa pubblica, che riguardino, in generale, le amministrazioni comprese nell'elenco redatto annualmente dall'I-STAT ai fini dell'elaborazione del conto economico consolidato delle pubbliche amministrazioni, ferme restando, in ogni caso, le disposizioni vigenti che recano vincoli in materia di spese di personale.

Dopo aver dato brevemente conto dei contenuti dell'articolo 11, in materia di pubblico impiego, il Presidente relatore passa all'articolo 12, il cui comma 1 concerne la disciplina della perequazione automatica dei trattamenti pensionistici per il triennio 2014-2016. In proposito, ricorda che la perequazione automatica viene attribuita sulla base della variazione del costo della vita, con cadenza annuale e con effetto dal 1º gennaio dell'anno successivo a quello di riferimento. Più in particolare, la rivalutazione si commisura al rapporto percentuale tra il valore medio dell'indice ISTAT dei prezzi al consumo per le famiglie di operai e impiegati relativo all'anno di riferimento e il valore medio del medesimo indice relativo all'anno precedente. Tale percentuale è applicata, nella normativa a regime vigente – già oggetto, per agli anni precedenti il 2014, di diverse modifiche in via transitoria – nella misura del 100 per cento per la fascia di importo dei trattamenti pensionistici fino a 3 volte il trattamento minimo INPS del 90 per cento per la fascia di importo dei trattamenti pensionistici compresa tra 3 e 5 volte il predetto trattamento e del 75 per cento per la fascia di importo dei trattamenti superiore a 5 volte il trattamento minimo. Inoltre, in base alla normativa già vigente, per il 2014 è esclusa ogni misura di pereguazione per la fascia di importo dei trattamenti superiore a 6 volte il trattamento minimo. Il comma 1 conferma quest'ultima norma, sempre con esclusivo riferimento al 2014, e prevede, per il triennio 2014-2016, ulteriori misure percentuali: 100 per cento per i trattamenti pensionistici il cui importo complessivo sia pari o inferiore a 3 volte il trattamento minimo INPS (confermando, sul punto, la normativa a regime summenzionata); 90 per cento per i trattamenti pensionistici il cui importo complessivo sia superiore a 3 volte e pari o inferiore a 4 volte il predetto trattamento; 75 per cento per i trattamenti pensionistici il cui importo complessivo sia superiore a 4 volte e pari o inferiore a 5 volte il trattamento minimo; 50 per cento per i trattamenti pensionistici il cui importo complessivo sia superiore a 5 volte il medesimo minimo – ferma restando, per il 2014, la suddetta norma transitoria per la fascia di importo dei trattamenti pensionistici superiore a 6 volte il minimo –. La misura percentuale si applica all'importo complessivo del trattamento pensionistico (o dei trattamenti) del soggetto – anziché alle singole fasce di importo –, con una clausola di chiusura, consistente nella garanzia che la perequazione non possa essere inferiore a quella che si applicherebbe qualora l'importo complessivo del trattamento (o dei trattamenti) fosse pari al limite sottostante l'importo complessivo concreto del soggetto.

I successivi commi 2 e 3 modificano la disciplina sui termini di liquidazione dei trattamenti di fine servizio o di fine rapporto, dei dipendenti pubblici. Le modifiche hanno effetto per i soggetti che maturino i requisiti per il pensionamento dopo il 31 dicembre 2013.

Riguardo ai termini generali dilatori di liquidazione, il Presidente relatore ricorda che, nella normativa vigente, i trattamenti in esame sono corrisposti ai dipendenti delle amministrazioni pubbliche solo decorsi ventiquattro mesi dalla cessazione del rapporto di lavoro oppure sei mesi, nei casi di cessazione dal servizio: per raggiungimento dei limiti di età o di servizio previsti dagli ordinamenti di appartenenza; per collocamento a riposo d'ufficio a causa del raggiungimento dell'anzianità massima di servizio. Il comma 2 in esame modifica questo secondo termine, elevandolo da sei a dodici mesi. Lo stesso comma opera una revisione della normativa che prevede la liquidazione in forma rateale dei trattamenti di fine servizio o di fine rapporto, comunque denominati, che superino un determinato importo. Tali norme riguardano i dipendenti delle amministrazioni pubbliche comprese nell'elenco redatto annualmente dall'ISTAT ai fini dell'elaborazione del conto economico consolidato delle pubbliche amministrazioni. La disciplina vigente prevede che la liquidazione avvenga in un'unica soluzione, qualora l'ammontare complessivo (al lordo delle trattenute fiscali) sia complessivamente pari o inferiore a 90.000 euro; in due rate, qualora l'ammontare sia superiore alla suddetta soglia ed inferiore a 150.000 euro (in tal caso, la prima rata è pari a 90.000 euro e la seconda è pari all'ammontare residuo); in tre rate, qualora l'ammontare sia pari o superiore a 150.000 euro; in tal caso, la prima rata è pari a 90.000 euro, la seconda a 60.000 euro e la terza all'ammontare residuo. Il comma riduce il primo limite da 90.000 a 50.000 euro, il secondo da 150.000 a 100.000 euro e l'importo massimo della seconda rata da 60.000 a 50.000 euro.

Il successivo comma 4 introduce un contributo di solidarietà, per il periodo 2014-2016, sui trattamenti pensionistici obbligatori eccedenti determinati limiti. L'aliquota del contributo è pari a: il 5 per cento per le fasce di importo superiori a 150.000 euro lordi annui e fino a 200.000 euro; il 10 per cento per le fasce superiori a 200.000 euro e fino a 250.000 euro; il 15 per cento per le fasce superiori a 250.000 euro. A tal fine, si prendono in considerazione tutti i trattamenti pensionistici obbligatori percepiti dal soggetto. Le somme derivanti dalle trattenute restano acquisite dalla gestione previdenziale che eroga il trattamento, anche al fine di concorrere alle misure legislative di deroga che rendono applicabile, per alcuni contingenti, la disciplina previgente sui requisiti per la pensione di vecchiaia e la pensione di anzianità, ivi compreso l'istituto delle «finestre». A tale proposito, il Presidente relatore ricorda che un contributo analogo – tuttavia destinato al bilancio dello Stato – era previsto, sempre per un periodo di tempo limitato (1<sup>°</sup> agosto 2011-31 dicembre 2014), dall'articolo 18 del decreto-legge n. 98 del 2011, dichiarato costituzionalmente illegittimo dalla sentenza n. 116 del 2013. Tale sentenza ha ravvisato che il contributo suddetto avesse una natura sostanzialmente tributaria e che, quindi, violasse i principi di eguaglianza formale e di imposizione tributaria secondo la capacità contributiva di ciascun soggetto, di cui agli articoli 3 e 53 della Costituzione. In precedenza, la Corte costituzionale – con le ordinanze n. 22 del 2003 e n. 160 del 2007 – aveva invece dichiarato la manifesta infondatezza della questione di legittimità costituzionale di un precedente contributo analogo, benché costituito da un'aliquota fissa e di livello notevolmente inferiore (2 per cento).

Il comma 5 dell'articolo 12 reca una norma di interpretazione autentica – avente, quindi, effetto retroattivo – concernente le gestioni previdenziali obbligatorie facenti capo ad enti previdenziali di diritto privato. La norma specifica che la precedente disposizione di salvezza sugli atti e le deliberazioni, già adottati dagli enti suddetti ed approvati dai Ministeri vigilanti entro il 31 dicembre 2006, si intendono legittimi ed efficaci a condizione che essi siano intesi ad assicurare l'equilibrio finanziario di lungo termine. La relazione tecnica allegata al disegno di legge osserva che il comma è inteso a salvaguardare – di fronte ad alcune sentenze della Corte di cassazione – la legittimità di atti e delibere degli enti in esame, relativi, in particolare, a modifiche dei criteri di calcolo del trattamento pensionistico senza l'applicazione del principio del *pro rata*.

Passando ad un esame più specifico dello stato di previsione del Ministero del lavoro e delle politiche sociali, il Presidente relatore osserva che, mentre il disegno di legge di bilancio conferma, complessivamente, il livello tendenziale di spesa a legislazione vigente, gli elenchi e le tabelle del disegno di legge di stabilità recano talune variazioni, delle quali dà conto. Sottolinea quindi che le tabelle A e B del disegno di legge di stabilità, costituiscono due fondi, per le spese, rispettivamente di natura corrente e in conto capitale, derivanti dai provvedimenti legislativi che si prevede possano essere approvati nel triennio di riferimento. Gli accantonamenti dei due fondi sono articolati per Dicasteri, benché le risorse siano interamente iscritte nello stato di previsione del Ministero dell'economia e delle finanze. Le due tabelle confermano, per gli accantonamenti relativi al Ministero del lavoro e delle politiche sociali, gli importi già previsti nel bilancio a legislazione vigente.

In conclusione, il Presidente relatore reputa condivisibile il disegno di legge di stabilità, in quanto assume il dichiarato obiettivo di un progressivo contenimento delle spese delle pubbliche amministrazioni – da attuarsi attraverso la loro rivisitazione analitica  $-$  e di una corrispondente riduzione della pressione fiscale, con particolare riferimento al cuneo sul lavoro. In questo percorso può esservi il meno, garantito da clausole di salvaguardia, ed il più, realizzato con effettivi e mirati tagli di spesa che in partenza non possono essere contabilizzati, data la certezza richiesta dalla regolazione della contabilità pubblica. Nelle condizioni date in partenza occorre tuttavia riflettere sul modo più efficace di ridurre il costo indiretto del lavoro, in relazione alle esigenze di ripresa dei consumi e di incremento della produttività. Sottopone quindi alla Commissione l'ipotesi di trasformare il minore prelievo spalmato mensilmente su tutti i redditi medio-bassi in una unica erogazione nell'anno agli stessi contribuenti o nell'aumento delle risorse dedicate alla detassazione della parte dei salari, definita da accordi aziendali o interaziendali, in relazione ad obiettivi di maggiore produttività, a partire dalla modulazione e dall'incremento dell'orario di lavoro. Analogamente, una puntuale indicazione dei modi con cui effettuare l'annunciata operazione di *spending review* dovrebbe collegarsi con contestuali maggiori benefici sui salari e sulla liquidità delle imprese, in termini di ulteriore riduzione dell'incidenza del fattore lavoro sul calcolo dell'IRAP. A questo proposito sottolinea che le Regioni possono modulare le aliquote IRAP ed in particolare la rilevanza dell'occupazione nella sua definizione. Ritiene comunque limitativa la disciplina contenuta nel disegno di legge di stabilità, perché condiziona il beneficio all'occupazione aggiuntiva a tempo indeterminato, escludendo a priori settori, come il turismo, che si avvalgono strutturalmente di contratti a termine di tipo stagionale.

Giudica senz'altro positiva a riduzione della contribuzione INAIL, affinché sia più proporzionata alle prestazioni e più sensibilmente collegata ai comportamenti virtuosi delle imprese; riterrebbe tuttavia contestualmente necessario l'adeguamento degli indennizzi da danno biologico. Analogamente, segnala la mancata riproposizione del modesto finanziamento dedicato alle attività formative dell'ANMIL, che realizza nelle scuole essenziali funzioni educative alla salute e alla sicurezza nel lavoro.

Le rimodulazioni ai capitoli di bilancio dello stato di previsione del Ministero del lavoro a suo avviso inducono a chiedere al Governo un quadro più leggibile delle risorse destinate alle politiche attive dedicate all'impiego, anche con riferimento agli enti e società operanti a questo scopo sulla base degli indirizzi dello stesso Ministero, tenuto conto anche del programma europeo di «garanzia giovani». Avanza inoltre perplessità e chiede chiarimenti a proposito dell'ulteriore finanziamento ai lavori socialmente utili di Napoli e Palermo.

Con riferimento alle politiche passive, nel richiamare le considerazioni svolte nella seduta della Commissione di ieri dal sottosegretario Dell'Aringa, nel corso dell'esame, in sede consultiva, del decreto-legge n. 102 del 2013, chiede al Governo un chiarimento sui tempi e modi di adozione con decreto interministeriale dei criteri, che costituiscono – secondo una inequivoca lettura della legge - presupposto della erogazione degli ammortizzatori sociali in deroga.

Chiede altresì al Governo, che in Commissione aveva preannunciato la riapertura della delega relativa alla partecipazione dei lavoratori – oggetto peraltro di una iniziativa legislativa largamente condivisa – se non ritenga opportuno almeno l'accantonamento di un Fondo dedicato a sostenere forme di partecipazione dei lavoratori al capitale e agli utili delle imprese in un contesto di relazioni industriali cooperative. Il blocco della contrattazione nazionale nel Pubblico Impiego ripropone la contestuale esigenza di un significativo cambiamento delle relazioni industriali nell'area pubblica, affinché, in prossimità, nella concreta dimensione dei singoli uffici e dei singoli enti, si possano condividere le fatiche ed i risultati dei necessari processi di riorganizzazione delle funzioni pubbliche anche alla luce della loro progressiva digitalizzazione.

Quanto alla rimodulazione dell'indicizzazione rispetto al costo della vita e al prelievo di solidarietà sulle prestazioni previdenziali, a suo avviso occorrerebbe limitarlo a quelle percepite prima del compimento del sessantasettesimo anno di età, correlandolo all'introduzione di modalità più convenienti per i versamenti volontari rivolti al recupero dei periodi di laurea, o comunque non lavorati, e degli elementi di flessibilità nell'età di accesso al sistema previdenziale ipotizzati dallo stesso Governo.

Il prelievo forzoso sulle Casse Previdenziali private e privatizzate in relazione ai processi di efficientamento dovrebbe inoltre a suo avviso, almeno in parte, ritornare sugli stessi professionisti in termini di sviluppo delle prestazioni di sicurezza e protezione sociale.

Segnala, inoltre, che il prelievo aggiuntivo sui redditi oltre i 300 mila euro non può riproporsi all'infinito, in quanto determinerebbe un livello strutturalmente sproporzionato della tassazione su questi redditi, con effetti disincentivanti sulle maggiori responsabilità professionali, per cui appare consigliabile una sua limitazione al 2014, cancellandolo nel secondo e terzo anno di manovra.

Da ultimo, sottolinea la necessità di un'integrazione tra le risorse destinate ai servizi sanitari regionali e quelle dedicate alle politiche socio-sanitarie-assistenziali, in modo tale da garantire quella appropriatezza delle prestazioni rispetto ai bisogni che già consente ad alcuni territori di ridurre la spedalizzazione inappropriata, realizzando risultati migliori e costi inferiori. Giudica infine positivo il potenziamento della carta acquisti, nella misura in cui trovano conferma ed estensione geografica la possibilità di aggiungervi il dono privato e la logica sussidiaria in favore delle municipalità e da queste alle forme associative non profittevoli: la povertà può infatti essere individuata e contrastata solo in prossimità. Ritiene così di aver richiamato tutti i principali contenuti dei documenti di bilancio con riferimento alla competenza della Commissione. Le ipotesi di correzione e integrazione da lui proposte si muovono dunque nel solco di una sincera condivisione della manovra stessa.

Si apre il dibattito.

Il senatore ICHINO (SCpI) esprime piena condivisione per la relazione svolta dal Presidente, ribadendo l'opportunità che nel disegno di legge di stabilità venga inserita, se non la disposizione relativa alla partecipazione dei lavoratori nell'impresa, quantomeno una disposizione che istituisca il fondo allo scopo necessario. Ciò avrebbe il significato di eliminare almeno un disincentivo in questa direzione.

Con riferimento alla disposizione di cui al comma 1 dell'articolo 7, riguardante stanziamenti per gli ammortizzatori sociali in deroga, osserva che la pura e semplice proroga della cassa integrazione con riferimento a posizioni di lavoratori che dichiaratamente hanno perso il proprio lavoro e per i quali non sussiste alcuna possibilità di ripresa rappresenta un grave errore, anzitutto ai danni dei lavoratori medesimi. Si dà così luogo ad una pura e semplice politica passiva, e non si favorisce la rioccupazione, confondendo una misura a carattere emergenziale con una misura strutturale. Sollecita pertanto il Governo ad attivare immediatamente iniziative che coniughino politiche passive e politiche attive del lavoro, evitando di sprecare le scarse risorse disponibili in una direzione sbagliata. Quanto al comma 6 dell'articolo 7, egli esprime forti critiche per il fatto che, di fronte alla disoccupazione riscontrata delle aree di Napoli e di Palermo, non si abbia da proporre altro che un contributo per la stabilizzazione dei lavoratori; ciò non tanto per l'importo, tutto sommato non rilevante, ma per lo stesso messaggio che viene così inviato a tutti gli altri lavoratori, destinatari di una promessa di stabilizzazione che palesemente non potrà mai essere mantenuta. L'assenza di una disposizione sui contratti di ricollocazione è a suo avviso errata, e su questo richiama l'attenzione del Governo. Quanto alle deroghe in materia pensionistica contenute nel comma 2 dell'articolo 7 ed alla costituzione ivi prevista di un ulteriore contingente pari a 6.000 unità, fa presente l'esistenza di casi analoghi di lavoratori rimasti esclusi dalla salvaguardia per motivi essenzialmente legati alla formulazione stessa della norma, e segnala l'esigenza di una riformulazione. Si riserva la presentazione di proposte di modifica a ciò finalizzate.

La senatrice MUSSOLINI (PdL) richiama l'attenzione della Commissione sulla importanza del disegno di legge di stabilità, che, lungi dal rappresentare una congerie di numeri, dà il senso delle singole politiche da realizzarsi nell'anno prossimo. Auspica pertanto che l'esame offra l'occasione per una soluzione delle tante delicate problematiche già ricordate dal Presidente relatore nella sua illustrazione, tanto più in considerazione del momento, politicamente assai articolato, nel quale il dibattito ha luogo. In questo senso ritiene importante che si chiarisca preliminarmente entro quali limiti l'esame possa svolgersi, anche con riferimento alle modifiche e ai correttivi da proporre. Una volta scelta la direttrice, è comunque opportuno che l'Esecutivo mantenga la propria linea, per non disorientare né i cittadini né l'interlocutore Parlamento. Con specifico riferimento al tema della digitalizzazione, pure toccato nella illustrazione del Presidente relatore, mette in guardia dalla circostanza, tutt'altro che residuale, di richieste di documentazione cartacea da parte delle singole aziende, soprattutto con riferimento a forniture e contratti, evidentemente al fine di creare vincoli ai cittadini e ostacolarne l'eventuale recesso.

La senatrice GATTI (PD), nell'auspicare che il disegno di legge di stabilità agevoli quella crescita complessiva già anticipata nel corso del recente dibattito sulla Nota di variazione del bilancio, si sofferma in particolare sulle deduzioni ai fini IRPEF, sottolineando la limitatezza delle cifre. Si dice favorevole a che l'importo del prelievo avvenga con un'unica erogazione, ma ritiene opportuno riflettere sulla possibilità di ampliare il limite superiore e anticipa che presenterà emendamenti in questo senso. Non condivide invece l'ipotesi, avanzata dal Presidente relatore, di aumentare le risorse dedicate alla detassazione della parte dei salari in relazione ad obiettivi di maggiore produttività, definita da accordi aziendali o interaziendali. Ciò in relazione alla forte crisi economica che il Paese sta attraversando e nel convincimento che la contrattazione di secondo livello non riguardi che in misura minima le aziende di dimensioni piccole e piccolissime. Sottolinea quindi che le pensioni sono state fortemente penalizzate dalla crisi economica e che il blocco delle indicizzazioni è avvenuto all'esito di un lavoro paziente e rigoroso. Nel disegno di legge di stabilità viene riproposta l'indicizzazione, ma con una modifica strutturale, che personalmente non condivide, che supera il sistema delle fasce. La disposizione, contenuta all'articolo 12 comma 1 applica, infatti, le varie misure percentuali all'importo complessivo del trattamento pensionistico del soggetto, e comporta forti rischi. Da ciò la necessità di un intervento di modifica. Quanto all'articolo 7 comma 2, nel riallacciarsi alle considerazioni svolte dal senatore Ichino, osserva che i lavoratori cui faceva riferimento e rimasti esclusi dalla disposizione del 2011 sono in numero molto esiguo, ritenendo opportuno che la problematica venga affrontata in modo complessivo. Conclusivamente, esprime apprezzamento per gli interventi specifici in materia di occupazione femminile, avanzando tuttavia perplessità su alcune misure di carattere sociale e sulla scarsa consistenza di taluni fondi.

Il senatore LEPRI (PD) formula un giudizio complessivamente favorevole sui documenti di bilancio, preannunciando che si soffermerà su alcuni profili di criticità. In particolare, esprime preoccupazione con riferimento alle modalità con le quali vengono affrontati i temi sociali, osservando che i fondi a ciò destinati a fatica raggiungono gli importi stanziati nel 2013, risultando conseguentemente inadeguati nell'attuale fase di forte disagio sociale. Auspica pertanto che vi siano spazi adeguati di esame che consentano di recuperare risorse in particolare sul versante previdenziale e senza ulteriori penalizzazioni per le fasce più deboli. Anche in tema di salvaguardati, sarebbe stata preferibile una misura più coraggiosa, anche avvalendosi di misure basate sui contributori volontari. Infine, in tema di contratto di solidarietà, ritiene l'intervento del Governo molto prudente e poco significativo, e ne auspica la modifica.

Il senatore BAROZZINO (Misto-SEL) si augura che in questa fase la Commissione svolga quel dibattito serio e franco, nei toni e nella sostanza, che è finora mancato e rammenta che per garantire una vera stabilità al Paese occorrono misure che si muovano nel rispetto dei principi di solidarietà, equità e giustizia sociale. In questo senso, auspica che Governo e Parlamento abbiano ben chiara l'importanza dei contratti di solidarietà e la finalità essenziale di attenuare le sofferenze dei cittadini. La difesa del lavoro rappresenta una priorità assoluta ed è in questo senso paradossale e insieme paradigmatica la vicenda Irisbus, da lui già più volte ricordata. Egli reputa offensivo ogni riferimento alla impossibilità di rifinanziare all'infinito gli ammortizzatori in deroga, quasi che la perdita del lavoro fosse responsabilità dei lavoratori, giudicati evidentemente come un fastidio e non come soggetti cui offrire finalmente una soluzione dignitosa. Tali concezioni rappresentano un vero e proprio attacco di classe nei confronti dei ceti poveri. Sulle singole disposizioni dei documenti e sui profili specifici di essi si riserva un successivo intervento.

Il presidente relatore SACCONI (PdL) precisa al senatore Barozzino che ogni qual volta viene avanzata una critica nei confronti del rifinanziamento degli ammortizzatori sociali, e in particolar modo della mobilità in deroga, lungi dal riferirsi ai lavoratori, si intende semmai criticare con forza quelle funzioni pubbliche che non hanno saputo organizzare altre risposte a determinate emergenze occupazionali, con ciò insistentemente chiudendo dei lavoratori nella trappola della povertà.

Il senatore PUGLIA (M5S) sottolinea i ristretti tempi di esame destinati al dibattito su un provvedimento, come il disegno di legge di stabilità,
che pure dovrà tracciare il cammino dell'Italia per il prossimo anno. Esprime consenso con riferimento al dettato dell'articolo 6 commi 1 e 3, con riferimento alle misure relative alle detrazioni IRPEF per i redditi da lavoro dipendente o assimilati, alla riduzione dei premi INAIL e alle deduzioni ai fini IRAP del costo dei nuovi assunti. Un giudizio favorevole investe altresì la disposizione di cui all'articolo 6 comma 4 in materia di restituzione al datore di lavoro della maggiorazione contributiva concernente il contratto di lavoro a tempo determinato. L'esiguità degli aumenti destinati ai lavoratori è tuttavia un fatto reale e senz'altro impone un ricalcolo. Quanto al rifinanziamento degli ammortizzatori sociali, riterrebbe opportuno trasformare la misura in uno strumento di politica attiva, anche attraverso il contratto di solidarietà. Infine si sofferma sulla delicata vicenda della Irisbus, auspicando che il Governo manifesti una reale volontà di soluzione. Si riserva di intervenire nuovamente nel corso del dibattito.

Il senatore LEPRI (PD) prende brevemente la parola per chiedere al Governo precisazioni sui dati riguardanti le variazioni di bilancio, con specifico riferimento alla tabella 4.

Il presidente SACCONI, nel ringraziare tutti gli intervenuti nel dibattito, propone di fissare la scadenza per la presentazione di emendamenti e ordini del giorno, nei termini da lui precedentemente ricordati, a lunedì 28 ottobre alle ore 12. Auspica che nelle sedute della Commissione già previste per la giornata di domani sia possibile esaurire la discussione generale congiunta, nonché le repliche, in modo da potersi successivamente concentrare sulla delicata fase emendativa.

La Commissione conviene.

Il seguito dell'esame congiunto è quindi rinviato.

La seduta termina alle ore 16,20.

#### IGIENE E SANITÀ  $(12^{\rm a})$

Mercoledì 23 ottobre 2013

### Plenaria

54<sup>ª</sup> Seduta (antimeridiana)

Presidenza della Presidente DE BIASI

La seduta inizia alle ore 8,40.

#### **IN SEDE CONSULTIVA**

(1107) Conversione in legge, con modificazioni, del decreto-legge 31 agosto 2013, n. 102, recante disposizioni urgenti in materia di IMU, di altra fiscalità immobiliare, di sostegno alle politiche abitative e di finanza locale, nonché di cassa integrazione guadagni e di trattamenti pensionistici, approvato dalla Camera de deputati

(Parere alle Commissioni 5<sup>ª</sup> e 6<sup>ª</sup> riunite. Seguito e conclusione dell'esame. Parere favorevole con osservazione)

Riprende l'esame sospeso nella seduta di ieri.

Il relatore LANIECE (Aut (SVP, UV, PATT, UPT)-PSI-MAIE) illustra i contenuti dell'articolo 14 del provvedimento in esame, che dispone in tema di definizione agevolata di giudizi di responsabilità amministrativo-contabile. Soggiunge che la norma risulta applicabile, in particolare, al contenzioso pendente innanzi alla Corte dei conti in relazione a fatti attribuiti ai concessionari per la gestione della rete telematica del gioco lecito, ragione per cui è individuabile un collegamento, sia pure indiretto, con la tematica delle ludopatie.

La PRESIDENTE fa rilevare incidentalmente l'opportunità di inquadrare le cosiddette ludopatie nell'ambito delle dipendenze patologiche. Quindi, non essendovi richieste di intervento in sede di discussione generale, invita il relatore a sottoporre alla Commissione una proposta di parere.

Il relatore propone di formulare sul testo in esame, per quanto di competenza, un parere favorevole.

Il senatore D'AMBROSIO LETTIERI (PdL), d'accordo con la proposta di esprimere un parere favorevole, chiede di valutare la possibilità di inserire una indicazione in merito all'utilizzazione delle risorse derivanti dalla definizione del contenzioso, che a suo avviso dovrebbero essere destinate al fondo sanitario nazionale e, in particolare, al finanziamento delle iniziative per la cura delle dipendenze.

La senatrice BIANCONI (GAL) si associa alla richiesta appena avanzata.

La PRESIDENTE esprime l'avviso che, in conformità alle richieste formulate, possa farsi luogo all'inserimento, nel parere, di una specifica osservazione volta ad indirizzare la destinazione delle risorse alla cura delle dipendenze da gioco.

Il relatore LANIECE (Aut (SVP, UV, PATT, UPT)-PSI-MAIE) ritiene di accogliere la proposta di integrazione del parere.

Non essendovi richieste di intervento in sede di dichiarazione di voto, la PRESIDENTE accerta la presenza del prescritto numero di senatori e pone in votazione il parere, nel testo risultante dalla modificazione testé apportata, pubblicato in allegato.

La Commissione approva.

#### **SUI LAVORI DELLA COMMISSIONE**

La PRESIDENTE avverte che potrà essere convocata una seduta plenaria alle ore 15, al fine di avviare l'esame congiunto dei disegni di legge di bilancio e di stabilità, qualora assegnati. Rammenta che il termine per la formulazione del rapporto alla Commissione bilancio è stato stabilito per il prossimo martedì 29 ottobre, salvo diverse indicazioni. Esprime l'avviso che sia opportuno prevedere sin da ora due ulteriori sedute nella giornata di domani, e se necessario la prosecuzione dell'esame dei documenti di bilancio anche nel corso della prossima settimana. Fa presente che il termine per la presentazione in Commissione di emendamenti al disegno di legge di bilancio e di ordini del giorno sarà convenuto una volta avviato l'esame dei testi.

Il senatore VOLPI (LN-Aut) ritiene di dover sottolineare la necessità di disporre di un tempo adeguato per l'esame di documenti della massima importanza, quali quelli di bilancio.

La PRESIDENTE conferma che, nel rispetto del termine per la trasmissione del rapporto, la cui fissazione non è nella disponibilità della Presidenza della Commissione, sarà programmato un numero congruo di sedute per l'approfondimento dei testi.

La Commissione prende atto.

La seduta termina alle ore 8,55.

## PARERE APPROVATO DALLA COMMISSIONE **SUL DISEGNO DI LEGGE N. 1107**

La Commissione,

esaminato, per quanto di competenza, il provvedimento in titolo,

esprime un parere favorevole, con la seguente osservazione:

si valuti l'opportunità di prevedere che le maggiori entrate derivanti dall'applicazione dell'articolo 14 del decreto-legge siano destinate al finanziamento di servizi e iniziative volti alla cura e alla prevenzione delle dipendenze patologiche da gioco.

## Ufficio di Presidenza integrato dai rappresentanti dei Gruppi parlamentari

Riunione n. 33

Presidenza della Presidente DE BIASI

Orario: dalle ore 18,10 alle ore 18,40

PROGRAMMAZIONE DEI LAVORI

## TERRITORIO, AMBIENTE, BENI AMBIENTALI (13ª)

Mercoledì 23 ottobre 2013

### Plenaria

38<sup>ª</sup> Seduta

### Presidenza del Presidente **MARINELLO**

Interviene il sottosegretario di Stato per l'ambiente e la tutela del territorio e del mare Cirillo.

La seduta inizia alle ore 14,30.

#### **IN SEDE CONSULTIVA**

#### (1121) Bilancio di previsione dello Stato per l'anno finanziario 2014 e bilancio pluriennale per il triennio 2014-2016

- (Tab. 2) Stato di previsione del Ministero dell'economia e delle finanze per l'anno finanziario 2014 e per il triennio 2014-2016 (limitatamente alle parti di competenza)
- (Tab. 9) Stato di previsione del Ministero dell'ambiente e della tutela del territorio e del mare per l'anno finanziario 2014 e per il triennio 2014-2016
- (Tab. 10) Stato di previsione del Ministero delle infrastrutture e dei trasporti per l'anno finanziario 2014 e per il triennio 2014-2016 (limitatamente alle parti di competenza)
- (Tab. 13) Stato di previsione del Ministero per i beni e le attività culturali per l'anno finanziario 2014 e per il triennio 2014-2016 (limitatamente alle parti di competenza)

### (1120) Disposizioni per la formazione del bilancio annuale e pluriennale dello Stato (Legge di stabilità 2014)

(Rapporti alla 5<sup>ª</sup> Commissione. Esame congiunto e rinvio)

Il senatore ZIZZA (PdL), in qualità di relatore, illustra i contenuti delle tabelle n. 2 e n. 10 del disegno di legge di bilancio e le parti connesse del disegno di legge di stabilità. Fa pertanto presente che l'analisi dello stato di previsione del Ministero delle infrastrutture e dei trasporti per il 2014 viene svolta con riferimento alle missioni di interesse per la Commissione, che risultano essere la missione 14 (Infrastrutture pubbliche e logistica) e la missione 19 (Casa e assetto urbanistico). I principali interventi del Ministero delle infrastrutture e dei trasporti riguardano la missione 14 (Infrastrutture pubbliche e logistica) con 3.852,6 milioni di euro, che registra un decremento di 360 milioni di euro rispetto alle previsioni assestate per il 2013. Nell'ambito di tale missione la maggior parte delle risorse è concentrata nel programma 14.10 (Opere strategiche, edilizia statale ed interventi speciali e per pubbliche calamità) con 2.850,2 milioni di euro, con un decremento rispetto al dato assestato per il 2013 di 192,8 milioni di euro. La gran parte degli stanziamenti di competenza riguarda le spese per investimenti collocate sul capitolo 7060 «Fondo da ripartire per la progettazione e la realizzazione delle opere strategiche di preminente interesse nazionale nonché per opere di captazione ed adduzione di risorse idriche». La dotazione di competenza, pari a 1.630,2 milioni di euro, assorbe infatti una quota rilevante delle risorse dell'intero programma. La dotazione di tale capitolo registra, rispetto al dato assestato, un decremento di 19,7 milioni di euro. All'interno di tale programma si segnalano le dotazioni per la laguna di Venezia, capitolo 7187, con 79,8 milioni di euro, e capitolo 7188, con 59,8 milioni di euro, nonché il capitolo 7200, con una dotazione di 298,7 milioni di euro per il sistema MOSE. Vi è inoltre il capitolo 7470 con una dotazione di 12 milioni di euro per edifici e servizi pubblici danneggiati dal sisma dell'Abruzzo. Le risorse iscritte nel programma 14.5 (Sistemi idrici, idraulici ed elettrici) sono pari a 36,2 milioni di euro (7 milioni di euro in meno rispetto all'assestato per il 2013). Vi è poi il capitolo 7156 recante contributi a favore dell'Ente Autonomo Acquedotto Pugliese con 15,4 milioni di euro. Le risorse del programma 14.11 (Sistemi stradali, autostradali, ferroviari e intermodali) sono pari a 961,3 milioni di euro (159,3 milioni di euro in meno rispetto al dato assestato per il 2013). L'altra missione di interesse della Commissione su cui sono concentrati i principali interventi del Ministero è la missione 19 (Casa e assetto urbanistico) con 234,3 milioni di euro. Tale missione ha subito un incremento degli stanziamenti di competenza rispetto al dato assestato 2013 (21 milioni di euro in più). Il relativo stanziamento complessivo è attribuito all'unico programma 19.2 (Politiche abitative, urbane e territoriali). Inoltre occorre considerare anche gli stanziamenti del programma 19.1 (Edilizia abitativa e politiche territoriali) collocati nello stato di previsione del Ministero dell'economia. Relativamente al programma 19.2 (Politiche abitative, urbane e territoriali) con dotazione di competenza pari a 234,3 milioni di euro, fa cenno agli stanziamenti che insistono sul capitolo 1690, con 30 milioni di euro per il Fondo nazionale per il sostegno all'accesso alle abitazioni, sul capitolo 1701, con 141,6 milioni di euro quali contributi in conto interessi a favore di istituti, cooperative e Comuni, sul capitolo 7437, relativo a Programmi di edilizia sperimentale agevolata in locazione a canone concertato con 35,5 milioni di euro, nonché sul capitolo 7440, recante il Fondo per l'attuazione del Piano nazionale di edilizia abitativa con 3,9 milioni di euro. All'interno della missione 14 vi sono programmi collocati nello stato di previsione del Ministero dell'economia. Lo stanziamento di competenza relativo al programma 14.1(Edilizia abitativa e politiche territoriali) è pari a 312,1 milioni di euro (9,2 milioni di euro in più rispetto al dato assestato per il 2013). Per quanto concerne gli stanziamenti di interesse della Commissione che insistono nello stato di previsione del Ministero dell'economia, si ricordano gli stanziamenti relativi alle missioni 8 (Soccorso civile), 18 (Sviluppo sostenibile e tutela del territorio e dell'ambiente) e 19 (Casa e assetto urbanistico). Fanno parte della missione 8 (Soccorso civile) due soli programmi di interesse della Commissione: la dotazione del programma 8.4 (Interventi per pubbliche calamità) è di 118,5 milioni di euro, con una riduzione di 22,4 milioni di euro rispetto all'assestato per il 2013; la dotazione complessiva del programma 8.5 (Protezione civile) è pari a 2.176,2 milioni di euro, con una riduzione di 291,7 milioni di euro rispetto al dato assestato per il 2013. La missione 18 (Sviluppo sostenibile e tutela del territorio e dell'ambiente) registra uno stanziamento di 36,7 milioni di euro. Lo stanziamento è destinato al programma 18.14 (Sviluppo sostenibile) e presenta un incremento di 300.000 euro rispetto al dato assestato per il 2013. Di tale stanziamento, 33,3 milioni di euro insistono sul capitolo 7328 e riguardano annualità per la contrazione di mutui e di operazioni finanziarie per interventi relativi al patrimonio idrico nazionale da parte di consorzi ed enti irrigui. La missione 19 (Casa e assetto urbanistico) ha una dotazione di 312,1 milioni di euro, con un incremento di 9,1 milioni di euro rispetto al dato assestato per il 2013 ed è completamente destinata al programma 19.1 (Edilizia abitativa e politiche territoriali). Per quanto riguarda il programma 19.1, la maggior parte degli stanziamenti sono concentrati nel capitolo 7817 con 292,2 milioni di euro quali somme occorrenti alla concessione di contributi anche sotto forma di crediti d'imposta alle popolazioni colpite dal sisma in Abruzzo.

Per quanto riguarda le parti di interesse del disegno di legge di stabilità, fa presente che il comma 2 dell'articolo 9 dispone che per gli interventi di ricostruzione privata nei Comuni interessati dal sisma in Abruzzo del 6 aprile 2009, previsti all'articolo 7-bis, comma 1, del decreto-legge n. 43 del 2013, l'erogazione dei contributi avviene nei limiti degli stanziamenti annuali iscritti in bilancio e previa verifica dell'utilizzo delle risorse disponibili. Il CIPE può autorizzare gli enti medesimi all'attribuzione dei contributi in relazione alle effettive esigenze di ricostruzione. Il comma 3 autorizza la spesa in conto capitale di 7,5 milioni di euro per ciascuno degli anni 2014 e 2015 per il completamento degli interventi di ricostruzione connessi al sisma del 26 ottobre 2012 in Calabria e Basilicata. Si dispone, infine, che i relativi pagamenti siano esclusi dal patto di stabilità interno.

Il senatore VACCARI (PD), in qualità di relatore, illustra i contenuti delle tabelle n. 9 e n. 13 del disegno di legge di bilancio e le parti connesse del disegno di legge di stabilità. Con particolare riguardo alla tabella n. 9, evidenzia che lo stanziamento complessivo di competenza per il 2014 ammonta a 509,5 milioni di euro. Rispetto al dato assestato vi è una diminuzione di 17,3 milioni di euro (pari al 3,29 per cento). La consistenza dei residui passivi presunti al 1º gennaio 2014 è valutata complessivamente in 474,7 milioni di euro. Rispetto al dato assestato per il 2013, si registra una consistente riduzione dei residui, pari a 161,1 milioni di euro. L'analisi per missioni evidenzia che i principali settori di intervento del Ministero ricadono nella missione 18 (Sviluppo sostenibile e tutela del territorio e dell'ambiente) con 387,7 milioni di euro e nella missione 17 (Ricerca e innovazione) con 87,1 milioni di euro. Gli stanziamenti attribuiti alla missione 18, che risultano pari a 387,7 milioni di euro, registrano una diminuzione di 16,7 milioni di euro rispetto al dato assestato 2013. Riguardo al programma 18.3 (Prevenzione e riduzione integrata dell'inquinamento), le risorse ammontano a 10 milioni di euro, con una riduzione di 17 milioni di euro rispetto al dato assestato 2013. Parte delle risorse del programma sono concentrate nel capitolo 2212, in cui sono allocati 1,9 milioni di euro, riguardanti spese per l'esecuzione di convenzioni internazionali. Il programma 18.5 (Sviluppo sostenibile), con una dotazione pari a 55,5 milioni di euro, registra un decremento di 10,9 milioni di euro. Le risorse insistono prevalentemente sul capitolo 2211, relativo alle spese per l'esecuzione di convenzioni internazionali con 31,4 milioni di euro, sul capitolo 2213, relativo all'esecuzione di convenzioni internazionali per la tutela e la protezione ambientale, in cui sono allocati 5,4 milioni di euro, e sul capitolo 8407, con 12,8 milioni di euro per il fondo per l'efficientamento energetico e per la produzione di energie rinnovabili, in particolare quella solare termodinamica. La dotazione del programma 18.8 (Vigilanza, prevenzione e repressione in ambito ambientale) è di 19,7 milioni di euro, con un decremento di 1,9 milioni di euro. Questi fondi insistono prevalentemente sui capitoli riguardanti il pagamento degli stipendi e dei canoni demaniali per gli immobili. Il programma 18.11 (Coordinamento generale, informazione ed educazione ambientale; comunicazione ambientale) ha una dotazione di 13,5 milioni di euro. Rispetto al dato assestato per il 2013 vi è una riduzione di 600.000 euro. La gran parte delle risorse del programma è concentrata sui capitoli 7085 e 8532 destinati all'attuazione del federalismo amministrativo per le Regioni a statuto speciale, per la tutela dell'ambiente e del rischio idrogeologico, ove sono allocati complessivamente più di 9 milioni di euro. Il programma 18.12 (Tutela e conservazione del territorio e delle risorse idriche, trattamento e smaltimento rifiuti, bonifiche) ha una dotazione di competenza pari a 141,1 milioni di euro, con una variazione negativa di 11 milioni di euro. Le risorse che, nell'ambito della missione 17 (Ricerca e innovazione), riguardano il Ministero dell'ambiente sono concentrate nel programma 17.3 (ricerca in materia ambientale). Lo stanziamento di competenza per tale programma è pari a 87,1 milioni di euro, con un incremento di 2,7 milioni di euro rispetto alle previsioni assestate 2013. All'interno del programma 17.3 si segnalano il capitolo 3621, con 5,1 milioni di euro, il capitolo 3623, con 59,7 milioni di euro, ed il capitolo 8831, con 20,4 milioni di euro, tutti relativi all'ISPRA. La loro dotazione complessiva ammonta a 85,2 milioni di euro. Lo stato di previsione del Ministero dello sviluppo economico reca uno stanziamento di 1,3 milioni di euro all'interno del programma 18.10 (Prevenzione e riduzione dell'inquinamento elettromagnetico), destinato al funzionamento del Dipartimento per le comunicazioni. Fa quindi presente che il disegno di legge di bilancio contiene anche il bilancio ambientale dello Stato o Ecobilancio. L'aggregato di spesa a cui questo fa riferimento consiste nella spesa primaria per la protezione dell'ambiente e l'uso e gestione delle risorse naturali effettuate a beneficio della collettività. Le competenze della Commissione attengono anche ad alcune voci della tabella di bilancio del Ministero per i beni e le attività culturali e del turismo (tabella 13), riguardanti la missione 21 (Tutela e valorizzazione dei beni e attività culturali e paesaggistici). La missione 21 prevede uno stanziamento complessivo in conto competenza di 1.377,6 milioni di euro per l'anno 2014, con un decremento di 70 milioni di euro rispetto al dato assestato per il 2013. Con riferimento al programma 21.12 (Tutela delle belle arti, dell'architettura e dell'arte contemporanee: tutela e valorizzazione del paesaggio) si rileva uno stanziamento in conto competenza pari a 290 milioni di euro (con un incremento di 1,6 milioni di euro rispetto al dato assestato per il 2013). Il programma 21.14 (Coordinamento ed indirizzo per la salvaguardia del patrimonio culturale) ha uno stanziamento in conto competenza pari a 5,3 milioni di euro, con un decremento di 200.000 di euro rispetto al dato assestato per il 2013. Nell'ambito del programma si ricordano, in particolare, le spese per la progettazione e realizzazione di interventi di conservazione del patrimonio mondiale in pericolo in conseguenza di eventi bellici o calamità naturali (capitolo 7302), con 300.000 euro. Il programma 21.15 (Tutela del patrimonio culturale) presenta uno stanziamento in conto competenza pari a 208 milioni di euro per l'anno 2014. Questo programma ha avuto un decremento di 26 milioni di euro rispetto al dato assestato per il 2013. Nell'ambito del programma rilevano le somme per interventi urgenti al verificarsi di emergenze, relativi alla salvaguardia dei beni culturali e paesaggistici (capitolo 1321), pari a 19,8 milioni di euro (8,1 milioni di euro in meno rispetto al dato assestato per il 2013).

Per quanto riguarda le connesse parti del disegno legge di stabilità, fa presente che l'articolo 5 prevede il potenziamento degli interventi straordinari per la difesa del suolo, l'approvazione e il finanziamento di un piano nazionale di tutela e gestione della risorsa idrica e di un piano straordinario di bonifica delle discariche abusive. L'articolo 19 prevede l'istituzione, a partire dal 2014, su tutto il territorio nazionale, di un nuovo tributo comunale relativo alla gestione dei rifiuti e alla copertura dei costi concernenti i servizi indivisibili (TRISE) e articolato in due componenti: la prima finalizzata alla copertura dei costi relativi al servizio di gestione dei rifiuti urbani e dei rifiuti assimilati avviati allo smaltimento svolto in regime di privativa pubblica ai sensi della vigente normativa ambientale (TARI) e la seconda, diretta alla copertura dei costi relativi ai servizi indivisibili dei comuni (TASI). L'articolo 20 disciplina l'applicazione della TARI e ne individua il presupposto, i soggetti tenuti al pagamento, le riduzioni e le esclusioni, riprendendo, in parte, quanto previsto dalla normativa vigente in materia di TARES. L'articolo 21 disciplina TASI, il cui presupposto impositivo è costituito dal possesso o dalla detenzione di immobili, di aree scoperte nonché di quelle edificabili, a qualsiasi uso adibiti. Restano escluse le aree scoperte pertinenziali o accessorie a locali imponibili e le aree comuni condominiali. In presenza di più possessori o detentori, questi sono tenuti in solido all'adempimento, mentre nel caso di detenzione temporanea di durata non superiore a sei mesi, la TASI è dovuta soltanto dal possessore a titolo di proprietà, usufrutto, uso, abitazione e superficie. Viene quindi disciplinato il versamento della TASI nel caso di locali in multiproprietà e di centri commerciali integrati. L'articolo 22 individua la disciplina generale del TRISE, attribuendo al Comune le competenze per l'applicazione della TARI e della TASI. Il Comune deve determinare, entro il termine fissato per l'approvazione del bilancio di previsione, le tariffe della TARI in conformità al piano finanziario del servizio di gestione dei rifiuti urbani. Per quanto riguarda la TASI, le aliquote devono essere approvate in conformità con i servizi e i costi individuati nel relativo regolamento e possono essere differenziate in ragione del settore di attività nonché della tipologia e della destinazione degli immobili.

#### Il PRESIDENTE dichiara aperta al discussione congiunta.

Il senatore CALEO (PD) ricorda che nella seduta pomeridiana dell'Assemblea del 4 settembre scorso fu approvato, con ampio consenso, un ordine del giorno sulle problematiche derivanti dal dissesto idrogeologico e sulle strategie ed azioni da intraprendere per contrastare tale fenomeno. Invita pertanto tutti i componenti della Commissione a ricercare un'intesa sui contenuti di un'analoga iniziativa di indirizzo che richiami il Governo sulla necessità di prevenire gli effetti devastanti del dissesto, mediante la programmazione di interventi mirati, prevedendo la possibilità di spendere le risorse appositamente stanziate e sottratte alle limitazioni del patto di stabilità interno.

La senatrice PUPPATO (PD) dichiara di condividere la proposta del senatore Caleo poiché le spese sostenute per far fronte ai danni del dissesto rischiano di essere superiori ai costi sostenuti per prevenire gli stessi danni. Giudica incongrue le risorse devolute al finanziamento delle missioni di pace rispetto alla esiguità di quelle finalizzate a prevenire i danni del dissesto idrogeologico. Esprime infine contrarietà in merito alla vicenda del pagamento delle sanzioni per le infrazioni comunitarie relative alle discariche non conformi alla normativa vigente, considerando che l'ammontare di tali sanzioni rischia di essere ben superiore ai costi per mettere a norma la disciplina, misura da prendere con grande urgenza.

Il presidente MARINELLO (PdL) condivide la proposta del senatore Caleo di un atto unitario di indirizzo al Governo da parte della Commissione sul tema del dissesto idrogeologico, al fine di incrementare gli interventi di spesa volti a prevenire i danni derivanti da tale fenomeno.

Il seguito dell'esame congiunto è quindi rinviato.

SCONVOCAZIONE DELLE SEDUTE DI DOMANI

Il presidente MARINELLO avverte che le sedute già convocate per domani, giovedì 24 ottobre 2013, non avranno luogo.

La Commissione prende atto.

La seduta termina alle ore 15,30.

## POLITICHE DELL'UNIONE EUROPEA (14ª)

Mercoledì 23 ottobre 2013

### Plenaria

24<sup>ª</sup> Seduta (antimeridiana)

Presidenza del Presidente **CHITI** 

La seduta inizia alle ore 8,30.

#### **AFFARI ASSEGNATI**

Rafforzamento della partecipazione del Senato della Repubblica alla formazione della legislazione europea (n. 153)

(Esame, ai sensi dell'articolo 34, comma 1, e per gli effetti di cui all'articolo 50, comma 2, del Regolamento. Approvazione della risoluzione: Doc. XXIV, n. 11)

Il presidente CHITI (PD), relatore, illustra i contenuti di uno schema di Risoluzione concernente il rafforzamento della partecipazione del Senato della Repubblica alla formazione della legislazione europea, da lui elaborata in conseguenza del deferimento del relativo affare.

Ricorda che la Commissione, nella seduta del 17 ottobre, aveva convenuto di pervenire ad una forte presa di posizione che attesti, anche in vista del prossimo semestre di Presidenza italiana dell'Unione europea, la necessità che il Senato modifichi profondamente le proprie modalità di trattazione degli affari europei.

A suo modo di vedere, la Risoluzione, una volta approvata, dovrebbe essere inoltrata al Presidente del Senato, affinché la porti a conoscenza del Consiglio di Presidenza e dei Presidenti dei Gruppi parlamentari.

Intervengono, quindi, il senatore LAI (PD) e la senatrice FEDELI (PD), i quali, nel condividere pienamente la formulazione dello schema di Risoluzione, propongono alcune integrazioni di dettaglio.

In seguito, prendono brevemente la parola i senatori Giovanni MAURO (GAL), LIUZZI (PdL), CANDIANI (LN-Aut), ORELLANA (M5S) e FLORIS (PdL), i quali svolgono considerazioni di adesione alle indicazioni preconizzate nell'atto in titolo.

Conseguentemente, il PRESIDENTE, verificata la presenza del numero legale, pone in votazione lo schema di Risoluzione come da lui presentata ed integrata in base ai suggerimenti emersi nel corso della discussione.

La Commissione approva.

Il PRESIDENTE rileva che nel voto vi è stato un orientamento unanime.

La seduta termina alle ore 8,55.

## RISOLUZIONE APPROVATA DALLA COMMISSIONE SULL'AFFARE ASSEGNATO N. 153 (Doc. XXIV, n. 11)

La 14<sup>ª</sup> Commissione permanente,

considerata la preziosa esperienza acquisita in recenti incontri che i suoi componenti hanno svolto a Bruxelles, con, in particolare, gli eurodeputati italiani, i Rappresentanti delle Regioni, gli esponenti di Confindustria e della Rappresentanza d'Italia presso l'UE;

considerato che tali incontri hanno fatto emergere con forza la consapevolezza che occorra rimodulare le modalità di partecipazione del Senato della Repubblica alla «fase ascendente» di formazione della normativa europea, allo scopo di poter incidere più efficacemente, mediante una adeguata istruttoria, sui principali *dossier* economici, sociali e politici che interessano il Paese;

considerato altresì che tale esigenza di revisione sostanziale del modo di lavorare del Senato nella disamina dei temi europei richiede necessariamente un aggiornamento della prassi e delle disposizioni del Regolamento che ne disciplinano il coinvolgimento nel processo legislativo europeo;

considerato, inoltre, che tale auspicata modifica degli strumenti di trattazione degli affari europei è resa ancora più urgente dall'approssimarsi del Semestre di Presidenza italiana dell'Unione europea, che impegnerà in maniera significativa le Camere nella predisposizione di direttive di azione politica, oltre che nella preparazione ed organizzazione di numerose riunioni,

ritiene che l'approccio del Senato nell'esame preventivo della legislazione europea debba essere improntato ad una approfondita istruttoria, da svolgere ex ante e con largo anticipo rispetto alla formalizzazione delle proposte elaborate dalla Commissione europea, nonché in stretto coordinamento con gli organi del Governo preposti alla trattativa comunitaria, in un rapporto di continuo contatto con i componenti italiani del Parlamento europeo ed in raccordo permanente con i rappresentanti delle Giunte e delle Assemblee regionali, da realizzare, *inter alia*, mediante periodiche missioni «in loco» e videoconferenze,

ritiene, in proposito, che il rapporto con gli eurodeputati italiani può essere facilitato anche mediante modifiche del Regolamento che prevedano la possibilità della loro partecipazione, senza diritto di voto, alle sedute delle Commissioni permanenti del Senato, in particolare a quelle della Commissione Politiche dell'Unione europea, nonché l'allestimento di una sede di incontro e di appoggio, a loro appositamente dedicata, all'interno dei palazzi del Senato,

ritiene che l'implementazione della «fase ascendente» da parte delle Commissioni permanenti debba avvenire – utilizzando tutti gli strumenti messi a disposizione dalla nuova «legge di sistema» n. 234 del 12 dicembre 2012 – principalmente attraverso l'approfondimento di un numero determinato di *dossier* europei, legislativi e non legislativi, considerati strategici e prioritari per il Paese, da individuare con largo anticipo rispetto alla loro presentazione formale da parte dell'Esecutivo comunitario, in modo tale da permettere la massima efficacia possibile dell'azione politica del Senato,

in particolare, ritiene indilazionabile il monitoraggio, in coordinamento con il Governo e le Regioni, di un numero circoscritto e prioritario di questioni negoziali, anche attraverso la preventiva elaborazione di studi di impatto, che verifichino e diano conto delle conseguenze, a livello nazionale, di una determinata proposta europea, nei versanti legislativo, amministrativo, economico e finanziario,

esprime il convincimento, inoltre, che un'azione efficace del Senato nella suddetta fase preparatoria del procedimento legislativo europeo non possa prescindere – soprattutto in vista del prossimo avvio della Presidenza di turno dell'Italia, a partire dal 1º luglio 2014 – da un rafforzamento e da una migliore allocazione sul piano operativo e funzionale, anche nell'ambito della più generale riorganizzazione degli uffici del Senato, delle risorse umane assegnate alle strutture incaricate di trattare i rapporti con l'Unione europea,

ritiene, infine, che la realizzazione delle suddette sinergie di collaborazione con le istanze del Parlamento europeo e delle Regioni si inscriva coerentemente nel progetto di revisione dell'assetto costituzionale, attualmente in discussione tra le diverse forze politiche, che prefigura, de jure condendo, un ruolo e una funzione del Senato quale istituzione legislativa vocata, in via preferenziale, ad avere competenza nel raccordo tra la dimensione sovranazionale dell'Unione europea e la dimensione territoriale delle Regioni.

#### Plenaria

 $25^{\circ}$  Seduta (1<sup>a</sup> pomeridiana)

Presidenza del Presidente **CHITI** 

Interviene il sottosegretario di Stato alla Presidenza del Consiglio dei ministri Sabrina De Camillis.

La seduta inizia alle ore 13,05.

#### **IN SEDE CONSULTIVA**

(1121) Bilancio di previsione dello Stato per l'anno finanziario 2014 e bilancio pluriennale per il triennio 2014-2016

- (Tab. 2) Stato di previsione del Ministero dell'economia e delle finanze per l'anno finanziario 2014 e per il triennio 2014-2016 (limitatamente alle parti di competenza)

(1120) Disposizioni per la formazione del bilancio annuale e pluriennale dello Stato (Legge di stabilità 2014)

(Rapporto alla 5<sup>ª</sup> Commissione. Esame congiunto e rinvio)

Introduce il senatore LAI (PD), relatore, il quale rileva che la Commissione è chiamata ad esaminare, per le parti di competenza, quanto al disegno di legge di bilancio, la Tabella n. 2 relativa allo stato di previsione del Ministero dell'economia e delle finanze, per il triennio 2014-2016, nonché il disegno di legge di stabilità per il 2014.

Preliminarmente, tuttavia, tiene a sottolineare come quello corrente rappresenti il primo anno in cui si stabilisce una interazione formale tra lo Stato italiano e la Commissione europea nella definizione della manovra di bilancio.

Evidenzia quindi, in primo luogo, che i documenti di bilancio si collocano nell'ambito dell'esercizio del «Semestre europeo» per il coordinamento delle politiche economiche degli Stati membri, che si è concluso con la raccomandazione del Consiglio ECOFIN, del 9 luglio 2013, sul programma nazionale di riforma 2013 dell'Italia e sul programma di stabilità dell'Italia 2012-2017, già avallata dal Consiglio europeo del 27-28 giugno.

In particolare, nella raccomandazione si conferma l'obiettivo, delineato nel Programma di stabilità dell'aprile 2013, di mantenere il deficit al di sotto della soglia del 3 per cento del PIL durante tutto il periodo del programma. Al riguardo, ricorda che la procedura di deficit eccessivo, avviata nel 2009, è stata chiusa con la decisione del Consiglio UE, del 21 giugno 2013.

Per quanto riguarda l'obiettivo di medio termine (OMT) del pareggio strutturale di bilancio (corretto per il ciclo economico e al netto delle misure *una tantum*), la raccomandazione del 9 luglio ne fissa il raggiungimento stabile a partire dal 2014, unitamente alla necessità di avviare il rapporto debito/PIL su un percorso di progressiva riduzione.

A tale riguardo, secondo la raccomandazione, l'aggiustamento strutturale previsto per il 2013 risulterebbe essere adeguato, mentre per il 2014, stando alle previsioni di primavera 2013 dei servizi della Commissione europea (e quindi precedenti alla predisposizione della manovra di bilancio in esame), esso mostrerebbe una deviazione dal percorso di aggiustamento teso al conseguimento dell'OMT. Peraltro, le proiezioni del disavanzo e del debito, inserite nel programma di stabilità, sono subordinate all'attuazione piena delle misure di bilancio e all'adozione delle riforme strutturali, che sono essenziali per rinsaldare la fiducia dei mercati e per promuovere la crescita e l'occupazione.

L'Italia è quindi esortata a continuare nello sforzo diretto ad ottenere un miglioramento duraturo dell'efficienza e della qualità della spesa pubblica, in attuazione delle misure adottate nel 2012 e perseverando in tal senso mediante revisioni periodiche approfondite della spesa (spending review) a tutti i livelli amministrativi.

Inoltre, per stimolare la crescita economica, si raccomanda di agire, tra l'altro, sui fronti dell'efficienza e della semplificazione della pubblica amministrazione, della giustizia civile, della corruzione, della gestione dei fondi europei, del sistema creditizio, della produttività del lavoro, del carico fiscale sul lavoro, dell'evasione fiscale, del settore dei servizi e delle infrastrutture.

Passando a disaminare il disegno di legge di approvazione del bilancio di previsione dello Stato per il triennio 2014-2016, il relatore fa presente che esso prevede (a legislazione vigente, e al netto delle regolazioni contabili e dei rimborsi IVA), per il 2014, 2015 e 2016, entrate finali rispettivamente per 512, 516 e 526 miliardi di euro.

Le spese finali sono, invece, previste, per gli stessi anni, a 549, 539 e 528 miliardi di euro, con un conseguente saldo netto da finanziare (deficit) che nel 2014 è previsto in 36,6 miliardi di euro, per passare a 23,2 miliardi nel 2015 e a 1,5 nel 2016.

Le parti di competenza della Commissione, relative al disegno di legge di bilancio, riguardano la Tabella n. 2, concernente lo stato di previsione del Ministero dell'economia e delle finanze. In particolare, si tratta del Programma n. 1.3 (unità di voto 21.3), in cui è riportata la dotazione finanziaria spettante alla Presidenza del Consiglio dei ministri, a cui attinge anche il Dipartimento per le politiche europee, nonché del Programma n. 4.10 (unità di voto 3.1) sulla «Partecipazione italiana alle politiche di bilancio in ambito UE», rientrante nella Missione n. 4, relativa a «L'Italia in Europa e nel mondo».

Per quanto riguarda, in particolare, il Programma n. 4.10 «Partecipazione italiana alle politiche di bilancio in ambito UE», esso è suddiviso in due macroaggregati.

Il primo macroaggregato, denominato «interventi», riguarda la parte spettante all'Italia dei contributi al bilancio dell'Unione europea a titolo di «risorse proprie». Si tratta soprattutto dei contributi composti dalla quota del RNL (reddito nazionale lordo) in rapporto al reddito comunitario e da un'aliquota sull'imponibile nazionale dell'IVA, nonché dei dazi doganali riscossi negli scambi con Paesi terzi, dei prelievi sulle importazioni di prodotti agricoli da Paesi terzi, e dei contributi provenienti dall'imposizione di diritti alla produzione dello zucchero. Come per il precedente bilancio pluriennale, si prevede un graduale aumento nel triennio degli stanziamenti, pari a 18, 18,9 e 19,4 miliardi di euro rispettivamente per il 2014, 2015 e 2016.

Il secondo macroaggregato, definito «investimenti», contiene le risorse destinate al fondo di rotazione per le politiche comunitarie, di cui all'articolo 5 della legge n. 183 del 1987 («legge Fabbri»), che viene utilizzato per i programmi cofinanziati dall'Unione europea, tra cui soprattutto quelli relativi ai Fondi strutturali. Il livello degli stanziamenti, per il 2014 e 2015, è previsto sostanzialmente equivalente a quello per il 2013, ovvero pari a 5,6 miliardi di euro annui. Per il 2016 la legge di stabilità, alla tabella E, ne prevede il rifinanziamento per un importo di 4,5 miliardi di euro.

Sempre nella Tabella n. 2, all'interno della Missione n. 1 «Organi costituzionali, a rilevanza costituzionale e Presidenza del Consiglio dei Ministri», figura la dotazione finanziaria spettante alla Presidenza del Consiglio dei ministri (Programma n. 1.3, macroaggregato «oneri comuni di parte corrente»), a cui attinge anche il Dipartimento per le politiche europee. La dotazione per la Presidenza del Consiglio dei ministri è prevista per il prossimo anno in lieve aumento, a 443 milioni di euro annui, per poi ridursi a 412 milioni di euro per gli anni 2015 e 2016. Tale stanziamento sarà poi articolato dalla stessa Presidenza del Consiglio, nel proprio Bilancio di previsione per il 2014, che normalmente viene emanato nel mese di dicembre.

Circa la legge di stabilità per il 2014, prosegue il relatore, essa si inserisce nel quadro degli obiettivi programmatici indicati nei documenti di programmazione di bilancio e finanza pubblica, consentendo il raggiungimento dell'obiettivo di medio termine del pareggio strutturale di bilancio e della progressiva riduzione del debito pubblico, come previsto dagli impegni assunti in Europa.

Inoltre, il provvedimento persegue l'obiettivo di favorire la crescita e promuovere l'occupazione con misure di riduzione del carico fiscale sulle famiglie e sulle imprese, reperendo risorse con tagli alla spesa di parte corrente e salvaguardando le risorse finanziarie dirette agli investimenti.

In particolare, il disegno di legge di stabilità prevede interventi per 27,3 miliardi di euro nel triennio 2014-2016, di cui 11,6 nel solo 2014, così suddivisi: 14,6 miliardi nel triennio per sgravi fiscali (rispettivamente 9 per le famiglie e 5,6 per le imprese); i 3,7 miliardi del 2014 sono destinati per 2,5 miliardi alle famiglie (1,5 riguardano l'Irpef) e per 1,2 miliardi alle imprese; 11,2 miliardi nel triennio per azioni sociali, progetti di investimento, impegni internazionali, di cui 6,2 in conto capitale; per il 2014 si prevedono 6,4 miliardi; 1,5 miliardi per investimenti a livello locale e la restituzione di debiti commerciali di parte capitale.

Sul fronte delle entrate, 3,5 miliardi sono previsti da tagli alla spesa, 1,9 miliardi da interventi fiscali che, secondo il Governo, sono privi di effetti depressivi sull'economia, 3,2 miliardi da dismissioni, rivalutazioni, cespiti e partecipazioni, trattamento perdite.

La differenza tra il costo degli interventi e le risorse reperite a copertura degli stessi consente di rientrare nel *deficit* programmato (pari al 2,5 per cento del PIL).

Sono previsti poi ulteriori introiti, che tuttavia non possono ancora essere quantificati e quindi contabilizzati, derivanti da provvedimenti per il rientro dall'estero di capitali e dalla rivalutazione delle quote di partecipazione al capitale della Banca d'Italia, che saranno destinati alla riduzione della pressione fiscale.

Nel merito degli interventi, la manovra va ad interessare cinque macro aree.

La prima concerne interventi per persone, famiglie e società (che prevedono, tra l'altro, una riduzione dell'Irpef per i lavoratori), disposizioni in favore degli esodati, il rifinanziamento della Cassa Integrazione Guadagni e nuove misure contro la povertà.

La seconda riguarda gli interventi alle imprese e include la riduzione del costo del lavoro per le imprese, la detrazione dell'Irap per i nuovi assunti, il potenziamento dell'ACE (Aiuto alla Crescita Economica), la rivalutazione dei beni di impresa e delle partecipazioni, l'incremento del Fondo di garanzia per le PMI, l'incremento del Fondo di sviluppo e coesione, l'esclusione all'aumento IVA per le imprese sociali, il rifinanziamento del Fondo per i contratti di sviluppo e del Fondo per la crescita sostenibile.

Sono previste, inoltre, misure di investimento dirette all'allentamento dei vincoli del Patto di Stabilità per i Comuni, al completamento del sistema MOSE di Venezia, alla rete autostradale e a quella ferroviaria, alla ricostruzione dell'Aquila, al trasporto pubblico locale, agli «ecobonus» e alle ristrutturazioni edilizie.

Come è noto, il disegno di legge di stabilità provvede al riordino del sistema di tassazione locale, con l'istituzione della nuova «service tax» sugli immobili e l'abolizione dell'IMU e della TARES.

La nuova Service Tax, il cui gettito andrà interamente ai Comuni, serve a coprire i costi del servizio di raccolta rifiuti, a carico di chi occupa l'immobile, e i costi dei servizi indivisibili (rivolti, cioè, al bene dell'intera comunità e non riconducibili a singoli individui), tra cui sicurezza del territorio, pulizia delle strade, manutenzione e illuminazione delle aree, a carico dei proprietari degli immobili e per una piccola quota (tra il 10 e il 30 per cento) anche di chi li occupa.

Inoltre, l'articolo 14 del disegno di legge di stabilità prevede, per l'anno 2014, un allentamento del Patto di stabilità interno per Province e Comuni, per i pagamenti in conto capitale (investimenti) per un importo complessivo di un miliardo di euro. Analogamente, sono esclusi dai vincoli del Patto di stabilità, per tutti gli enti territoriali, sempre per il solo anno 2014, i pagamenti dei debiti pregressi in conto capitale, per un importo complessivo di 500 milioni di euro.

Infine, il disegno di legge di stabilità stanzia significative risorse per il cofinanziamento dei Fondi strutturali europei del nuovo ciclo di programmazione 2014-2020, nonché per il finanziamento di investimenti soprattutto per il Mezzogiorno. In particolare, sono previsti 24 miliardi di euro di quota di cofinanziamento nazionale (che si aggiungono ai quasi 30 miliardi di fondi strutturali UE), e ulteriori 55 miliardi per il Fondo per lo Sviluppo e la Coesione (ex Fondo Fas), di cui l'80 per cento in favore del Mezzogiorno. In totale si arriva, quindi, a circa 110 miliardi di euro nei prossimi sette anni per le politiche di coesione territoriale.

Per ultimo, il Relatore dà conto dello stanziamento, pari a 56 milioni per l'anno 2014, e 2 milioni di euro per l'anno 2015, previsto nel disegno di legge di bilancio, per il tempestivo adempimento degli indifferibili impegni connessi con l'organizzazione e lo svolgimento del semestre di Presidenza italiana del Consiglio dell'Unione europea, nel 2014.

Dopo un breve intervento del presidente CHITI (PD), secondo il quale il Patto di stabilità europeo potrebbe essere derogato, a determinate condizioni e per circoscritti interventi (ad esempio, terremoti o disastri ambientali), si apre la discussione generale.

Il senatore COCIANCICH (PD) sollecita l'impegno del Governo affinché vengano efficacemente utilizzati i circa 55 miliardi di euro a disposizione per la programmazione 2014-2020 dei fondi europei e, al contempo, sia realizzato il completo recupero dei fondi relativi alla precedente programmazione.

La senatrice GINETTI (PD) invita ad esaminare i provvedimenti in titolo tenendo conto del loro impianto generale, segnalando l'opportunità di considerare il ruolo delle autonomie locali come elemento moltiplicatore della crescita del Paese, ove fossero esentate, in qualche modo, dai vincoli concernenti il cofinanziamento dei progetti europei.

Il senatore URAS (*Misto-SEL*) – dopo aver espresso preoccupazione per la mancata utilizzazione delle risorse provenienti dai fondi UE, soprattutto in un Paese come l'Italia in cui il livello di cofinanziamento raggiunge e, a volte, supera il 50 per cento dell'ammontare totale di spesa - stigmatizza la circostanza per cui, nel disegno di legge di stabilità non sia possibile rintracciare alcuna garanzia circa l'effettiva «spendibilità» dei finanziamenti europei. Lamenta, inoltre, la circonstanza, peraltro segnalata dallo stesso Governo, per cui esisterebbero 40 miliardi di euro allocati nei fondi ex FAS (Fondo Aree Sottoutilizzate), che però risultano bloccati ed imbrigliati in una serie di delibere CIPE (Comitato Interministeriale per la Programmazione Economica) di fatto non attuate. Infine, rileva criticamente che la manovra economica in corso di esame ripropone, di fatto, le medesime dinamiche del passato in materia di cofinanziamento, con l'aggravante che, nell'attuale situazione, si registra, purtroppo, un sistema di pubblica amministrazione «parallela», rappresentato dalla moltiplicazione di centri di spesa e di coordinamento, quali agenzie e commissari di varia natura.

La senatrice FISSORE (PD) mette al corrente la Commissione di quanto appreso, nel corso di una recente visita di informazione a Bruxelles, relativamente alla circostanza per cui sarebbe possibile, a partire dall'anno 2014, escludere dal Patto di stabilità, entro il limite del 3 per cento, l'ammontare di risorse destinato al cofinanziamento.

Il senatore CANDIANI (LN-Aut), avuto riguardo all'utilizzo dei fondi strutturali, richiama l'attenzione sul duplice e diversificato fenomeno della disponibilità di tali stanziamenti, in capo ai vari enti gestori, e, invece, della concreta capacità di spesa delle medesime risorse. A suo avviso, occorrerebbe segnalare l'opportunità di svincolare le spese di investimento dal computo relativo al rispetto dei parametri comunitari.

Il senatore Giovanni MAURO (GAL) è dell'avviso che il compito precipuo dei parlamentari chiamati a valutare la manovra di bilancio annuale per il 2014 debba risiedere, essenzialmente, nel dare una risposta agli amministratori locali del Paese, i quali invocano attenzione ed una impellente richiesta di risorse finanziarie da destinare alla crescita economica dei loro territori.

La credibilità della classe politica, infatti, si manifesta in misura rilevante attraverso tale capacità, che, a suo modo di vedere, é inficiata dall'operato del Governo; ad esempio, il Ministro per la coesione territoriale, Trigilia, sta chiaramente disattendendo il suo mandato esplicando un'azione del tutto carente nel coordinamento centrale degli stanziamenti europei.

Il senatore MOLINARI (M5S) giudica alquanto difficile da realizzare, se non del tutto impossibile, l'obiettivo, preconizzato dal Governo, del raggiungimento, entro i termini prefissati, della parità strutturale di bilancio.

Deplora, inoltre, un aumento complessivo della pressione fiscale a carico dei cittadini, nonostante le conclamate dichiarazioni governative che annunciano, nel disegno di legge di stabilità in esame, il primo caso di riduzione della tassazione dall'inizio della crisi economica.

Secondo il senatore MARTINI (PD), occorre dare un giudizio equilibrato dei provvedimenti in argomento, senza confondere i due distinti piani entro i quali l'amministrazione centrale e periferica impiega le risorse provenienti da Bruxelles: un conto, infatti, è valutare la congruità della legge di stabilità per quanto attiene ai fondi europei, altro conto è, appurare e verificare che, – come è noto, da molto tempo – le istituzioni competenti non sono, capaci di usare efficacemente quei fondi.

Conclude, esprimendo il suo giudizio a difesa della manovra proposta dall'Esecutivo, rispetto alla quale, semmai, vi sarebbe da chiedersi se contiene, realmente, tutte le misure in grado di favorire la crescita economica del Paese.

Il PRESIDENTE, quindi, rinvia alla prossima seduta il seguito della discussione generale e dell'esame del rapporto da approvare ed inoltrare alla Commissione di merito.

Il seguito dell'esame è quindi rinviato.

#### ANTICIPAZIONE DELLA SEDUTA SUCCESSIVA

Il PRESIDENTE avverte che la seduta già convocata per le ore 20, si terrà alle ore 18.30.

La Commissione prende atto.

La seduta termina alle ore 14.

### Plenaria

### $26<sup>a</sup>$  Seduta ( $2<sup>a</sup>$  pomeridiana)

## Presidenza del Presidente **CHITI**

Interviene il sottosegretario di Stato alla Presidenza del Consiglio dei ministri Sabrina De Camillis.

La seduta inizia alle ore 18,40.

#### **IN SEDE CONSULTIVA**

(1121) Bilancio di previsione dello Stato per l'anno finanziario 2014 e bilancio pluriennale per il triennio 2014-2016

- (Tab. 2) Stato di previsione del Ministero dell'economia e delle finanze per l'anno finanziario 2014 e per il triennio 2014-2016 (limitatamente alle parti di competenza)

(1120) Disposizioni per la formazione del bilancio annuale e pluriennale dello Stato (Legge di stabilità 2014)

(Rapporto alla 5ª Commissione. Seguito e conclusione dell'esame congiunto. Rapporto favorevole con rilievi)

Riprende l'esame congiunto dei disegni di legge in titolo, sospeso nella precedente seduta.

Il PRESIDENTE, in mancanza di altre richieste d'intervento, dichiara conclusa la discussione generale.

Il sottosegretario DE CAMILLIS replica agli intervenuti, osservando che il Governo si sta adoperando, in tutte le sedi negoziali utili, affinché sia riconosciuta all'Italia la flessibilità, prevista dal Regolamento n. 743/ 2013 (cosiddetto Two Pack), di escludere dal braccio preventivo del Patto di stabilità e crescita la spesa per il cofinanziamento nazionale ai fondi strutturali. Ovviamente ciò trova ragione nel fatto che il Paese è recentemente rientrato dalla procedura di infrazione per deficit eccessivo.

Circa la quantificazione delle risorse di cofinanziamento nazionale ai fondi strutturali, essa, nel periodo 2007-2013, è pari a 20,1 miliardi di euro al netto della riprogrammazione della PAC (Politica Agricola Comune).

Inoltre, il 15 ottobre 2013, è stato riscontrato un livello di spesa certificata pari a 20,4 miliardi di euro su un totale di risorse complessive, al netto delle riprogrammazioni, di 47,8 miliardi di euro, con un incremento pari all'11 per cento rispetto al livello del 31 dicembre 2012.

Quanto alla questione sollevata relativamente alle delibere CIPE, il rappresentante del GOVERNO riconosce che tra l'approvazione e l'attuazione di queste delibere intercorrono tempi sempre piuttosto dilatati.

Per il Fondo di Sviluppo e Coesione (ex FAS), mentre le Regioni del centro-nord hanno raggiunto un avanzamento del 16,5 per cento, quelle del mezzogiorno sono ferme allo 0,6 per cento.

Conclude facendo notare che, in merito alle potenzialità degli enti locali quale fattore di sviluppo economico, le nuove modalità di tassazione, previste nel disegno di legge di stabilità, vanno proprio nella direzione di dare più responsabilità agli amministratori locali.

Successivamente, il senatore LAI (PD), relatore, dà conto di uno schema di Rapporto favorevole con rilievi.

In sede di dichiarazione di voto, interviene il senatore ORELLANA (M5S), il quale lamenta la compressione dei tempi dedicati dalla Commissione all'esame dei provvedimenti in titolo, soprattutto se si considera che la sessione di bilancio è stata ufficialmente avviata alle ore 12 di oggi.

Al riguardo, il PRESIDENTE fa notare che la Commissione Politiche dell'Unione europea esamina i testi della manovra economica solo limitatamente ai profili europei; inoltre, egli, in entrambe le sedute convocate per l'esame, ripetutamente chiesto – con esito negativo – se vi fossero ulteriori richieste di intervento. Infine, anche in passato, la stessa Commissione non ha mai dedicato più di due sedute per l'esame dei provvedimenti finanziari. Per ultimo, ricorda che, nelle giornate del 28 e 29 ottobre, tre componenti della Commissione saranno impegnati a Vilnius, per partecipare alla riunione plenaria della COSAC, essendo così impediti a partecipare a eventuali sedute della Commissione.

Senza ulteriore discussione, il PRESIDENTE, dopo aver appurato la presenza del numero legale per deliberare, pone in votazione lo schema di rapporto favorevole con rilievi proposto dal relatore, che risulta approvato dalla Commissione, con il voto contrario, constatato dallo stesso Presidente, dei senatori del Gruppo M5S.

La seduta termina alle ore 19,10.

# RAPPORTO APPROVATO DALLA COMMISSIONE **SULLO STATO DI PREVISIONE DEL MINISTERO DEL-**L'ECONOMIA E DELLE FINANZE PER L'ANNO FI-**NANZIARIO 2014 E PER IL TRIENNIO 2014-2016 (1121)** - TABELLA 2, (limitatamente alle parti di competenza) E SULLE PARTI CORRISPONDENTI DEL DISEGNO DI **LEGGE N. 1120**

La Commissione, esaminati lo stato di previsione del Ministero dell'economia e delle finanze per l'anno finanziario 2014 e per il triennio 2014-2016, limitatamente a quanto di competenza, e le parti corrispondenti del disegno di legge di stabilità 2014,

considerato che i predetti documenti di bilancio si collocano nell'ambito dell'esercizio del «Semestre europeo» per il coordinamento delle politiche economiche degli Stati membri, che si è concluso con la raccomandazione del Consiglio ECOFIN, del 9 luglio 2013, sul programma nazionale di riforma 2013 dell'Italia e sul programma di stabilità dell'Italia 2012-2017, già avallata dal Consiglio europeo del 27-28 giugno 2013;

ricordato che l'esercizio finanziario per il 2014 si inserisce anche nell'ambito della prima applicazione del cosiddetto «Two-Pack», che prevede la valutazione dei documenti di bilancio sulla base degli impegni assunti nell'ambito del Semestre europeo e l'emissione di un parere non vincolante da parte delle Istituzioni europee;

considerato che, nella citata raccomandazione del 9 luglio 2013 si conferma l'obiettivo, delineato nel Programma di stabilità dell'aprile 2013, di mantenere il deficit al di sotto della soglia del 3 per cento del PIL durante tutto il periodo del programma e si fissa il raggiungimento stabile, a partire dal 2014, dell'obiettivo di medio termine (OMT), ovvero del pareggio strutturale di bilancio (corretto per il ciclo economico e al netto delle misure *una tantum*), unitamente alla necessità di avviare il rapporto debito/PIL su un percorso di progressiva riduzione;

considerato, a tale riguardo, che secondo la raccomandazione l'aggiustamento strutturale previsto per il 2013 risulterebbe essere adeguato, mentre per il 2014, stando alle previsioni di primavera 2013 dei servizi della Commissione europea, esso mostrerebbe una deviazione dal percorso di aggiustamento teso al conseguimento dell'OMT, e che le proiezioni del disavanzo e del debito inserite nel programma di stabilità sono subordinate all'attuazione piena delle misure di bilancio e all'adozione delle riforme strutturali, che sono essenziali per rinsaldare la fiducia dei mercati e per promuovere la crescita e l'occupazione;

considerato, inoltre, che per stimolare la crescita economica l'UE raccomanda di agire, tra l'altro, sul fronte dell'efficienza e semplificazione della pubblica amministrazione, della giustizia civile, della corruzione, della gestione dei fondi europei, del sistema creditizio, della produttività del lavoro, del carico fiscale sul lavoro, dell'evasione fiscale, del settore dei servizi e delle infrastrutture:

rilevato, in particolare, che il saldo netto da finanziare per il 2014 risulta pari a 36,6 miliardi di euro, mentre per il 2015 è previsto a 23,2 miliardi di euro, per ridursi a 1,5 miliardi nel 2016;

valutata l'entità degli stanziamenti previsti nel disegno di legge di bilancio, tabella n. 2, relativamente al Programma n. 1.3 (unità di voto 21.3), in cui è riportata la dotazione finanziaria spettante alla Presidenza del Consiglio dei ministri, a cui attinge anche il Dipartimento per le politiche europee, nonché al Programma n. 4.10 (unità di voto 3.1) sulla «Partecipazione italiana alle politiche di bilancio in ambito UE», rientrante nella Missione n. 4, relativa a «L'Italia in Europa e nel mondo»;

considerato che la legge di stabilità per il 2014 si inserisce nel quadro degli obiettivi programmatici indicati nei documenti di programmazione di bilancio e finanza pubblica, in vista del raggiungimento dell'obiettivo di medio termine del pareggio strutturale di bilancio e della progressiva riduzione del debito pubblico, previsto dagli impegni assunti con l'Unione europea;

considerato, inoltre, che il provvedimento persegue l'obiettivo di favorire la crescita e promuovere l'occupazione con misure di riduzione del carico fiscale sulle famiglie e sulle imprese, reperendo risorse con tagli alla spesa in conto corrente e salvaguardando le risorse finanziarie dirette agli investimenti;

valutata la congruità della manovra e auspicato, tuttavia, che essa venga successivamente rafforzata con misure quantitativamente più incisive di riduzione del carico fiscale su imprese e famiglie, a sostegno della competitività delle imprese e della produttività del lavoro e quindi della crescita e dell'occupazione;

valutato positivamente l'articolo 9, comma 11, del disegno di legge di stabilità che, per assicurare l'adempimento degli impegni connessi con il semestre di Presidenza italiana del Consiglio dell'Unione europea della seconda metà del 2014 e la relativa Delegazione per la Presidenza, autorizza la spesa di 56 milioni di euro per l'anno 2014 e di 2 milioni di euro per l'anno 2015, e istituisce un Fondo di 10 milioni di euro per il 2014 per le iniziative connesse con il semestre di Presidenza di competenza di Amministrazioni centrali diverse dal Ministero degli affari esteri;

valutata, altresì, positivamente, ai sensi dell'articolo 14 del disegno di legge di stabilità, l'esclusione dai vincoli del Patto di stabilità interno per gli enti locali, per il 2014, dei pagamenti in conto capitale per un importo complessivo di un miliardo di euro e dei pagamenti dei debiti pregressi in conto capitale per ulteriori 500 milioni di euro;

valutata positivamente la disponibilità di 55 miliardi per il Fondo per lo sviluppo e la coesione (ex fondo FAS), destinato per l'80 per cento in favore del Mezzogiorno, e considerato che tali risorse sono da ritenersi aggiuntive a quelle ordinarie in quanto necessarie a colmare divari nello sviluppo e nelle infrastrutture materiali e immateriali, di cui però è necessario garantire la certezza della spesa nei tempi programmati per evitare la perdita dei finanziamenti, come avvenuto in questi anni,

formula, per quanto di competenza, un rapporto favorevole, con i seguenti rilievi:

si auspica che il Governo adotti ogni iniziativa utile, presso le Istituzioni dell'Unione europea, e nel rispetto dei parametri del Patto di stabilità e crescita, perché le spese delle Amministrazioni pubbliche finalizzate ad investimenti produttivi, capaci di «generare benefici finanziari diretti a lungo termine, compreso il rafforzamento del potenziale di crescita sostenibile, e che pertanto abbiano un impatto quantificabile sulla sostenibilità a lungo termine delle finanze pubbliche», ai sensi dell'articolo 5 del regolamento (CE) n. 1466/97 sul rafforzamento della sorveglianza delle posizioni di bilancio, possano essere scomputate dal calcolo del deficit strutturale relativo al raggiungimento dell'obiettivo di medio termine (OMT) concordato con l'Unione europea, ovvero – in subordine – che possano rientrare nelle «deviazioni temporanee» dal percorso di raggiungimento di tale obiettivo «qualora si produca un evento inconsueto al di fuori del controllo dello Stato membro interessato che abbia rilevanti ripercussioni sulla situazione finanziaria generale di detto Stato o in caso di grave recessione economica della zona euro o dell'intera dell'Unione», previste dallo stesso articolo 5 del regolamento (CE) n. 1466/97 e in forza anche della dichiarazione del presidente Barroso, del 3 luglio 2013, davanti al Parlamento europeo e della lettera del commissario Rehn indirizzata, nella stessa data, ai ministri delle finanze dei Paesi membri;

sul piano interno, si auspica che, ai 24 miliardi di euro previsti come quota di cofinanziamento nazionale, da affiancare ai circa 30 miliardi di fondi strutturali europei, corrisponda: 1) una gestione finanziaria che tenga conto della necessità di rendere flessibile, nell'ambito del ciclo di programmazione, l'utilizzo delle risorse disponibili, vincolando nei primi anni solo le risorse effettivamente spendibili; 2) una gestione efficace dei fondi, sul piano qualitativo, avvalendosi del contributo della neo-istituita Agenzia per la coesione territoriale, attraverso un decisivo snellimento burocratico, un'assistenza tecnica e progettuale agli enti territoriali gestori dei programmi operativi e con la concentrazione delle risorse in alcuni progetti di più ampio respiro strategico, preceduti da un'adeguata valutazione d'impatto;

si auspica, infine, l'introduzione di una norma che renda più rapido ed efficiente l'utilizzo dei fondi a livello locale e regionale, prevedendo l'esclusione dal patto di stabilità interno del cofinanziamento ai progetti europei degli enti locali, o meccanismi di neutralizzazione degli effetti finanziari sui bilanci degli enti locali, dovuti alla mancata sincronia annuale tra entrate e uscite, nonché prevedendo la revisione dei vincoli finanziari (fidejussioni) imposti ai soggetti privati nella partecipazione agli stessi progetti, anche attraverso l'eventuale coinvolgimento della Cassa depositi e prestiti.

## **COMMISSIONE PARLAMENTARE** per l'indirizzo generale e la vigilanza dei servizi radiotelevisivi

Mercoledì 23 ottobre 2013

## Plenaria

Presidenza del Presidente Roberto FICO

Intervengono la presidente e il direttore generale della RAI.

La seduta inizia alle ore 13,50.

SULLA PUBBLICITÀ DEI LAVORI

Roberto FICO, *presidente*, comunica che ai sensi dell'art. 13, comma 4, del Regolamento della Commissione, la pubblicità dei lavori della seduta odierna sarà assicurata mediante l'attivazione del sistema audiovisivo a circuito chiuso e la trasmissione diretta sulla web-tv.

Comunica altresì che dell'audizione odierna sarà redatto e pubblicato il resoconto stenografico.

Seguito dell'audizione del Direttore generale della RAI, Luigi Gubitosi (Svolgimento e conclusione)

Roberto FICO, presidente, dichiara aperta l'audizione in titolo.

Intervengono quindi sull'ordine dei lavori il senatore Alberto AI-ROLA (M5S), i deputati Renato BRUNETTA (PdL) e Vinicio Giuseppe Guido PELUFFO (PD), i senatori Gian Marco CENTINAIO (LN-Aut), Maurizio GASPARRI (PdL) e Augusto MINZOLINI (PdL).

Roberto FICO, presidente, dopo aver risposto alle questioni poste dai colleghi, cede la parola a Luigi GUBITOSI, direttore generale della RAI, che risponde ai quesiti formulati dai commissari nella precedente riunione.

Roberto FICO, presidente, ringrazia il dottor Gubitosi e dichiara conclusa l'audizione.

Audizione del Presidente del consiglio di amministrazione e del Direttore generale della RAI sul Contratto di servizio 2013-2015 (Svolgimento e rinvio)

Roberto FICO, *presidente*, dichiara aperta l'audizione in titolo.

Anna Maria TARANTOLA, presidente della RAI, e Luigi GUBI-TOSI, direttore generale della RAI, svolgono le loro relazioni.

Intervengono, ponendo quesiti e svolgendo considerazioni, il senatore Salvatore MARGIOTTA (PD), i deputati Mario MARAZZITI (SCpI), Renato BRUNETTA (PdL), Gennaro MIGLIORE (SEL), i senatori Maurizio GASPARRI (PdL) e Alberto AIROLA (M5S).

Dopo un intervento sull'ordine dei lavori del deputato Giorgio LAI-NATI (PdL), Roberto FICO, presidente, nel ringraziare la presidente e il direttore generale della RAI, rinvia il seguito dell'audizione ad altra seduta.

La seduta termina alle ore 16.

## **COMITATO PARLAMENTARE**

#### di controllo sull'attuazione dell'accordo di Schengen, controllo di vigilanza sull'attività di Europol, di e vigilanza in materia di immigrazione

Mercoledì 23 ottobre 2013

### **UFFICIO DI PRESIDENZA INTEGRATO** DAI RAPPRESENTANTI DEI GRUPPI

L'Ufficio di Presidenza si è riunito dalle ore 14,20 alle ore 14,55.

### Plenaria

## Presidenza del Presidente Laura RAVETTO

La seduta inizia alle ore 14,55.

**COMUNICAZIONI DEL PRESIDENTE** 

Laura RAVETTO, presidente, comunica che il Ministro dell'interno, con lettera in data 11 settembre 2013, ha trasmesso, ai sensi dell'articolo 6, comma 2, della legge 23 marzo 1998, n. 93, la relazione sull'attuazione della convenzione che istituisce l'Ufficio europeo di Polizia (EUROPOL), riferita all'anno 2012 (Doc. CXXXII, n. 1).

Tale relazione è a disposizione dei componenti del Comitato presso la relativa segreteria.

La seduta termina alle ore 15.

## **COMITATO PARLAMENTARE** per la sicurezza della Repubblica

Mercoledì 23 ottobre 2013

## Plenaria

15<sup>a</sup> Seduta

Presidenza del Presidente Giacomo STUCCHI

La seduta inizia alle ore 14,30.

Audizione dell'Autorità delegata per la sicurezza della Repubblica, senatore Marco Minniti

Il Comitato procede all'audizione dell'Autorità delegata per la sicurezza della Repubblica, senatore Marco MINNITI, il quale svolge una relazione e risponde alle osservazioni e ai quesiti formulati dal presidente STUCCHI (LN-Aut), dai senatori CASSON (PD), CRIMI (M5S), ESPO-SITO (PdL) e MARTON (M5S) e dai deputati FAVA (SEL), SPERANZA (PD), TOFALO (M5S) e VITELLI (SCpI).

La seduta termina alle ore 17,05.

Licenziato per la stampa dal Servizio delle Commissioni parlamentari alle ore 22,50

 $-142 -$ 

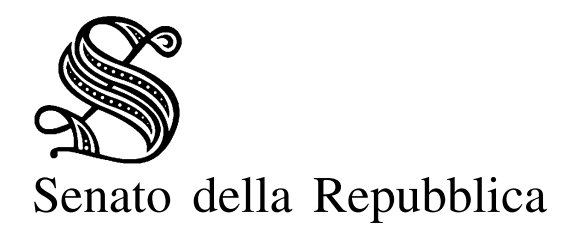

XVII LEGISLATURA

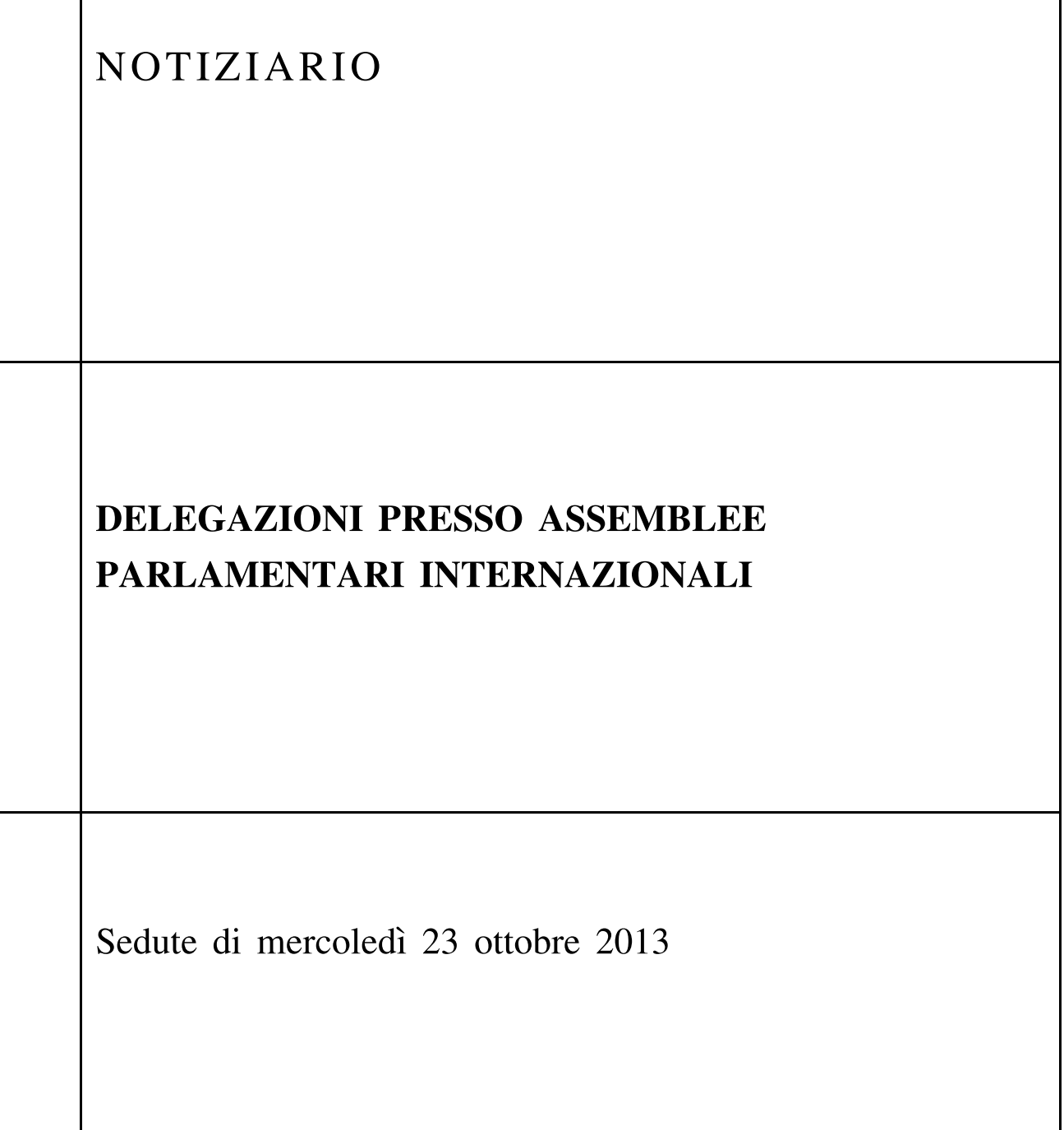

## **INDICE**

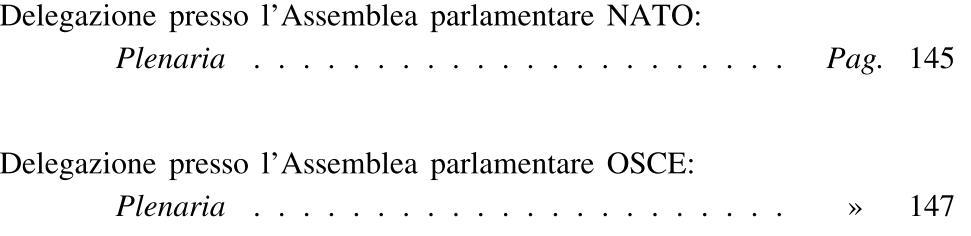
# **DELEGAZIONE** presso l'Assemblea parlamentare NATO

Mercoledì 23 ottobre 2013

### Plenaria

Presidenza del Presidente Federica MOGHERINI

La seduta inizia alle ore 14,10.

#### **COMUNICAZIONI DEL PRESIDENTE**

Federica MOGHERINI, Presidente, ringrazia i colleghi che hanno partecipato alla 59º Sessione dell'Assemblea parlamentare della NATO, svoltasi a Dubrovnik dall'11 al 14 ottobre scorsi.

A tale riguardo, sottolinea l'importanza del lavoro svolto nell'ambito delle rispettive Commissioni, che elaborano il testo delle risoluzioni da approvare definitivamente in Assemblea. Ricorda che il testo di tali atti è trasmesso formalmente dal Presidente di Assemblea NATO ai Presidenti delle Camere, che poi assegnano le risoluzioni alle Commissioni competenti per materia. Si tratta di una procedura importante in quanto consente di avere una ricaduta in ambito nazionale dell'attività svolta dall'Assemblea parlamentare della NATO.

Ricorda inoltre gli appuntamenti cui tutta la delegazione è chiamata a partecipare: il Seminario Rose Roth a Bishkek e il Forum Transatlantico a Washington. Invita inoltre a considerare con attenzione il calendario delle attività per il 2014 sia sotto il profilo organizzativo che contenutistico. Chiede infine alla delegazione di condividere il programma del Seminario del Gruppo Speciale per il Mediterraneo e il Medio Oriente, che la Delegazione ospiterà a Roma il 25 e 26 novembre prossimi. Il programma è frutto di un lavoro congiunto con il Segretariato di Bruxelles; saranno affrontati temi di grande attualità politica, con Sessioni di lavoro dedicate alla Siria, all'Iran, alle conseguenze umanitarie dei conflitti regionali, alla situazione in Libia e in Egitto. A tale riguardo, chiede un consenso sui relatori che sono stati coinvolti e ricorda che, nell'ambito di tale

 $-145 -$ 

evento, è previsto, il 25 novembre, un momento di commemorazione della giornata nazionale contro la violenza alle donne, con la partecipazione di una delegazione di donne afghane presenti in Italia in quei giorni, nell'ambito di un programma di cooperazione gestito dal Ministero per gli Affari esteri.

Il Seminario sarà inoltre aperto alla partecipazione dei Rappresentanti diplomatici dei Paesi NATO, di centri studi, al mondo accademico e alla stampa. Esso si concluderà con una visita al Comando in Capo della squadra navale della Marina Militare che si trova a Roma, località La Storta.

Ritiene di convocare nuovamente la delegazione nella settimana antecedente quella del Seminario o, qualora gli impegni parlamentari non lo consentano, subito dopo.

Il senatore Lorenzo BATTISTA (M5S) chiede quali siano i tempi di trasmissione ai Presidenti della Camere delle risoluzioni approvate dall'Assemblea parlamentare della NATO. È infatti importante informare le rispettive Aule di appartenenza, e anche l'opinione pubblica, dell'attività realizzata in ambito NATO, ad esempio in Afghanistan, dove il lavoro svolto dal corpo degli alpini e dai carabinieri dovrebbe essere giustamente valorizzato.

Il senatore Domenico SCILIPOTI (PdL) si congratula per l'elezione della Presidente Mogherini a VicePresidente della Commissione politica dell'Assemblea parlamentare della NATO e ribadisce la propria volontà di partecipare attivamente a tutte le attività della delegazioni.

Il deputato Paolo ALLI (PdL) sottolinea l'importanza di diffondere anche a livello scolastico e universitario le tematiche dibattute nell'ambito dell'Assemblea parlamentare della NATO.

Federica MOGHERINI, Presidente, osserva che i tempi di trasmissione alle Camere delle risoluzioni approvate dall'Assemblea parlamentare della NATO dipendono dal Segretariato di Bruxelles. Concorda pienamente sull'esigenza di rendere quanto più diffuse e conoscibili le attività dell'Assemblea parlamentare, ringrazia il senatore Scilipoti per le parole di congratulazioni che ha voluto rivolgerle, considerando che l'ottenimento della carica è stato frutto di un lavoro collegiale della delegazione. Auspica si tratti in un punto di partenza, cui potranno seguire altri riconoscimenti per la delegazione italiana.

La seduta termina alle ore 14.45.

# DELEGAZIONE ITALIANA PRESSO L'ASSEMBLEA PARLAMENTARE DELL'ORGANIZZAZIONE PER LA SICUREZZA E COOPERAZIONE IN EUROPA (OSCE)

Mercoledì 23 ottobre 2013

### Plenaria

4<sup>ª</sup> Seduta

Presidenza del Presidente **ROMANI** 

La seduta inizia alle ore 8,40.

**COMUNICAZIONI DEL PRESIDENTE** 

In apertura di seduta il Presidente ROMANI esprime il suo ringraziamento per la fiducia accordatagli dai colleghi per la sua elezione a Presidente della Delegazione italiana presso l'Assemblea parlamentare OSCE. Informa di voler continuare il lavoro svolto dalla Delegazione stessa nella scorsa Legislatura, soffermandosi in particolare sull'impegno dell'on. Riccardo Migliori, Presidente della Delegazione italiana nella precedente Legislatura che – come è noto – è stato eletto Presidente dell'Assemblea OSCE nel luglio 2012 e che potrebbe essere ascoltato in audizione informale nella prossima riunione della Delegazione. Ricordando inoltre che la delegazione avrà nelle prossime settimane due impegni molto importanti, legati ai monitoraggi elettorali in Georgia e in Tajikistan, suggerisce per i mesi a venire alcune aree di impegno specifico della delegazione stessa. Presenta infine l'Ambasciatore della Georgia a Roma, ringraziandolo per essersi reso disponibile per l'audizione informale odierna, che ha lo scopo di mettere a disposizione dei colleghi che sin da domani si recheranno in quel paese per il monitoraggio, maggiori e più esaustive informazioni.

L'Ambasciatore SIKHARULIDZE, ringraziando per l'opportunità offerta, ricostruisce i principali passaggi della storia recente della Georgia, sottolineando da un lato la complessità della imminente sfida elettorale, rilevando dall'altro l'intenzione del suo paese di allinearsi agli standard democratici europei.

Il senatore COMPAGNA prende brevemente la parola per chiedere all'Ambasciatore della Georgia di presentare sinteticamente gli schieramenti politici e i rispettivi candidati in competizione alle prossime elezioni presidenziali.

L'Ambasciatore SIKHARULIDZE risponde illustrando succintamente gli schieramenti presenti alla consultazione elettorale dei prossimi giorni.

Il Presidente ROMANI, nel chiudere la seduta, ringrazia l'illustre ospite e i parlamentari presenti per la partecipazione al dibattito.

La seduta termina alle ore 9,40.